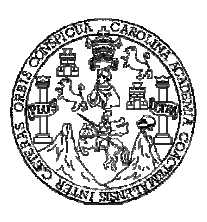

 **Universidad de San Carlos de Guatemala Facultad de Ingeniería Escuela de Ingeniería Civil** 

## **DISEÑO DE: SALÓN COMUNAL DE DOS NIVELES PARA ALDEA SAN ANTONIO; Y CARRETERA HACIA CASERÍO LAS LAJAS, MUNICIPIO DE JUTIAPA, JUTIAPA**

# **Elfego Eliud Arreaga Contreras Asesorado por el Ing. Juan Merck Cos**

**Guatemala, junio de 2006**

## UNIVERSIDAD DE SAN CARLOS DE GUATEMALA

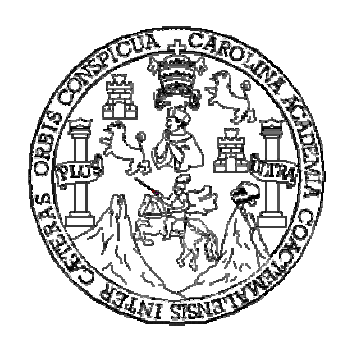

FACULTAD DE INGENIERÍA

## **DISEÑO DE: SALÓN COMUNAL DE DOS NIVELES PARA ALDEA SAN ANTONIO; Y CARRETERA HACIA CASERÍO LAS LAJAS, MUNICIPIO DE JUTIAPA, JUTIAPA**

TRABAJO DE GRADUACIÓN

### PRESENTADO A LA JUNTA DIRECTIVA DE LA FACULTAD DE INGENIERÍA POR

### **ELFEGO ELIUD ARREAGA CONTRERAS**

ASESORADO POR EL ING. JUAN MERCK COS

AL CONFERÍRSELE EL TÍTULO DE

**INGENIERO CIVIL** 

GUATEMALA, JUNIO DE 2006

## UNIVERSIDAD DE SAN CARLOS DE GUATEMALA FACULTAD DE INGENIERÍA

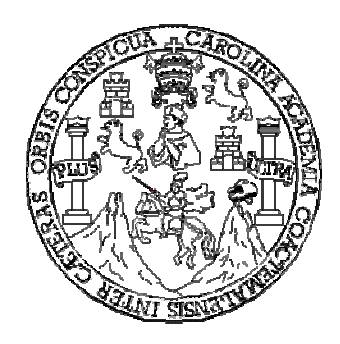

# **NÓMINA DE JUNTA DIRECTIVA**

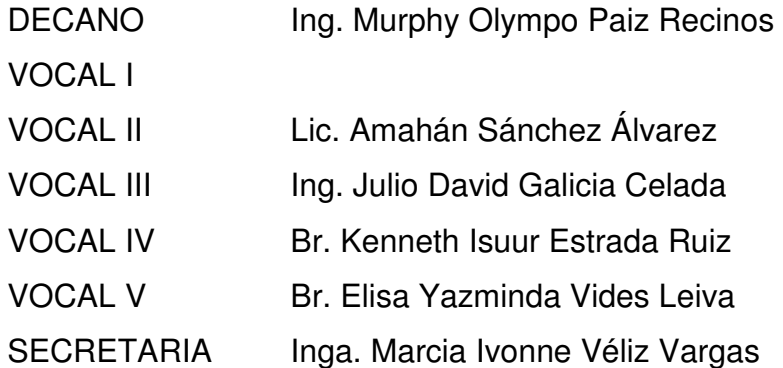

# **TRIBUNAL QUE PRACTICÓ EL EXAMEN GENERAL PRIVADO**

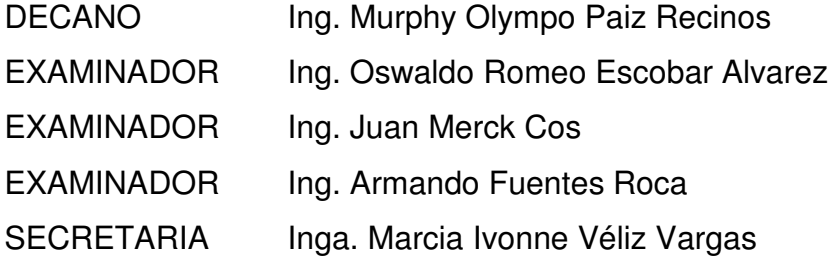

## **HONORABLE COMITÉ EXAMINADOR**

Cumpliendo con los preceptos que establece la ley de la Universidad de San Carlos de Guatemala, presento a su consideración mi trabajo de graduación titulado:

### **DISEÑO DE: SALÓN COMUNAL DE DOS NIVELES PARA ALDEA SAN ANTONIO; Y CARRETERA HACIA CASERÍO LAS LAJAS, MUNICIPIO DE JUTIAPA, JUTIAPA,**

tema que me fuera asignado por la Dirección de la Escuela de Ingeniería Civil, con fecha 4 de junio de 2003.

## ELFEGO ELIUD ARREAGA CONTRERAS

# **ACTO QUE DEDICO A:**

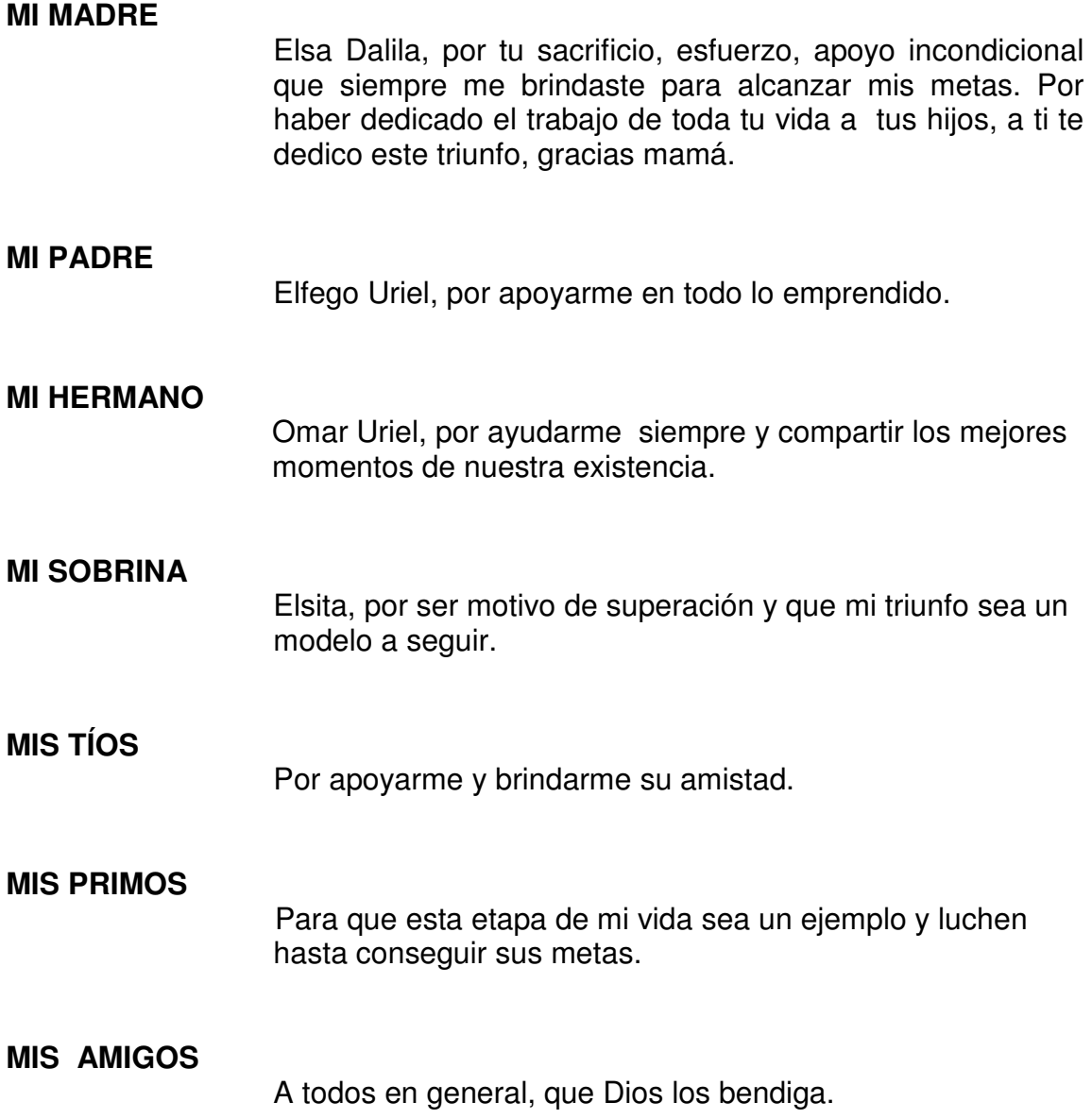

## **AGRADECIMIENTOS A:**

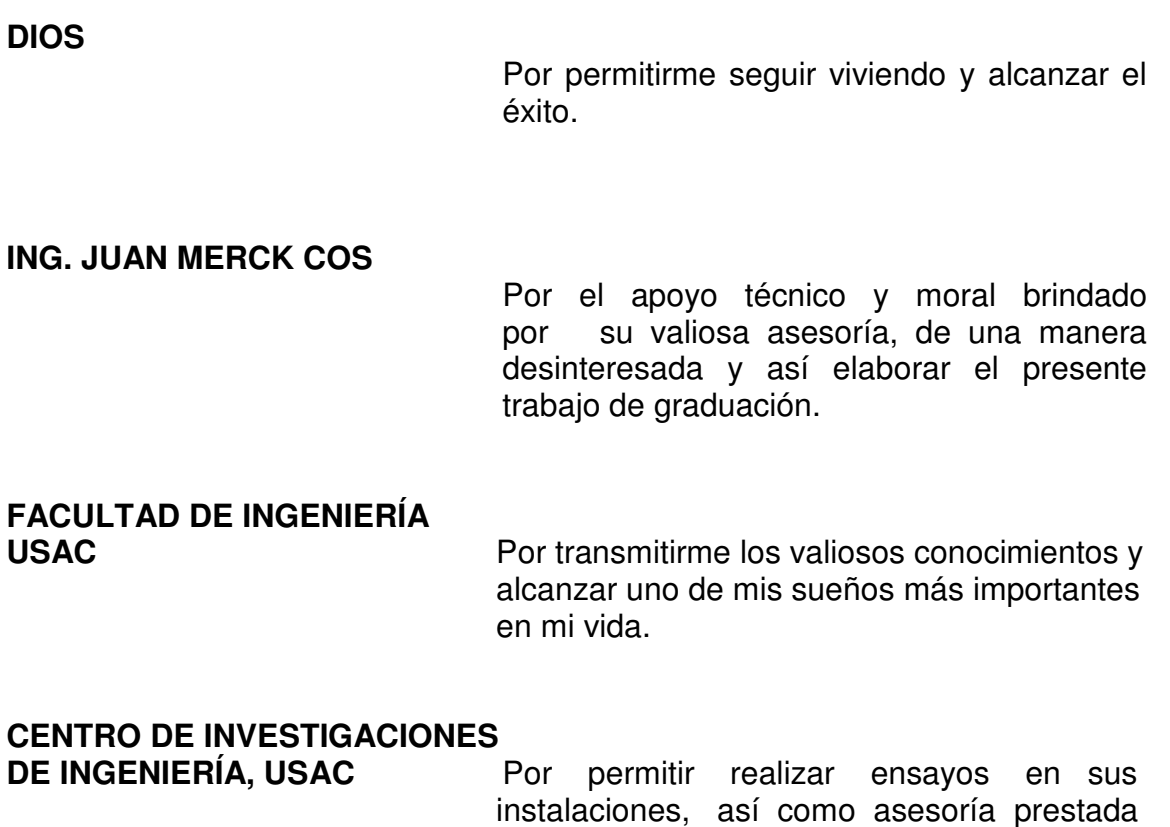

para los mismos.

# ÍNDICE GENERAL

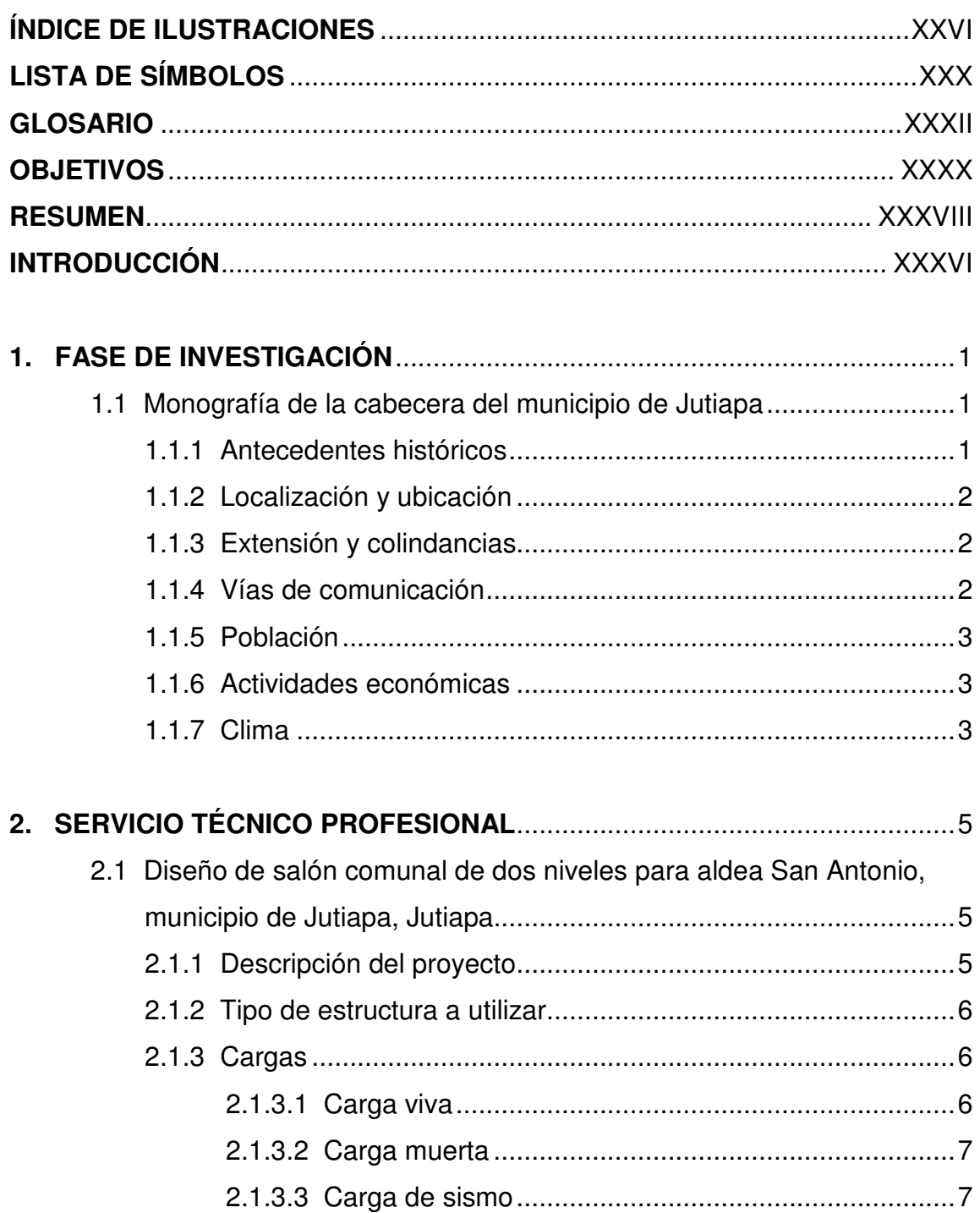

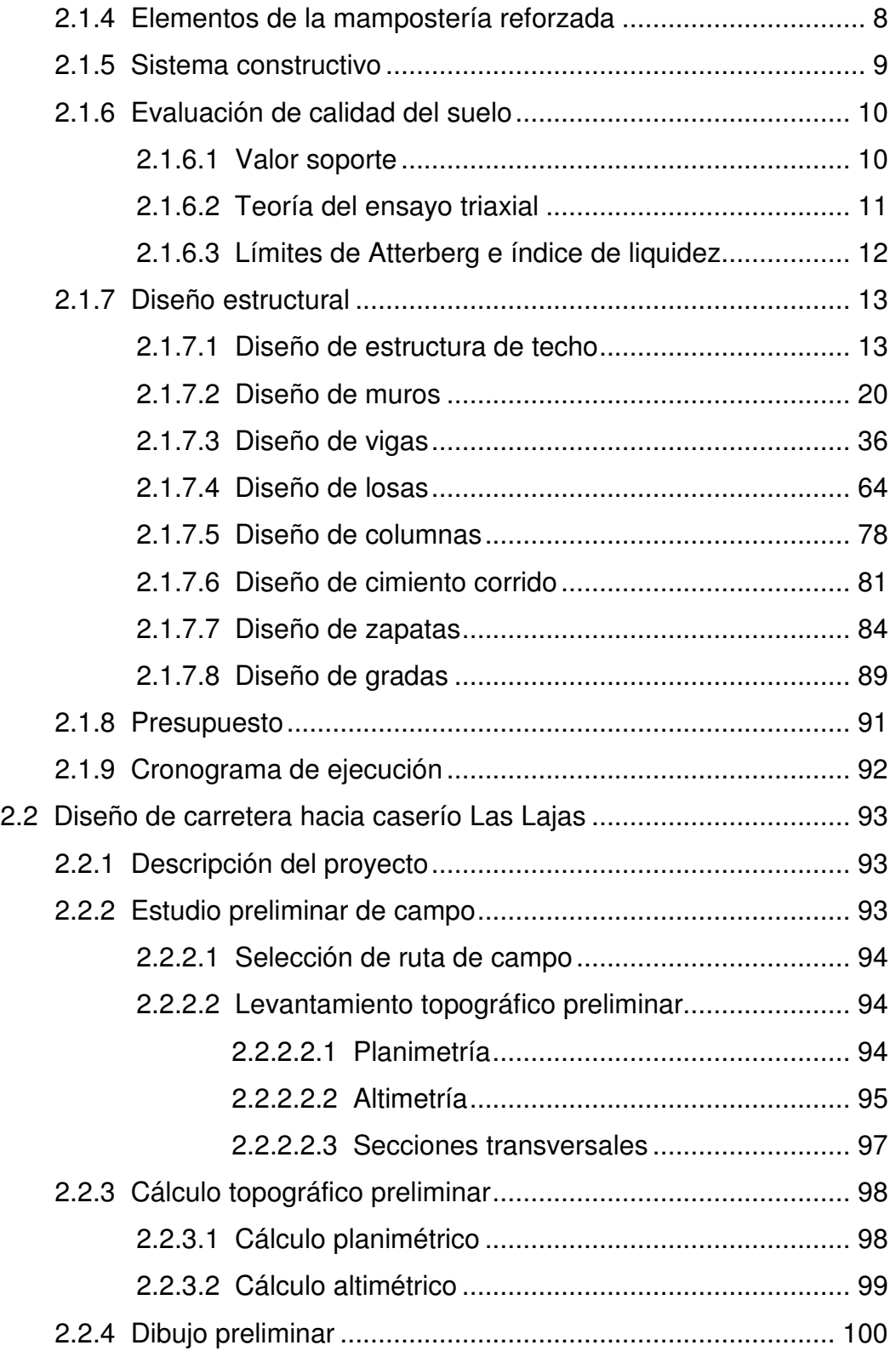

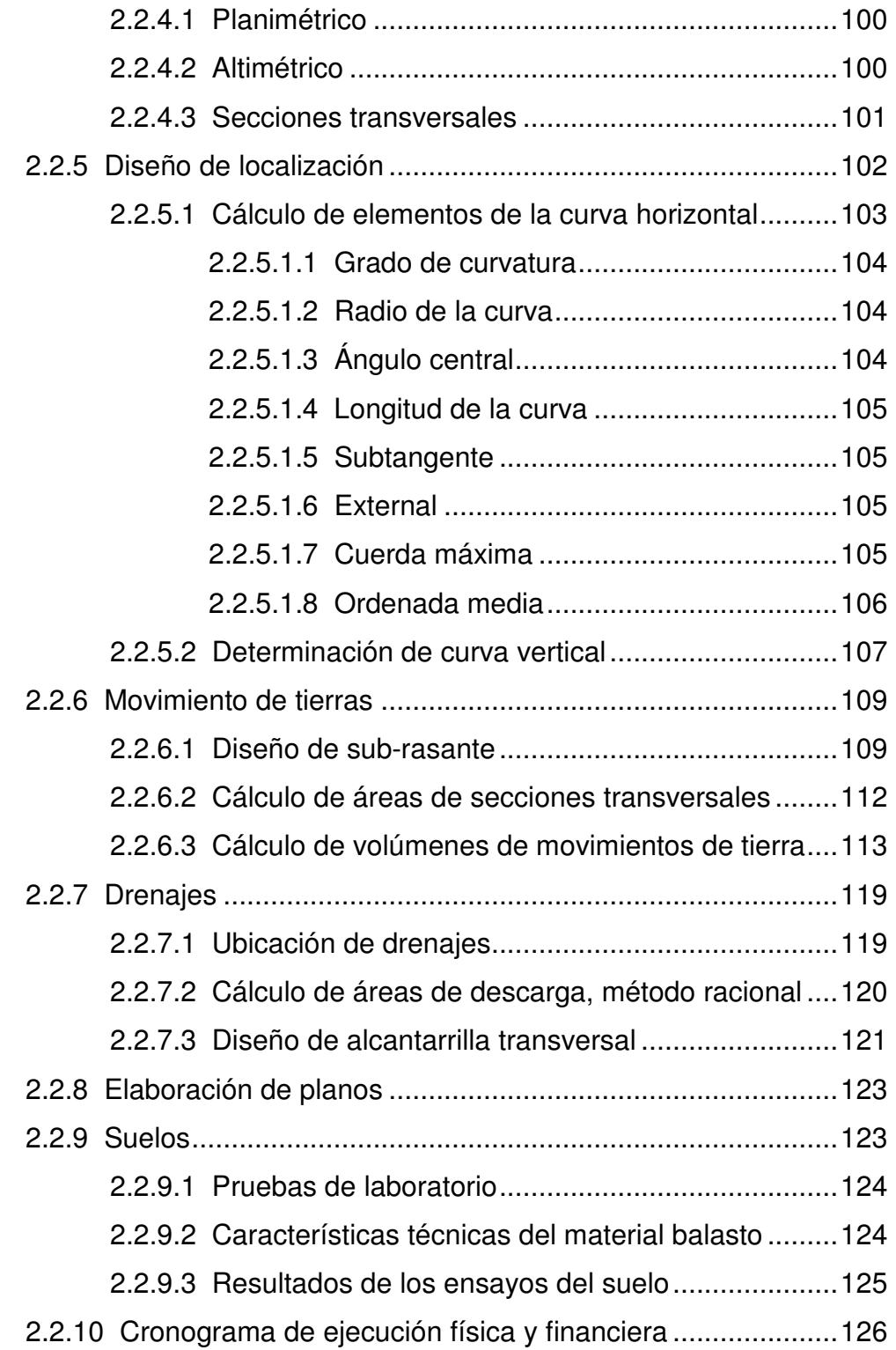

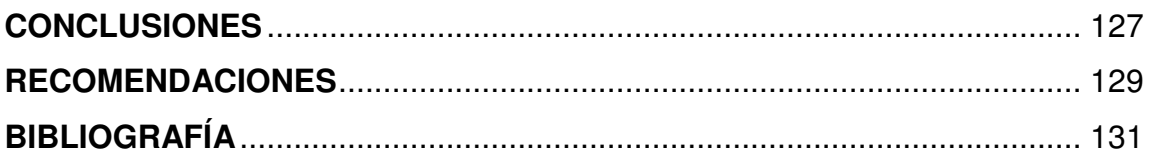

## **ANEXOS**

- 1. Planos salón comunal de dos niveles aldea San Antonio
- 2. Planos carretera hacia caserio Las Lajas
- 3. Pruebas de laboratorio del suelo

# **ÍNDICE DE ILUSTRACIONES**

## **FIGURAS**

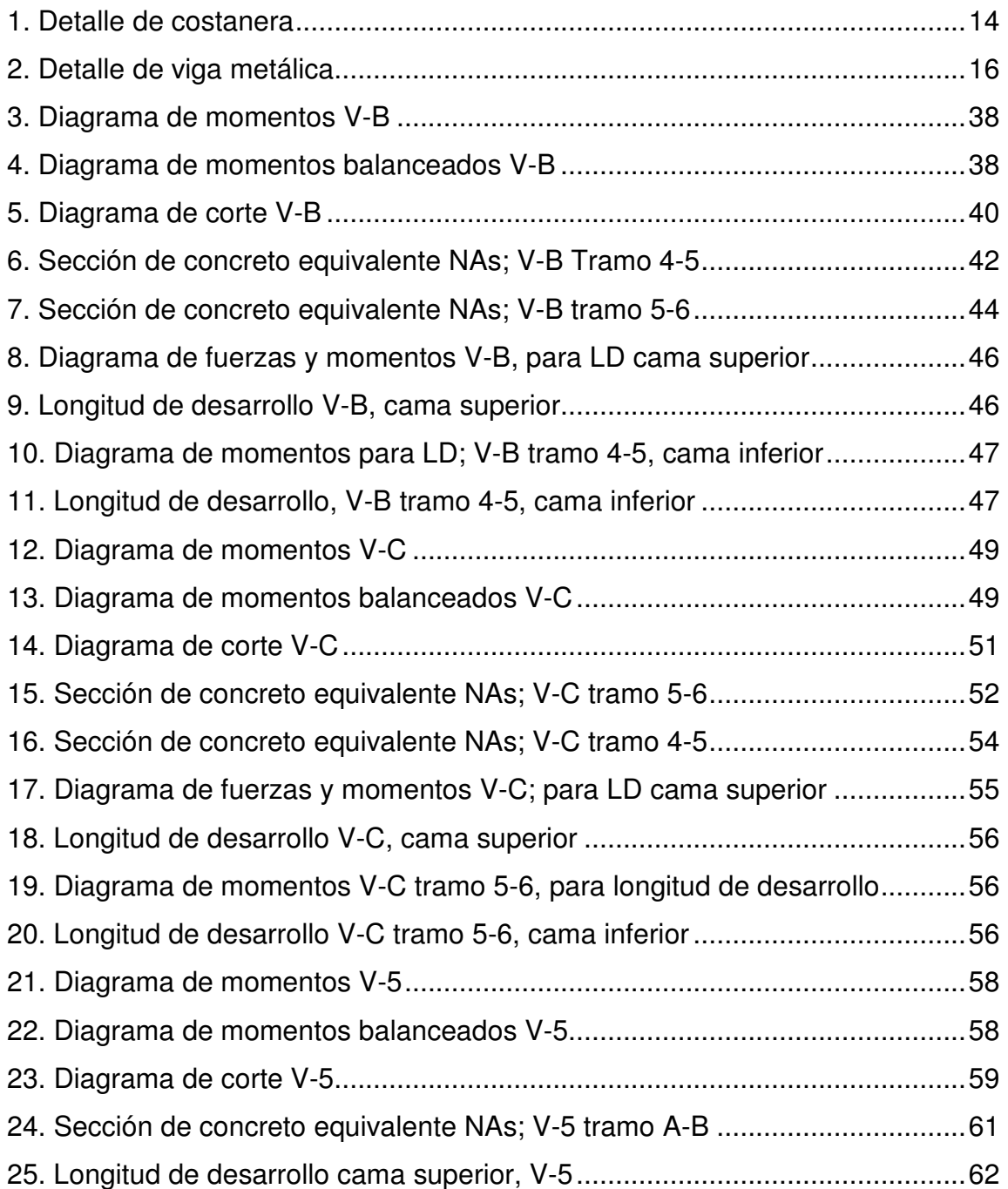

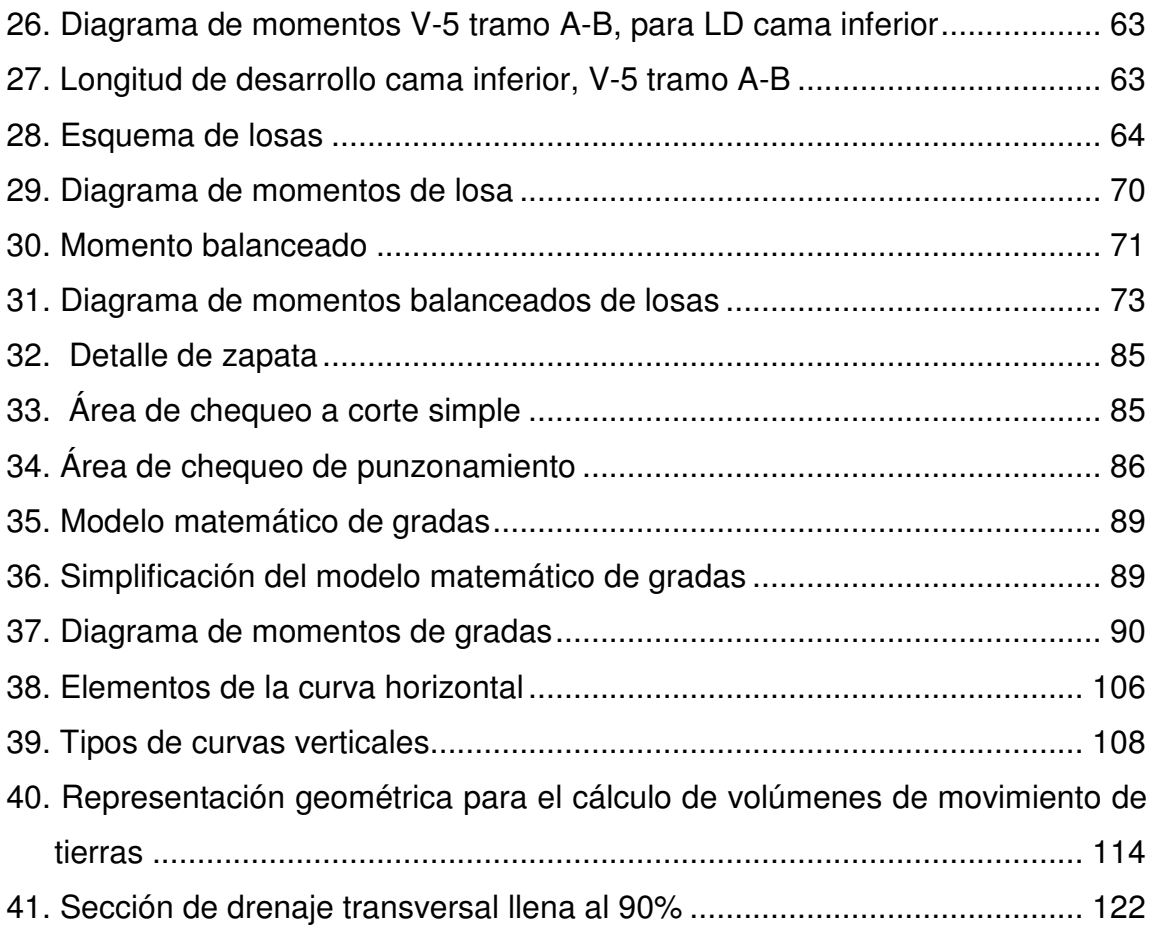

## **TABLAS**

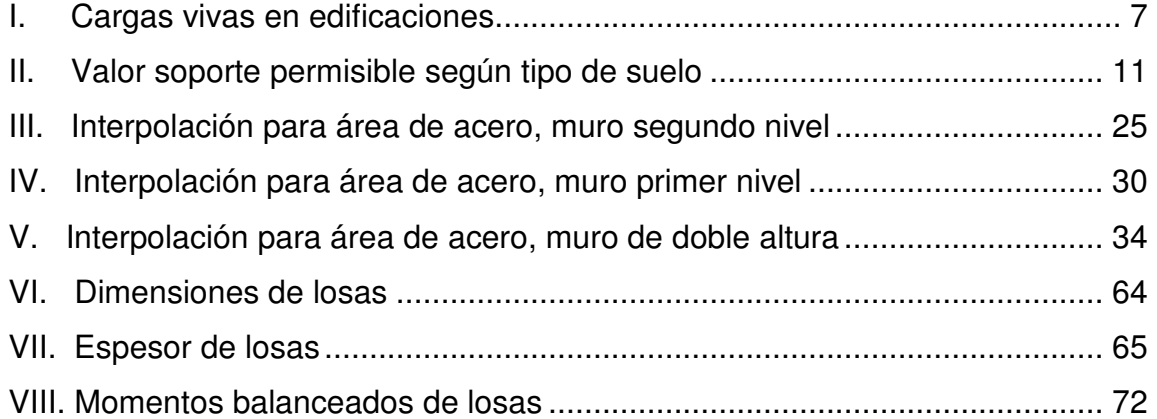

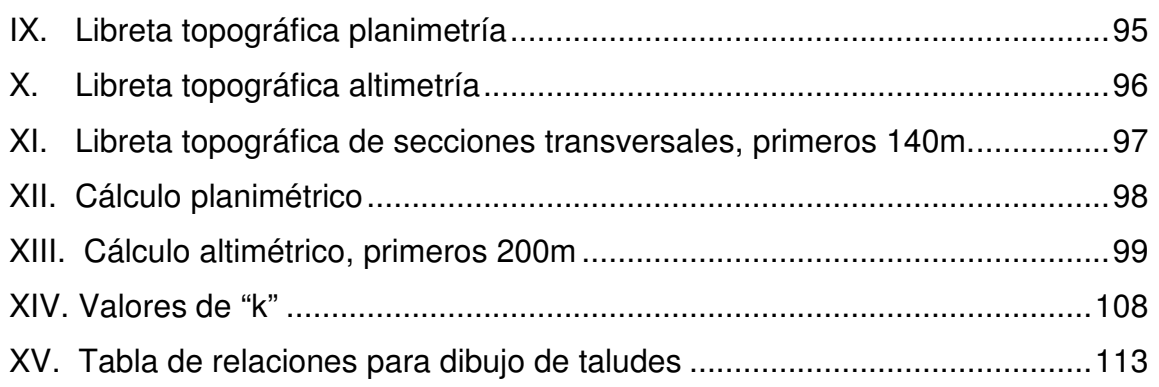

# **LISTA DE SÍMBOLOS**

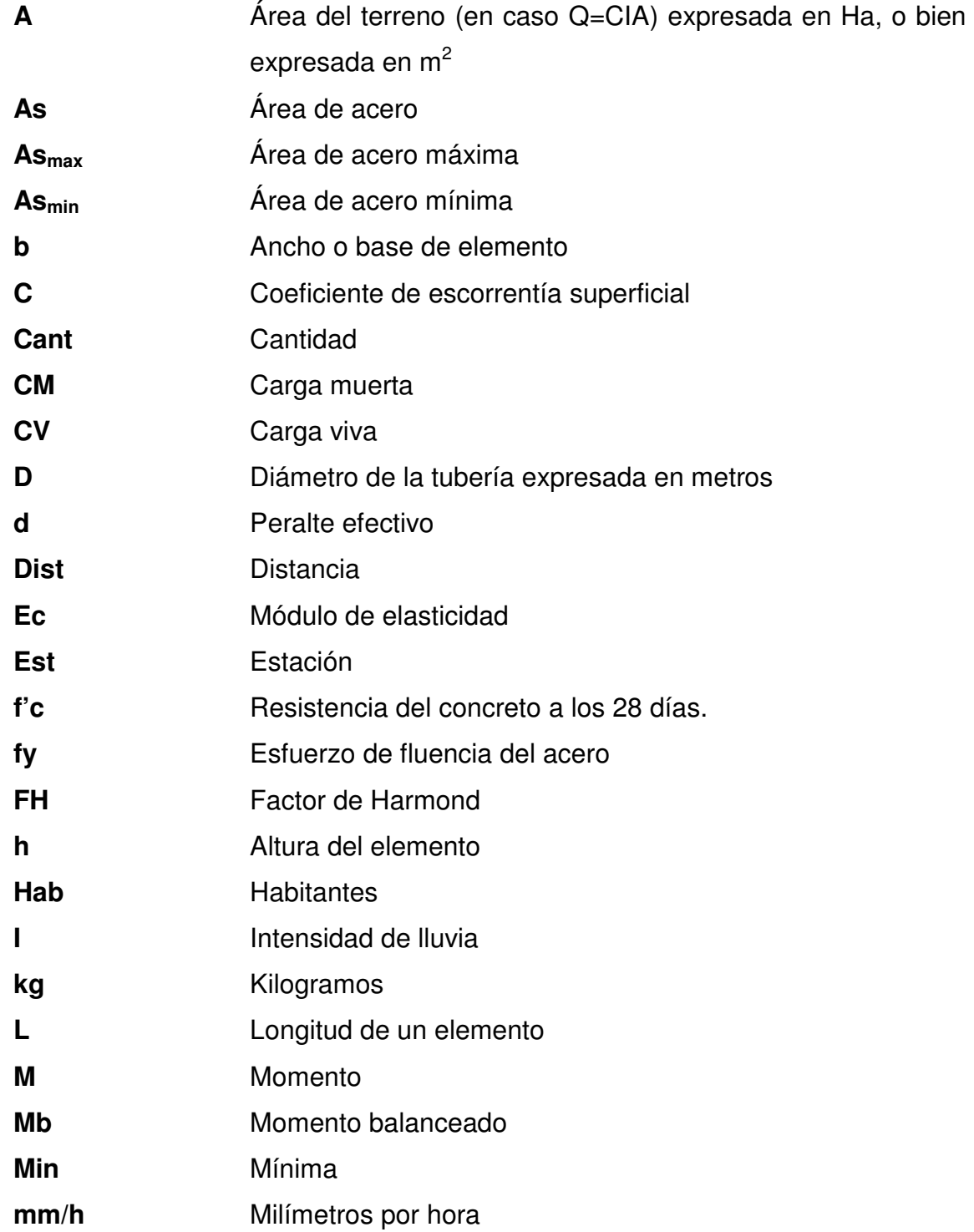

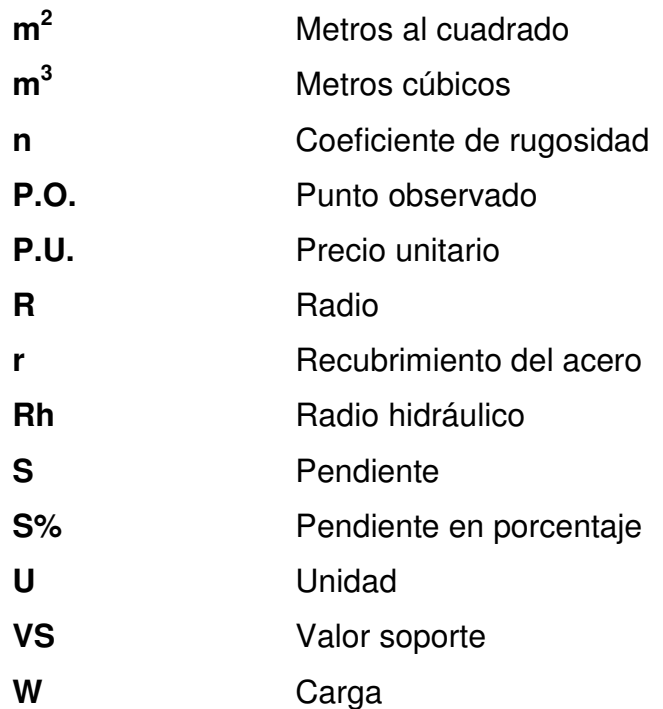

## **GLOSARIO**

- **Altimetría** Parte de la topografía que enseña a hacer mediciones de alturas.
- **Banco de** Punto en la altimetría, cuya altura se conoce y se utilizará **marca para determinar alturas siguientes.**

**Bases de** Parámetros que se utilizarán en la elaboración de un **diseño** diseño; como la población, el clima, tipos de comercio, caudales.

- **Carga de sismo** Estas cargas son las que se conocen con el nombre de cargas laterales; son puramente dinámicas. Una de las características de estas cargas es que su aplicación es en un corto período de tiempo.
- **Carga muerta** Comprende todas las cargas de elementos permanentes de la construcción, incluyendo la estructura en sí, pisos, vidrieras, rellenos, tabiques fijos, equipo permanente fijo anclado.
- **Carga viva** Es la carga que deberá soportar la estructura debido al uso u ocupación de la misma.
- **Carril** Superficie de rodamiento, que tiene el ancho suficiente para permitir la circulación de una hilera de vehículos.
- **Compactación** Procedimiento que consiste en aplicar energía al suelo **del suelo** suelto para consolidarlo y eliminar espacios vacíos, aumentando así su densidad y, en consecuencia, su capacidad para soporte de cargas.
- **Concreto** Es el material utilizado para fundir el refuerzo de la mampostería, logrando que este trabaje eficientemente
- **Cuneta** Zanja en cada uno de los lados del camino o carretera, en la cual, el agua circula debido a la acción de la gravedad.
- **Curva circular** Es un arco de curva circular de radio constante que une a **simple** dos tangentes.
- **Especificaciones** Normas que rigen el diseño geométrico de las carreteras.
- **Fórmula de** Fórmula para determinar la velocidad de un flujo en un **Manning** canal abierto o cerrado; esta fórmula se relaciona con la rugosidad del material con que está construido el canal, la pendiente y el radio hidráulico de la sección.
- **Grado máximo** De acuerdo con el tipo de carretera, se fija un grado **de curvatura** máximo de curva a usarse. Éste debe llenar las condiciones de seguridad para el tránsito de la velocidad de diseño.
- **Mortero** Es una mezcla con materiales aglomerantes utilizada para unir las unidades de mampostería.
- **Planimetría** Parte de la topografía que enseña a hacer mediciones horizontales de una superficie.
- **Rasante** Perfil del eje longitudinal de la carretera en la superficie de rodadura.
- **Sección típica** Es la representación gráfica transversal y acotada, que muestra las partes componentes de una carretera.

**Superficie de** Área designada a la circulación de vehículos.

- **rodadura**
- **Talud** Inclinación de un terreno que pertenece a la sección típica; que delimita los volúmenes de corte o terraplén y está contenido entre la cuneta y el terreno original.
- **Terracería** Prisma de corte o terraplén, en el cual se construyen las partes de la carretera mostradas en la sección típica.

## **OBJETIVOS**

### **General**

 Diseñar el salón comunal de dos niveles para aldea San Antonio, y carretera hacia caserío Las Lajas del municipio de Jutiapa, Jutiapa.

### **Específicos**

- 1. Aplicar los conocimientos teóricos y prácticos adquiridos en la Universidad de San Carlos de Guatemala, para ayudar al desarrollo del país por medio del Ejercicio Profesional Supervisado.
- 2. Desarrollar una investigación diagnóstica, sobre las necesidades de servicios básicos e infraestructura del área rural del municipio de Jutiapa, Jutiapa.
- 3. Proveer a los vecinos del caserío Las Lajas un tramo carretero formal para su desplazamiento hacia la aldea y a la cabecera municipal.
- 4. Proveer a los vecinos de la aldea San Antonio de un salón comunal apto para eventos de cualquier índole, y de esta manera lograr una armonía social y cultural dentro de la comunidad.
- 5. Capacitar al personal de la unidad técnica de la municipalidad de Jutiapa, en forma teórica y práctica, en la interpretación de planos y manejo de materiales de construcción.

### **RESUMEN**

 El trabajo de graduación que a continuación se presenta, contiene un informe sobre dos de las aldeas que integran el municipio de Jutiapa, departamento de Jutiapa, en la cual se elaboró una investigación diagnóstica sobre las necesidades de infraestructura y servicios básicos de las aldeas y barrios que conforman dicho municipio.

 Como resultado de esta investigación se determinó que deberá atender lo siguiente:

 En la aldea San Antonio, tiene como prioridad máxima la construcción de un salón comunal, en el cual conjuntamente se construirá una escuela de mecanografía para optimizar espacio. Para lo cual se hizo el estudio técnico correspondiente que incluye el diseño del techo de estructura metálica, diseño de muros con sus respectivas soleras hidrófugas, intermedias y la final; también se realizó el diseño de losa, columnas, diseño de cimiento corrido y el diseño de las zapatas. Dentro de lo concerniente al trabajo técnico se tomó en cuenta lo que son los espacios que les corresponden a los alumnos dentro de un aula según el Ministerio de Educación; luego se procedió a dibujar los planos y posteriormente realizar el presupuesto.

 El caserío Las Lajas, tiene como prioridad máxima, la construcción de un tramo carretero de 1.19 kilómetros, que corresponde de la carretera principal hacia el centro del caserío, por lo que se hizo el estudio técnico correspondiente, que incluye, planimetría, altimetría y nivelación transversal a cada 20 metros para la elaboración de secciones.

## **INTRODUCCIÓN**

El presente trabajo de graduación, contiene el diseño de dos proyectos elaborados mediante el Ejercicio Profesional Supervisado (E.P.S.) de la Facultad de Ingeniería. Los proyectos consisten en el diseño del salón comunal de dos niveles para aldea San Antonio, y un tramo carretero de tercer orden, hacia caserío Las Lajas, ambas comunidades pertenecientes al municipio de Jutiapa, Jutiapa.

Para conocer las carencias de las comunidades fue necesario una investigación y coordinación tanto de las autoridades municipales, como de los mismos miembros de la comunidad, con el fin de determinar las necesidades de infraestructura y servicios básicos en el municipio de Jutiapa, Jutiapa.

El informe final está conformado por los siguientes capítulos:

Capítulo uno, se presenta una investigación diagnóstica sobre las necesidades de infraestructura y servicios básicos del municipio de Jutiapa, Jutiapa.

En el capítulo dos, se presentan los aspectos técnicos que intervienen en el diseño del salón comunal de dos niveles para aldea San Antonio y carretera hacia caserío Las Lajas, Jutiapa, Jutiapa. En la parte final se presentan las conclusiones, recomendaciones y los respectivos planos de ambos diseños.

## **1. FASE DE INVESTIGACIÓN**

### **1.1 Monografía de la cabera del municipio de Jutiapa**

### **1.1.1 Antecedentes históricos**

Durante el período hispánico se le conoció como San Cristóbal Jutiapa. Se le dio la categoría de Villa en 1847 y de Ciudad por Decreto Gubernativo No. 219 del 15 de septiembre de 1878, ratificado el 6 de septiembre de 1921.

La cabecera departamental está localizada en una meseta muy plana que se extiende en su mayor longitud de Este a Oeste, siendo de Norte a Sur bastante estrecha, principalmente en el centro, que es donde se encuentra el parque, la iglesia parroquial, los edificios públicos y los principales centros comerciales. Esta cabecera se encuentra limitada por barrancos tanto por el norte como por el sur, por lo que puede decirse que no tiene más que dos entradas, la del Este y la del Oeste.

Fuentes y Guzmán escribió en su Recordación Florida por el año de 1690, lo relativo al corregimiento de Chiquimula de la Sierra, dentro del cual Jutiapa era cabecera de curato.

Con el nombre de Jutiapa o San Cristóbal Jutiapa de esa época, y conforme lo publicado por el Archivo General de Centro América, aparece perteneciente al curato epónimo, en el Estado de Curatos del Arzobispado de Guatemala.

1

#### **1.1.2 Localización y ubicación**

El municipio de Jutiapa se encuentra situado en la parte Noroeste del departamento, en la Región IV o Región Sur-Oriental. Se localiza en la latitud 14° 16' 58" y en la longitud 89° 53' 33". La distancia de esta cabecera municipal a la Ciudad Capital es de 124 kilómetros.

#### **1.1.3 Extensión y colindancias**

El municipio de Jutiapa cuenta con una extensión territorial de 620 kilómetros cuadrados. Limita al Norte con los municipios de Monjas (Jalapa) y El Progreso y Santa Catarina Mita (Jutiapa); al Sur con los municipios de Comapa y Jalpatagua (Jutiapa); al Este con los municipios de Asunción Mita, Yupiltepeque y el Adelanto (Jutiapa); y al Oeste con los municipios de Quezada y Jalpatagua (Jutiapa) y Casillas (Santa Rosa).

### **1.1.4 Vías de comunicación**

Entre sus principales vías de comunicación se encuentra la carretera Interamericana CA-1 que por el oeste proviene de Cuilapa, Santa Rosa, y unos 7 kilómetros y medio al noroeste enlaza con la ruta nacional 2 o (CA-2), la cual hacia el norte conduce a la cabecera municipal de El Progreso (Jutiapa). Del citado entronque por la CA-2, 20 kilómetros al este se llega a Asunción Mita y 20 kilómetros hacia el sur se llega a la aldea San Cristóbal Frontera, con El Salvador. De Jutiapa por la ruta nacional 23, a 21 kilómetros hacia el sureste se llega a Jerez, también en la frontera con El Salvador. Además hay rutas departamentales y veredas que comunican con los poblados rurales y municipios vecinos.

### **1.1.5 Población**

Según datos proporcionados por el INE, el Municipio de Jutiapa tiene un total de 98,205 habitantes.

### **1.1.6 Actividades económicas**

En la agricultura, destaca en este municipio la producción agrícola de caña de azúcar, maíz, frijol, tabaco, papa, maicillo y lenteja.

La crianza de ganado vacuno, constituye una de las principales ramas de la economía de Jutiapa, de donde obtienen diferentes productos, como los elaborados del cuero, y los lácteos.

Algunos de sus habitantes se dedican a la elaboración de cerámica tradicional, sombreros y trenzas de palma, y cerería.

### **1.1.7 Clima**

El municipio de Jutiapa se encuentra a una altura de 905.96 metros sobre el nivel del mar, por lo que generalmente su clima va de cálido a templado.
# **2. SERVICIO TÉCNICO PROFESIONAL**

# **2.1 Diseño de salón comunal de dos nivels para aldea San Antonio, municipio de Jutiapa, Jutiapa**

# **2.1.1 Descripción del proyecto**

El proyecto consiste en el diseño de una edificación de dos niveles, la cual cuenta con los siguientes ambientes:

# **Primer nivel**

- Ingreso principal.
- Vestíbulo principal de 20.80 metros cuadrados, el cual se utilizará para distribución al salón de usos múltiples, módulo gradas y servicios sanitarios.
- Salón de usos múltiples de 8.70m x 11.18m (97.27 metros cuadrados), con capacidad para albergar 70 personas aproximadamente.
- Servicios sanitarios de mujeres.
- Servicios sanitarios de hombres.
- Módulo de gradas de acceso hacia el segundo nivel. **Segundo nivel**
- Vestíbulo secundario, el cual se utilizará para distribución al salón de mecanografía, oficina administrativa y balcón.
- Oficina administrativa para dos personas.
- Salón de mecanografía de 4.02m x 8.70m (34.97 metros cuadrados), con capacidad para 15 alumnos.
- Balcón hacia el salón de usos múltiples.
- Balcón hacia la fachada frontal.

# **2.1.2 Tipo de estructura a utilizar**

El tipo de estructura más recomendable a utilizar es el de mampostería de block, con techo de estructura metálica y lámina de zinc con sus respectivas columnas, soleras, cimiento corrido y zapatas; además de losa de concreto reforzado para el salón de mecanografía. Es una manera muy confiable y segura de diseñar y construir, se reducen los costos y obtenemos una edificación de calidad. En el caso del presente proyecto utilizaremos esta opción, para reducir costos y obtener un beneficio con la construcción de la escuela, para poder tener un lugar donde impartir la educación.

# **2.1.3 Cargas**

Las fuerzas principales que actúan en un edificio son: las cargas vivas, cargas muertas y carga de sismo.

# **2.1.3.1 Carga viva**

 Es la carga que deberá soportar la estructura debido al uso u ocupación de la estructura. Los agentes que producen estas cargas no están rígidamente sujetos a la estructura. Estos incluyen pero no están limitados a: los ocupantes en sí, el mobiliario y su contenido así como el equipo no fijo. La carga viva a aplicar en el presente proyecto será de 97.80 Kg./m<sup>2</sup> para la estructura de techo y de 200 kg/m<sup>2</sup> para la losa del salón de mecanografía (éste valor fue corroborado por asesor EPS, sin embargo la Dirección de la Escuela de Ingeniería Civil, recomienda que en trabajos posteriores se considere este valor con reglamentos internacionales concerniente a cargas vivas).

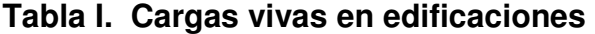

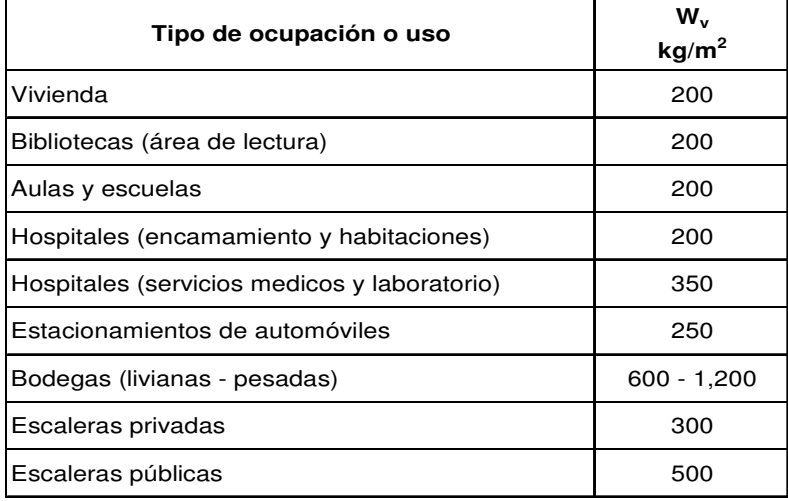

**Fuente: AGIES NR-2:2000, Normas estructurales de diseño recomendadas para la República de Guatemala, Pág. 28** 

# **2.1.3.2 Carga muerta**

 Las cargas muertas comprenden todas las cargas de elementos permanentes de la construcción incluyendo la estructura en sí, pisos, rellenos, cielos, vidrieras, tabiques fijos, equipo permanente rígidamente anclado. Las fuerzas netas de pre-esfuerzo también se consideran cargas muertas.

# **2.1.3.3 Carga de sismo**

Estas cargas son las que se conocen con el nombre de cargas laterales; éstas son puramente dinámicas. Una de las características de estas cargas es que su aplicación es en un corto período de tiempo. Para su cálculo de la carga de sismo se utilizó el método recomendado por Structural Engineer Asociation of California (SEAOC), debido a que éste toma en cuenta diferentes factores que se aplican a la estructura.

# **2.1.4 Elementos de la mampostería reforzada**

Los materiales principales usados en el sistema de mampostería reforzada son: las unidades de mampostería, mortero, concreto y acero de refuerzo. Estos materiales son unidos para formar un material homogéneo.

**1.- Unidades de mampostería:** son ladrillos o block de concreto, con una resistencia recomendable de 260kg/cm<sup>2</sup>, según COGUANOR (Comisión Guatemalteca de Normas). La función básica será soportar esfuerzos de compresión. La resistencia varía según la magnitud del proyecto. La presentación de las unidades de mampostería varía según la fábrica que construya las unidades, con características propias de textura, resistencia y tamaño.

**2.- Mortero:** es una mezcla con materiales aglomerantes, utilizada para unir las unidades de mampostería; sus funciones son las siguientes: sirve de apoyo para las unidades de mampostería, le brinda a las unidades de mampostería la nivelación y el lugar apropiado, transmite fuerzas de compresión, permite alguna deformación y elasticidad entre las unidades de mampostería. El mortero está constituido por cemento, arena y cal.

**3.- Concreto:** es el material utilizado para fundir el refuerzo de la mampostería, logrando que éste trabaje eficientemente, la mampostería en compresión y el acero en tensión. El concreto está formado por arena, cemento, agua y piedrín. Estos materiales son mezclados hasta obtener una mezcla homogénea.

Es importante conocer la función que tiene cada elemento que conforma los muros de mampostería reforzada, para una mejor aplicación y aprovechamiento de este sistema constructivo.

8

# **2.1.5 Sistema constructivo**

# **Cimentación**

 La cimentación será a base de concreto armado, la cual estará conformada por dos tipos de estructuras, las cuales serán las Zapatas y luego el cimiento corrido, estos dos tipos de estructuras se detallarán en la parte de análisis y diseño estructural.

# **Muros**

El proceso constructivo que se utilizará para los muros será en base a mampostería, la cual irá reforzada por columnas y soleras de amarre para obtener una mayor resistencia y durabilidad del proyecto.

# **Estructura de techo**

 Luego de un análisis detallado y consultando con fabricantes de estructuras y perfiles metálicos, se llego a la conclusión de utilizar, Perfil Tipo C (costanera), para esta, las medidas se detallarán mas adelante en el diseño de la estructura del techo, sobre esta estructura se colocará una cubierta de Lamina Galvanizada troquelada fabricada por la Empresa INGASA, cuyas características se plantearán en el diseño final, es necesario mencionar que para la colocación de este tipo de estructura se deberá seguir los pasos recomendados por el fabricante para la colocación de estas piezas.

# **Losa**

 Las losas de concreto constituyen uno de los sistemas más comunes en construcción. Usualmente se apoyan en vigas principales apoyadas en columnas. El espesor de una losa se calcula en base al tipo de losa, es decir, si se trata de una losa reforzada en un sentido o de una losa reforzada en dos sentidos; en ambos casos la losa se diseña como una losa plana si su espesor es igual o menor a 15 centímetros, en caso contrario se debe diseñar una losa nervurada. Para el diseño de losa se utilizó en Metodo 3 del Código ACI.

# **2.1.6 Evaluación de calidad del suelo**

La elección del tipo de subestructura, y cimentación que se va a utilizar en el proyecto de un puente depende, en buena medida, de los resultados del estudio de suelos.

De la inspección visual, se determinó que es un suelo arcilloso duro, teniendo este un buen valor soporte.

# **2.1.6.1 Valor soporte**

El valor soporte, se obtuvo de la siguiente tabla, de donde se verificó un valor de 53 ton/m<sup>2</sup>, siendo el valor correspondiente al suelo arcilloso duro visto en campo, sin embargo por seguridad se utilizará un valor soporte de 15 ton/m<sup>2</sup>, que es equivalente a 15,000 kg/m<sup>2</sup>.

10

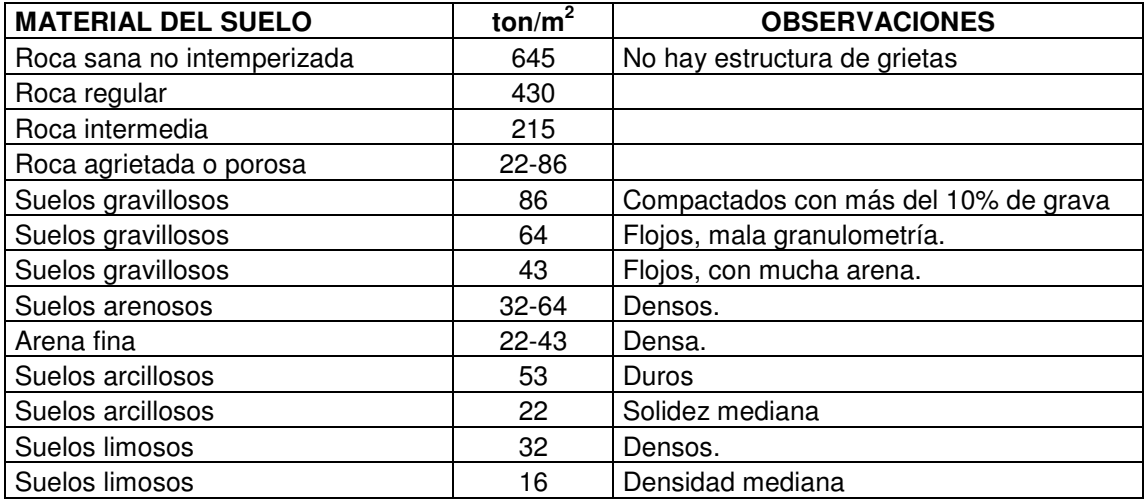

# **Tabla II. Valor soporte permisible según tipo de suelo**

**Fuente: Cabrera Seis, Jabenon Vinicio, Guía teórica y práctica del curso de cimentaciones, Pág 44** 

# **2.1.6.2 Teoría del ensayo triaxial**

Las pruebas de compresión triaxial son mucho más refinadas que las de corte directo, y en la actualidad son, las más usadas en cualquier laboratorio para determinar las características de esfuerzo-deformación, y de resistencia de los suelos.

Teóricamente son pruebas en que se podrían variar a voluntad las presiones actuantes en tres direcciones ortogonales sobre un espécimen de suelo, efectuando mediciones sobre sus características mecánicas en forma completa. En realidad, y buscando sencillez en su realización, en las pruebas que hoy se efectúan, los esfuerzos en dos direcciones son iguales.

Los especimenes son usualmente cilíndricos, y están sujetos a presiones laterales de un líquido, generalmente agua, del cual se protegen con una membrana impermeable. Para lograr el debido confinamiento, la muestra se coloca en el interior de una cámara cilíndrica, y hermética, de lucita, con bases metálicas.

El agua de la cámara puede adquirir cualquier presión deseada por la acción de un compresor comunicado con ella. La carga axial se transmite al espécimen por medio de un vástago que atraviesa la base superior de la cámara.

# **2.1.6.3 Límites de Atterberg e índice de liquidez**

Para conocer la plasticidad de un suelo se hace uso de los límites de Atterberg, quien por medio de ellos separó los cuatro estados de consistencia de los suelos coherentes.

Los mencionados límites son: Límite líquido (LL), Límite plástico (LP), y Límite de contracción (LC), y mediante ellos se pueden dar una idea del tipo de suelo en estudio.

Los límites líquido y plástico dependen de la cantidad, y tipo de arcilla del suelo, pero el índice plástico depende generalmente de la cantidad de arcilla.

Por falta de un estudio de suelos, para el diseño del salón, no se definieron los valores de los límites, así como la plasticidad del suelo en forma experimental, sin embargo en la inspección visual se determinó que el suelo contiene gran cantidad de arcilla de tipo dura, por lo tanto el suelo tiene propiedades de un material plástico.

12

# **2.1.7 Diseño estructural**

# **2.1.7.1 Diseño de estructura de techo**

# **CÁLCULO DE LA COSTANERA**

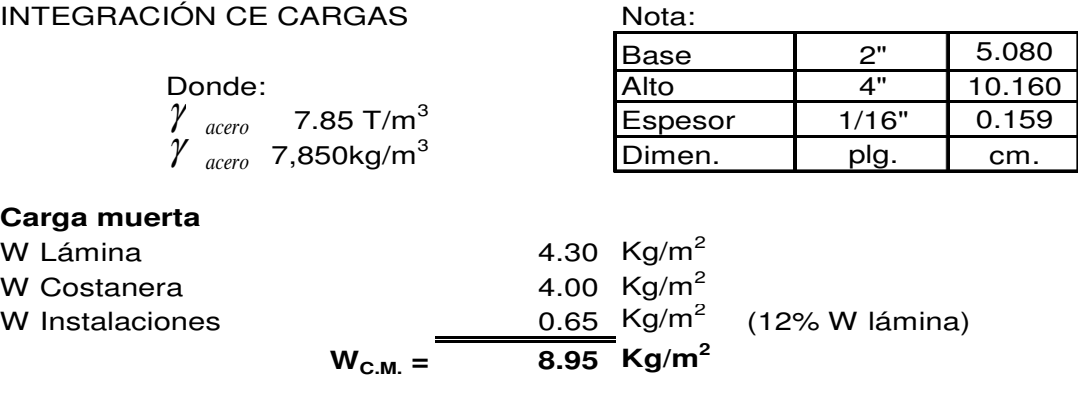

$$
C = \left[\frac{(alto + 2 (base)}{100}\right] * eyesor * \gamma_{acero} \rightarrow C = 2.53 \text{ Kg/m}
$$

#### **Carga viva**

Carga viva de servicio CV =  $97.80$  Kg/m<sup>2</sup>

La carga viva puede ser la carga de servicio o bién la carga de viento, se tomará la de mayor valor, el procedimiento es el siguiente:

Carga de viento **q = 0.005 V2**  Donde V = mayor velocidad del viento registrada para Guatemala  $q= 0.005$  \* (120 Km/h)<sup>2</sup>  $V = 150$  Km/h

Entonces el valor será de q = 72 **Kg/m<sup>2</sup>**

factor = 0.8 golpe externo 0.5 golpe interno

Suma factor = factor golpe externo  $+$  factor golpe interno Suma factor =  $0.80+0.50 = 1.3$ 

 $PV = factor * q$ PV = factor promedio \* q  $PV = 1.3 * 72.0$  Kg/m<sup>2</sup> **PV= 93.60 Kg/m<sup>2</sup>**

#### **CV > PV**

**Como la carga de servicio es mayor a la carga de viento se toma la mayor**

# **CÁLCULO DE LA SEPARACIÓN DE COSTANERAS**

 $w =$  separación \* ( $W_{C.M.} + W_{C.V.}$ ) + Wcostanera

w = separación \* (8.95 Kg/m<sup>2</sup> + 97.80 Kg/m<sup>2</sup>) + 2.53 Kg/m  $\longrightarrow$  ( 1) ec. I

# Nota:

De acuerdo a Hoja No. 2 Planta Acotada la mayor luz es de: 11.18 mts.

Luz =  $L = \text{luz}$  mayor / 3 L=11.18 mts/3  $L = 3.73$  mts.

Cálculo de momento:

$$
M = \frac{wL^2}{8}
$$

 $M = (w * (3.73)^2)/8$ 

 $M = 1.74$  \* w  $\longrightarrow$   $(2)$  ecuación II

#### **Cálculo del momento resistente:**

*S M*

de  $f = \frac{Mc}{I} = \frac{M}{S}$  despejando S =  $\frac{1}{C}$ *I*  $f = \frac{Mc}{I}$ 

Donde:  $M =$  momento  $I =$ inercia S = modulo de sección c= distancia al eje neutro

Por teorema de ejes paralelos se calcula la inercia con:

$$
\Sigma I = \frac{bh^3}{12} + Ad^{-2}
$$

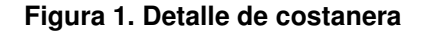

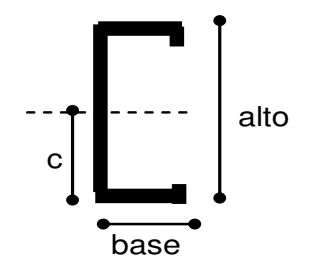

$$
I = \frac{(t)(alto)^3}{12} * 2 + \left[ \frac{(alto)(t)^3}{12} + (alto)(t)(base)^2 \right] * 2
$$

 $I = ((0.159)^*(10.16)^3)/12)^*2 + (((10.16)^*(0.159)^3)/12) + (10.16 * 0.159 * (5.08)^2)))^*$  $I = 55.50$  cm<sup>4</sup>

# **Cálculo del módulo de sección:**

 $S = 1/c$  $S = 55.50$  cm<sup>4</sup> / 5.08 cms  $S = 10.93$  cm<sup>3</sup>

#### **Cálculo del momento resistente:**

de AISC  $Fb = 0.6 Fy$  Donde:  $Fb = 0.6 * 2531.16$  Kg/cm<sup>2</sup>  $Fv = 36$  ksi **Fb = 1518.70 Kg/cm<sup>2</sup>** 1 ksi = 70.31 Kg/cm<sup>2</sup> Fy = 36 ksi \*70.31 Kg/cm<sup>2</sup>  $Fy = 2531.16$  Kg/cm<sup>2</sup>

 $Mr = S \times Fb$  $Mr = 10.93 \text{ cm}^3 \times 1518.70 \text{ Kg/cm}^2$ Mr = 16599.39 Kg - cm **Mr = 165.99 Kg - m**

Igualando ecuaciones 1 y 2:

 $M = 1.74$  \* w  $\longrightarrow (2)$ 

w = separación \* (8.95 Kg/m<sup>2</sup> + 97.8 Kg/m<sup>2</sup> ) + 2.53 Kg/m 1

1.74  $*$  (separación  $*$  (8.95 Kg/m<sup>2</sup> + 97.8 Kg/m<sup>2</sup>) + 2.53 Kg/m) = Mr

1.74  $*($  separación  $*$  106.75 + 2.53  $) = Mr$ 184.67 \* separación + 4.38 = 165.99 separación = ( 165.99-4.38 ) / 184.67 **separación = 0.84 mts.**

En el caso de colocar las costaneras con una separación de 0.84 mts, la cubierta corre el riesgo de flexionarse en caso de hacer algún tipo de mantenimiento en el techo de la edificación, además con el propósito de resguardar la seguridad de los usuarios y por finesconstructivos se optará por colocar costaneras con una separación de 0.70 mts.

# **CÁLCULO DE LA VIGA METÁLICA**

Nota: Se toma como una viga simplemente apoyada, conformada por la unión de dos costaneras.

**Figura 2. Detalle de viga metálica** 

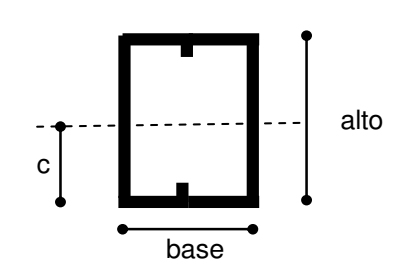

Debido a que la viga esta formada por la unión de dos costaneras, la inercia y el módulo de sección serán el doble del dato calculado para una costanera.

 $I = 111$  cm<sup>4</sup>  $S = 21.86$  cm<sup>3</sup>  $Fb = 1518.70$  Kg/cm<sup>2</sup>

# **Cálculo del peso de la costanera en Kg/m<sup>2</sup>**

Si usamos costaneras @ 0.70 m de separación, y C = 2.53 Kg/m, peso calculado de

$$
C = \left[\frac{(alto) + 2(base)}{100}\right] * eyesor * \gamma_{acero}
$$

Wcostanera =  $C / 0.70$ Wcostanera =  $2.53$  Kg / m / 0.70 mts. **Wcostanera = 3.61 Kg/m<sup>2</sup>**

**Cálculo del momento resistente para la viga:**

 $Mr = S \times Fb$  $Mr = 21.86$  cm<sup>3</sup>  $*$  1518.70 Kg/cm<sup>2</sup> Mr = 33198.78 Kg - cm **Mr = 331.99 Kg - m**

## **Integración de cargas para la viga metálica:**

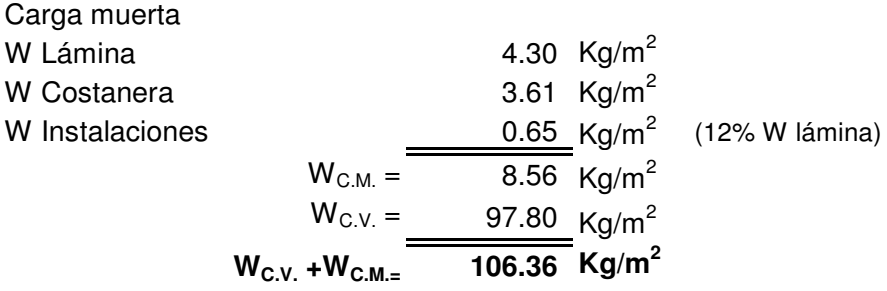

# **CÁLCULO DE LA SEPARACIÓN DE VIGAS**

Cálculo del peso de la viga = Wcostanera \* 2 = 2.53 \*2 =5.06 Kg/m  $W =$  separaciòn \* ( $W_{C.M.} + W_{C.V.}$ ) +  $W_{costanera} + W_{viga}$  $W = S * (8.95 \text{ kg/m}^2 + 97.80 \text{ kg/m}^2) + 2.53 \text{ kg/m} + 5.06 \text{ kg/m}$  $W = S * 106.75$  kg/m<sup>2</sup> + 7.59 kg/m  $\rightarrow$  (1) Ecuación I Luz =  $L / 3$ L en sentido de la viga = 9.00 mts/3  $L = 3.00$  mts. Cálculo de momento:  $M = W * (3.00)^2/8$  $M = 1.125$  \* w  $\longrightarrow$   $(2)$  Ecuación II Momento resitente de la viga = 2 \* mom. res. costanera = 2 \* 166 kg-m **Mr-viga = 332 kg-m** 8  $M = \frac{wL^2}{2}$ 

Igualando ecuaciones I y II  $332 = 1.125 \times (S \times 106.75 + 7.59)$  $S = 2.69$  m

Se optará por colocar vigas a cada 2.00m por fines constructivos y de seguridad.

CÁLCULO DE Fs

 $w =$  separaciòn \* ( $W_{C.M.} + W_{C.V.}$ ) +  $W_{VIGA}$ w = 0.84 mts.  $*(106.36 \text{ Kg/m}^2) + 5.06 \text{ Kg/m}^2)$ **w = 94.40 Kg/m**

Igualando el momento para una viga simplemente apoyada con el momento resistente se tiene:

$$
M = \frac{wL^2}{8}
$$

 $Mr = S \times Fb$ 

 $wL^{2}/8 = S \times Fb$  $wL^2/8 = S \times Fs$ 

Despejando Fs:

 $Fs = wL^2/8S$ Fs = 94.40 Kg/m  $*$  (3.73 mts)^2\*100 / ( 8  $*$  21.86 cm3 )  $Fs = 751.02$  Kg/cm<sup>2</sup>  $L = 3.73$  m Donde:

# **Fs < Fb , Fs = 751.02 Kg/cm<sup>2</sup> es menor a Fb = 1518.70 Kg/cm<sup>2</sup>**

# **CÁLCULO DE PERNOS**

Donde:  $L = 3.73$  m separación  $= 0.70$  m

 $w =$  separación \* ( $W_{C.M.} + W_{C.V.}$ ) +  $W_{VIGA}$ w =0.70 mts. \* (106.36 Kg/m $^{2}$ ) +5.06 Kg/m **w = 79.51 Kg/m**

Tensión en apoyos = wl  $T = wI$  $T = 79.51$  Kg/m  $*$  3.73 mts.  $T = 296.57$  Kg

 $Fy = 2531.16$  Kg/cm<sup>2</sup>  $Fpt = 0.5 Fy$ Fpt =  $0.5 * 2531.16$  Kg/cm<sup>2</sup>  $Fpt = 1265.58$  Kg/cm<sup>2</sup>

 $T = A \times fs$ 

Despejando A:

$$
A = \frac{T}{fs}
$$

 $A = T / Fpt$  $A = 296.57$  Kg / 1265.58 Kg/cm<sup>2</sup>  $A = 0.23$  cm<sup>2</sup>

No. de pernos = A/Aperno No. de pernos = 0.24 cm2 / 0.71 cm2 No. de pernos =  $0.34 < 1$ No. de pernos = 1 perno de  $\varnothing$  3/8"

Pero por razones de seguridad se utilizarán 2 pernos de Ø 3/8"

Revisando acciones en apoyos de pieza de metal

 $w =$  separación \* ( $W_{C.M.} + W_{C.V.}$ ) +  $W_{VIGA}$  $w = 0.84$  mts. \* (106.36 Kg/m<sup>2</sup>) + 5.06 Kg/m **w = 94.40 Kg/m**

 $V = wI/2$  $V = (94.40 \text{ Kg/m} * 11.18 \text{ mts}) / 2$  $V = 527.70$  Kg  $P = Ac \times f$ 

Despejando Ac:

$$
Ac = \frac{P}{f}
$$

Donde:  $Fc=0.4$  Fy  $Fc = 1012.46$  Kg /  $cm<sup>2</sup>$  $Fc = 0.4 * 2531.16$  Kg/cm<sup>2</sup>

 $A = V/Fc$ A = 527.79 Kg / 1012.46 Kg / cm2  $A = 0.52$  cm<sup>2</sup>

No. de pernos = A/Aperno No. de pernos = 0.53 cm2 / 0.71 cm2 No. de pernos =  $0.75 < 1$ No. de pernos = 2 pernos de  $\varnothing$  3/8"

Pero por razones de seguridad se utilizarán 4 pernos de Ø 3/8"

# **2.1.7.2 Diseño de muros**

# **Carga por sismo**

Se utilizará el método SEAOC (Structural Engineers Asociaton of California)

#### **Integración de cargas**

 $W_{2dohivel}$  =  $W_{\text{cubic} + W_{\text{colic-1}} + W_{\text{colic-3}} + W_{\text{muros}} + 25\%CV$  $W_{\text{cubierta}} = (W_{\text{lámina}} + W_{\text{cost}} + W_{\text{inst}})$ Area +  $W_{\text{viga}} \times L \times No.Vigas$  ${\mathsf W}_{\mathsf{cubic} \mathsf{rta}} = \ (4.30 \mathsf{k} \mathsf{g/m}^2 + 3.61 \mathsf{k} \mathsf{g/m}^2 + 0.65 \mathsf{k} \mathsf{g/m}^2) \ 19.40 \mathsf{m} \times 9 \mathsf{m} + 5.06 \mathsf{k} \mathsf{g/m} \times 9 \mathsf{m} \ \times 8$  $W_{\text{cubic}ta} = 1,858.89$  kg.  $W_{\text{colC-1}} = 2,400 \text{kg/m}^3 \times 0.15 \text{m} \times 0.15 \text{m} \times 1.38 \text{m} \times 40 \text{ col}.$  $W_{\text{colC-1}} = 2,980.80$  kg.  $W_{\text{colC-3}} = 2,400 \text{kg/m}^3 \times 0.15 \text{m} \times 0.10 \text{m} \times 1.38 \text{m} \times 5 \text{ col}.$  $W_{\text{colC-3}} = 248.40 \text{ kg}.$  $\rm{W_{muros}}$  = 1,800kg/m $^3$  x 0.15m x 1.38m x 31.55m  $W_{muros} = 11,755.53$  kg.  $CV_{\text{estructura}} = 97.80 \text{ kg/m}^2$  $25\%$ CV = 0.25 x (97.80kg/m<sup>2</sup> x 19.40m x 9m)  $25\%$ CV = 4,268.97 kg. **W2doNivel** = 1,858.89kg + 2,980.80kg + 248.40kg + 11,755.53kg + 4,268.97kg **W2doNivel** = 21,112.59 kg  ${\mathsf W}_{\textsf{losa}} = 2{,}400{\mathsf kg}/{\mathsf m}^3 \times 0.12{\mathsf m} \times (9.20{\mathsf m} \times 9{\mathsf m}$  - 4.90 ${\mathsf m} \times 2.75{\mathsf m} )$  $W_{\text{losa}} = 19,965.60 \text{ kg}.$  $W_{\text{vigas}} = 2,400 \text{kg/m}^3 \times 0.15 \text{m} \times 0.30 \text{m} \times 23.84 \text{m}$  $W_{\text{vigas}} = 2,574.72$  kg.  $W_{C-1-2} = 2,400kg/m^3 \times 0.15m \times 0.15m \times 5.19m \times 42$  col.  $W_{C-1-2} = 11,770.92$  kg.  $W_{\text{colC-3}} = 2,400 \text{kg/m}^3 \times 0.15 \text{m} \times 0.10 \text{m} \times 5.19 \text{m} \times 9 \text{ col}.$  $W_{\text{colC-3}} = 1,681.56$  kg.  $W_{\text{1erNivel}} = W_{\text{loss}} + W_{\text{vigas}} + W_{\text{C-1-2}} + W_{\text{C-3}} + W_{\text{muros}} + W_{\text{gradas}} + W_{\text{cim}} + W_{\text{Z-1}} + W_{\text{Z-2}} + 25\%$ CV

 ${\mathsf W}_{\mathsf{muros}} = 1{,}800$ kg/m $^3$  x 0.15m x (3.34m x 43.43m + 4.67m x 4.96m + 10.84m x 5.19m + 3.06m x 9.12m  $W_{muros} = 68,050.53$  kg.

 $W_{Z\text{-}1} = 2,400 \text{kg/m}^3 \times 0.75 \text{m} \times 0.75 \text{m} \times 0.25 \text{m} \times 12 \text{ zap}.$ 

 $W_{Z-1} = 4,050.00$  kg.

 $W_{7-2} = 2,400 \text{kg/m}^3 \times 0.60 \text{m} \times 0.60 \text{m} \times 0.25 \text{m} \times 8 \text{ zap}.$ 

 $W_{Z-2} = 1,728.00$  kg.

 $W_{\text{cim}} = 2,400 \text{kg/m}^3 \times 0.50 \text{m} \times 0.20 \text{m} \times 47.65 \text{m}$ 

 $W_{\text{cim}} = 11,436.00$  kg.

 $W_{\text{gradas}} = 845.60 \text{kg/m}^2 \times (6.80 \text{m} \times 1.10 \text{m})$ 

 $W<sub>aradas</sub> = 6,325.09 kg.$ 

 $CV = 200 \text{ kg/m}^2$ Nota: Éste valor fue corroborado por asesor de EPS, sin embargo la Dirección de la Ecuela de Ingeniería Civil recomienda que en trabajos posteriores se considere este valor con reglamentos internacionales concernientes a carga viva.

 $25\%$ CV = 0.25 x 200kg/m<sup>2</sup> x (69.325m<sup>2</sup> + 6.80m x 1.10m)  $25\%$ CV = 3,840.25 kg.

**W1erNivel** = 19,965.60kg + 2,574.72kg + 11,770.92kg + 1,681.56kg + 68,050.53kg 4,050.00kg + 1,728.00kg + 11,436.00kg + 6,325.09kg + 3,840.25kg **W1erNivel** = 131,422.67 kg

 $W_{total} = W_{1erNivel} + W_{2doNivel}$ **Wtotal** = 131,422.67kg + 21,112.59kg  $W_{\text{total}} = 152,535.26$  kg.

# **Corte basal** V = ZIKCSW

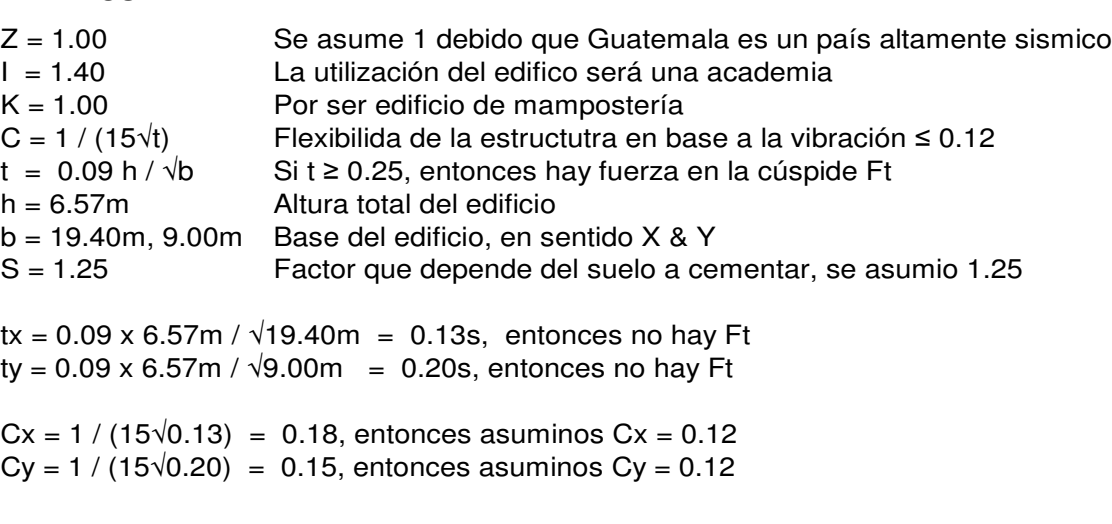

Chequeando que  $CS \leq 0.14$ 

 $C \times S = 0.12 \times 1.25 = 0.15$ , entonces tomamos 0.14

 $V = 1 \times 1.40 \times 1 \times 0.14 \times 152,535.26$ kg **V = 29,896.91 kg.**

**Corte por Nivel**

$$
fi = \frac{V \times Wi \times hi}{\sum (Wi \times hi)}
$$

$$
f_{\text{1erNivel}} = \frac{29,896.91 \text{kg} \times 131,422.67 \text{kg} \times 3.81 \text{m}}{131,422.67 \text{kg} \times 3.81 \text{m} + 21,112.59 \text{kg} \times 6.57 \text{m}}
$$

 $f_{1erNivel} = 23,411.46$  kg.

$$
f_{2\text{doNivel}} = \frac{29,896.91 \text{kg} \times 21,112.59 \text{kg} \times 6.57 \text{m}}{131,422.67 \text{kg} \times 3.81 \text{m} + 21,112.59 \text{kg} \times 6.57 \text{m}}
$$

$$
f_{2\text{doNivel}} = 6,485.45 \text{ kg}.
$$

Fuerzas en sentido X

Son 2 muros los que se encuentran en el sentido X, por lo tanto la fuerza se debe de dividir en dos.

> fx  $_{1erNivel}$  = 23,411.46kg / 2 = 11,705.73kg fx  $_{1erNivel}$  = 11,706 kg. fx  $_{2\text{doNivel}}$  = 6,485.45kg / 2 = 3,242.73kg

fx  $_{2\text{doNivel}}$  = 3,243 kg.

Fuerzas en sentido Y

Son 4 muros los que se encuentran en el sentido Y, por lo tanto la fuerza se debe de dividir en cuatro.

> fy  $_{1erNivel}$  = 23,411.46kg / 4 = 5,852.87kg fy  $_{1erNivel}$  = 5,853 kg. fy  $_{2$ doNivel = 6,485.45kg / 4 = 1,621.36kg fy  $_{2\text{doNivel}}$  = 1,622 kg.

# **MURO DE 2do. NIVEL**

Para esta estructura que tiene diafragma flexible encima, el corte y momento por sismo se calcula por área tributaria.

WT= peso a sostener  $WT = W_{C.M.} + W_{C.V.}$ 

#### **Carga muerta**

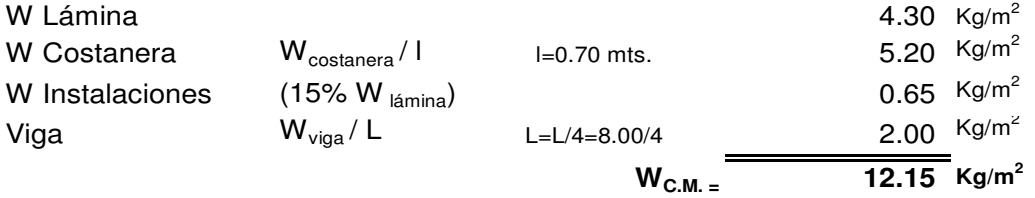

Nota: la separación l es igual a 0.70 m, que es la separación entre costaneras Nota: la separación L es igual a 8.00 m, que es la luz de la academia, y se divide en cuatro ya que existen tres vigas entre los muros.

#### **Carga viva**

**W C.V. = 97.80 Kg/m<sup>2</sup> W C.V. + W C.M.= 109.95 Kg/m<sup>2</sup>**

#### **Para un muro interior de la academia**

L muro =  $8.00$  m  $W_1$ = Carga distribuida = P = Peso total x ancho tributario x largo del muro  $W_1 = 109.95 \text{ kg/m}^2 \times 2.67 \text{ m} \times 8.00 \text{ m}$  $W_1 = 2346.40$  Kg

#### **Cálculo de la carga de sismo para el muro**

 $Fs = 0.20 * 2346.40 Kg$  $Fs = 469.40 Kg$  $Fs = 0.20 W$ 

Según SEAOC Fs en este muro es = 3,243kg

Por lo tanto tomamos el mayor, entonces **Fs = 3,243 kg**

# **Cálculo del momento generado por la fuerza de sismo**

h muro  $= 2.29$  m Ms= 3,243Kg \* 2.29 m Ms= 7,426.47 Kg-m *Ms* = *Fsxh*

### **Chequeo a compresión**

$$
f_C = \frac{P}{A}
$$
 A<sub>muro =</sub> espesor del muro x largo del muro  
A<sub>muro =</sub> 15 cm x 800 cm = 12,000 cm<sup>2</sup>

fc=  $W_1 / A_{\text{muro}}$ fc = 2346.40 Kg / 12,000 cm<sup>2</sup> fc=  $0.20$  Kg/cm<sup>2</sup>

$$
\mathsf{fc} = 0.20 \text{ Kg/cm}^2 < \mathsf{fu} = 25 \text{ Kg/cm}^2
$$

# **Chequeo a flexión**

# Hay un procedimiento conocido como **TÉCNICA UNIVERSAL DE DISEÑO A FLEXIÓN ELÁSTICA**

Llamando  $Fb = fb$  permisible

 $y$  a  $Fs = fs$  permisible

el momento basado en el esfuerzo a compresión de la mampostería es

 $M = bd^2$  ( jk/2 )Fb, puede despejarse ( 2/jk ) = (  $bd^2$ ) \* Fb/M

de la misma forma ya que el momento basado en el esfuerzo del acero es

# $M = bd^2$  (  $\beta$ ) Fs, puede despejarse n  $\beta$ j = nM( bd<sup>2</sup>) \* Fs

Entonces, pueden tabularse valores de  $(2/jk)$  y de  $(n \rho j)$  que puede encontrarse en algunas publicaciones sobre mampostería, ó pueden calcularse, y de ellos despejar el valor de ( $\rho$ ).

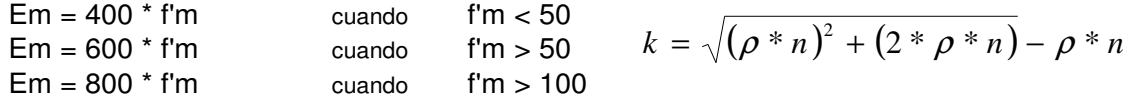

Asumiendo un valor para fu de 25 -kg/cm $^2$ :

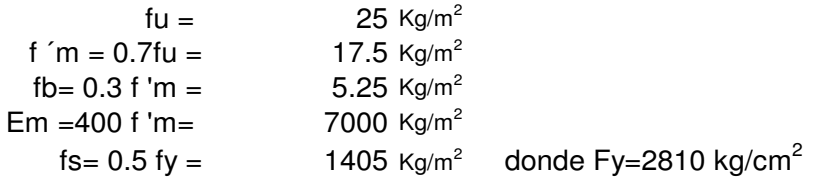

Calculando el valor de n

n = Eacero / Emampostería  $n = 2x10^{6}/Em$  $n = 2000000 \text{ Kg/cm}^2$  / 7000 Kg/cm<sup>2</sup>  $n = 286$ 

**Por mampostería:**

$$
\frac{2}{jk} = \frac{bd^2 fb}{M} = \frac{(15 \text{cm})^*(800 \text{cm})^2 * (5.25 \text{ kg}/\text{cm}^2)}{742,647 \text{ kg} \cdot \text{cm}}
$$

$$
\frac{2}{jk} = \frac{bd^2 fb}{M} = 67.8654
$$

**Por acero:**

$$
n \rho j = \frac{nM}{bd^2 Fs} = \frac{(286)^*(742,647 \text{ Kg} \cdot \text{cm})}{(15 \text{ cm})^*(800 \text{cm})^2 * (1410 \text{ Kg/cm}^2)}
$$

$$
n \rho j = \frac{nM}{bd^2 Fs} = 0.01569
$$

Asumimos un valor de n $\rho$ 

Calculamos el valor de k, el valor de j, y los valores de  $(2/\mathrm{j}k)$  y  $(n \rho j)$ 

# **Tabla III. Interpolación para área de acero, muro segundo nivel**

| $n\rho$    | k          |            | (2/ik)       | $(n\rho j)$ |
|------------|------------|------------|--------------|-------------|
| 0.00001000 | 0.00446215 | 0.99851262 | 448.88237326 | 0.00000999  |
| 0.00002000 | 0.00630459 | 0.99789847 | 317.89741779 | 0.00001996  |
| 0.00003000 | 0.00771602 | 0.99742799 | 259.86921199 | 0.00002992  |
| 0.00004000 | 0.00890436 | 0.99703188 | 225.27768511 | 0.00003988  |
| 0.00005000 | 0.00995012 | 0.99668329 | 201.67138515 | 0.00004983  |
| 0.00044000 | 0.02922806 | 0.99025731 | 69.10062773  | 0.00043571  |
| 0.00045000 | 0.02955337 | 0.99014888 | 68.34746567  | 0.00044557  |
| 0.00046000 | 0.02987499 | 0.99004167 | 67.61900211  | 0.00045542  |
| 0.00047000 | 0.03019302 | 0.98993566 | 66.91391615  | 0.00046527  |
| 0.00048000 | 0.03050758 | 0.98983081 | 66.23098372  | 0.00047512  |
| 0.01659000 | 0.16631770 | 0.94456077 | 12.73097347  | 0.01567026  |
| 0.01660000 | 0.16636328 | 0.94454557 | 12.72769081  | 0.01567946  |
| 0.01661000 | 0.16640883 | 0.94453039 | 12.72441113  | 0.01568865  |
| 0.01662000 | 0.16645437 | 0.94451521 | 12.72113443  | 0.01569784  |
| 0.01663000 | 0.16649989 | 0.94450004 | 12.71786070  | 0.01570704  |
| 0.01664000 | 0.16654540 | 0.94448487 | 12.71458993  | 0.01571623  |
| 0.01665000 | 0.16659089 | 0.94446970 | 12.71132213  | 0.01572542  |

Tomamos el valor más alto de n $\rho = 0.01661$ 

 $n \, \rho = 0.01661$  $\rho$  = 0.01661/n  $\rho$  = 0.01661/286 =0.000058  $As = \rho bd$ As = 0.000058\*15 cm \* 800 cm  $As = 0.696$  cm<sup>2</sup>

**Como el área de acero calculada anteriormente es menor al área de acero mínimo entonces, los muros de mampostería reforzada se diseñaran con refuerzo mínimo de acuerdo con las normas del Instituto de Fomento de Hipotecas (FHA), las que recomiendan ubicar columnas principales con 4 varillas No. 3, estribos No. 2 @ 0.20m al centro de la luz. Para marcos de puertas y ventanas se recomiendan columnas intermedias.**

**Revisando corte:**

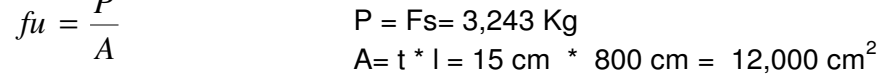

fu =  $3,243$ Kg / 12000 cm<sup>2</sup> fu =  $0.27$  Kg/cm<sup>2</sup>

 $\mathbf{p}$ 

# **Si fu es << 0.50 utilizar refuerzo mínimo**

Refuerzo horizontal

$$
\rho h = \frac{Ash}{d * t} \ge 0.0009
$$

Refuerzo vertical

$$
\rho v = \frac{Ash}{d * t} \ge 0.0007
$$

Donde : d= longitud del muro t = espesor del muro

### **Diseño de muros longitudinales**

**a) Diseño a flexión:** As vertical= 0.0007 (800 cm)(15 cm) As vertical=  $8.40 \text{ cm}^2$ 

Usando varillas No. 3 (0.71 cm $^2$ ) tenemos 8.40  $cm<sup>2</sup>$ Número de varillas =  $\frac{6.46 \text{ cm}}{0.71 \text{ cm}^2}$ 

Número de varillas =  $11.83 \approx 12$  varillas a lo largo del muro.

Se usarán cuatro columnas con:

4 varillas No. 3 y estribos No. 2 @ cada 0.20m, proporcionando una área de acero de 11.36 cm<sup>2</sup> a lo largo del muro, cubriendo de esta manera el área de acero requerida (8.40 cm $^2$ ).

#### **b) Diseño a corte:**

As horizontal= 0.0009 (229cm)(15cm) As horizontal=  $3.10 \text{ cm}^2$ 

se utilizó un 0.0009 tomando en cuenta que estamos en un país altamente sísmico.

Usando varillas No. 3 (0.71 cm $^2$ ) tenemos  $3.10$  cm<sup>2</sup> Número de varillas =  $\frac{0.16 \text{ cm}}{0.71 \text{ cm}^2}$ 

Número de varillas =  $4.37 \approx 5$  varillas a lo largo del muro.

Se usarán 2 soleras de:

4 varillas No. 3 y estribos No. 2 @ cada 0.20 m, proporcionando de esta manera un área de acero de 5.68 cm<sup>2</sup> cubriendo así el área de acero requerida (3.10 cm $^2$ ).

### **MURO DE 1er. NIVEL**

#### **Integración de cargas**

WT= peso a sostener  $WT = W_{T2do.NIVEL} + W_{CM} + W_{C.V.}$ 

#### **Carga muerta**

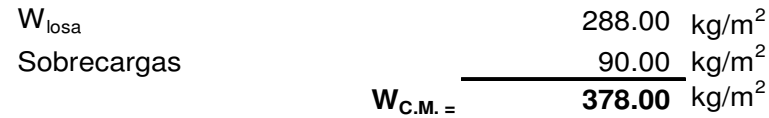

**Carga viva**

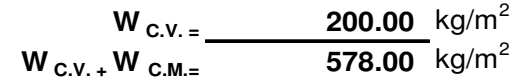

# **Carga soportada muros 2do. nivel**

**W**  $_{\text{T2do.Nivel}} =$  260.00  $\text{kg/m}^2$ 

# **Para un muro interior de la academia**

L muro  $= 9.00$  mts.  $W_1$ = Carga distribuida = P = Peso total x área triburaria  $W_1 = 687.85 \text{ Kg/m}^2 \times 20.06 \text{ m}^2$  $W_1 = 13,798.27$  Kg

Se debe agregar el peso del muro de block del 2do. Nivel: Según COGUANOR W<sub>block</sub> = 260 kg/m<sup>2</sup> equivalente a  $\gamma_{\text{mamposteria}}$  = 1,800 kg/m<sup>3</sup>

 $W_2 = W_{\text{block}}$  x largo de muro x altura del muro  $W_2 = 260 \text{ kg/m}^2 \times 9 \text{m} \times 2.29 \text{m}$  $W_2 = 5,358.60$  kg

 $W_{final} = W_1 + W_2$  $W_{final}$  = 13,798.27 kg + 5,358.60 kg  $W_{final}$  = 19,156.87 kg

# **Cálculo de la carga de sismo para el muro**

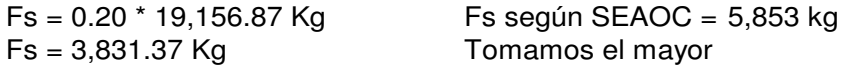

#### **Cálculo del momento generado por la fuerza de sismo**

h muro  $= 3.61$  m Ms= 5853 Kg \* 3.61 m Ms= 21,129.33 Kg-m

# **Chequeo a compresión**

$$
fc = \frac{P}{A}
$$
 A<sub>muro =</sub> espesor del muro x largo del muro  
A<sub>muro =</sub> 15 cm x 900 cm = 13,500 cm<sup>2</sup>

fc=  $W_{final} / A_{muro}$  $fc = 19,156.87$  Kg / 13,500  $cm<sup>2</sup>$ fc=  $1.42 \text{ Kg/cm}^2$  **fc= 1.42 Kg/cm<sup>2</sup>< < fu = 25 Kg/cm<sup>2</sup>**

$$
tc = 1.42 \text{ Kg/cm}^2 < 10 = 25 \text{ Kg/cm}^2
$$

# **Chequeo a flexión**

Siempre utilizamos la Técnica Universal de Diseño a Flexión Elástica

```
Asumiendo un valor para fu de 25 -kg/cm^2:
       fu = 25 \text{ kg/m}^2<br>f 'm = 0.7fu = 17.5 \text{ kg/m}^2f 'm = 0.7fu = 17.5 Kg/m<sup>2</sup>
        fb= 0.3 f 'm = 5.25 Kg/m<sup>2</sup>
     Em = 400 f'm =fs = 0.5 fy = 1405 Kg/m<sup>2</sup>
                                                  donde Fy=2810 kg/cm<sup>2</sup>
```
Calculando el valor de n

n = Eacero / Emampostería  $n = 2x10^{6} / Em$  $n = 2000000 \text{ Kg/cm}^2$  / 7000 Kg/cm<sup>2</sup> n =286

Por mampostería:

$$
\frac{2}{jk} = \frac{bd^2 fb}{M} = \frac{(15 \text{cm})^*(900 \text{cm})^2 * (5.25 \text{ kg}/\text{cm}^2)}{2,112,933 \text{ kg} \cdot \text{cm}}
$$

$$
\frac{2}{jk} = \frac{bd^2 fb}{M} = \textbf{30.18908}
$$

Por acero:

$$
n \rho j = \frac{nM}{bd^2 Fs} = \frac{(286)^*(2,112,933 \text{ Kg} - \text{cm})}{(15 \text{ cm})^*(900 \text{cm})^{2*}(1410 \text{ Kg/cm}^2)}
$$
  

$$
n \rho j = \frac{nM}{bd^2 Fs} = 0.03527
$$

Asumimos un valor de n

Calculamos el valor de k, el valor de j, y los valores de (2/jk) y (n j)

# **Tabla IV. Interpolación para área de acero, muro primer nivel**

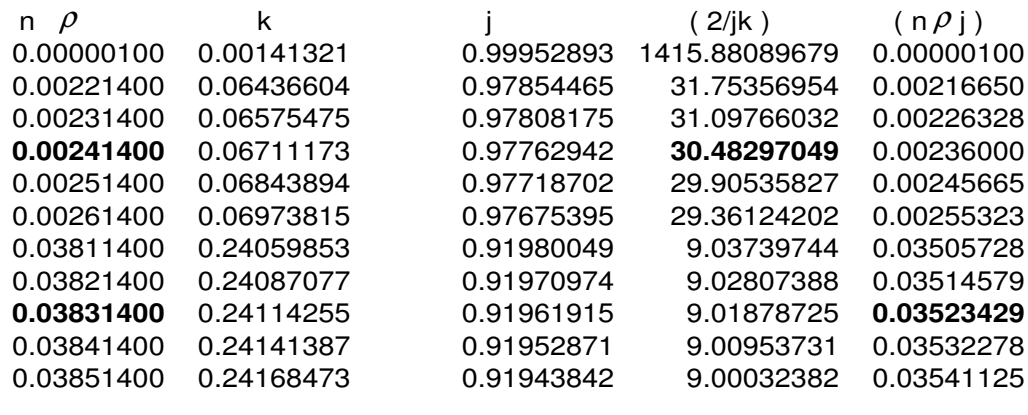

 $n \rho$  = 0.03831400  $\rho$  = 0.038314/n  $\rho$  = 0.038314/286 =0.00001333  $As = \rho$  bd As = 0.00001333\*15 cm \* 900 cm  $As = 1.80 cm<sup>2</sup>$ n $\rho$ 

**Como el área de acero calculada anteriormente es menor al área de acero mínimo entonces, los muros de mampostería reforzada se diseñaran con refuerzo mínimo de acuerdo con las normas del Instituto de Fomento de Hipotecas (FHA), las que recomiendan ubicar columnas principales con 4 varillas No. 3, estribos No. 2 @ 0.20m al centro de la luz. Para marcos de puertas y ventanas se recomiendan columnas intermedias.**

**Revisando corte:**

$$
fu = \frac{P}{A}
$$
 P = Fs = 5,853 Kg  
A = t \* l = 15 cm \* 900 cm = 13,500 cm<sup>2</sup>

fu =  $5,853$ Kg / 13,500 cm<sup>2</sup> fu =  $0.43$  Kg/cm<sup>2</sup>

 **Si fu es << 0.50 utilizar refuerzo mínimo**

Refuerzo horizontal  $\rho h = \frac{Asn}{d * t} \ge 0.0009$  $\rho h = \frac{Ash}{1 + h}$ 

$$
Refuerzo vertical \qquad \rho_h = \frac{Ash}{d * t} \ge 0
$$

Donde : d= longitud del muro t = espesor del muro

#### **Diseño de muros longitudinales**

#### **a) Diseño a flexión:**

As vertical= 0.0007 (900 cm)(15 cm) As vertical=  $9.45 \text{ cm}^2$ 

Usando varillas No. 3 (0.71 cm $^2$ ) tenemos 9.45  $\textsf{cm}^2$ Número de varillas =  $\frac{9.45 \text{ cm}}{0.71 \text{ cm}^2}$ 

Número de varillas =  $13.31 \approx 14$  varillas a lo largo del muro.

Se usarán cuatro o cinco columnas con:

4 varillas No. 3 y estribos No. 2 @ cada 0.20m. Proporcionando una área de acero de 14.20 cm $^2$  a lo largo del muro, cubriendo de esta manera el área de acero requerida (8.40 cm $^2$ ).

.0 0007

#### **b) Diseño a corte:**

As horizontal= 0.0009 (361cm)(15cm) As horizontal=  $4.90 \text{ cm}^2$ 

Usando varillas No. 3 (0.71 cm $^2$ ) tenemos  $3.10 \text{ cm}^2$ Número de varillas =  $\frac{0.16 \text{ cm}}{0.71 \text{ cm}^2}$ 

Número de varillas =  $6.90 \approx 7$  varillas a lo largo del muro.

Se usarán 3 soleras de: varillas No. 3 y estribos No. 2 @ cada 0.20m, proporcionando de esta manera un área de acero de 8.52 cm<sup>2</sup> cubriendo así el área de acero requerida (4.90 cm $^2$ ).

# **MURO DE DOBLE ALTURA**

# **Integración de cargas**

# **Carga muerta**

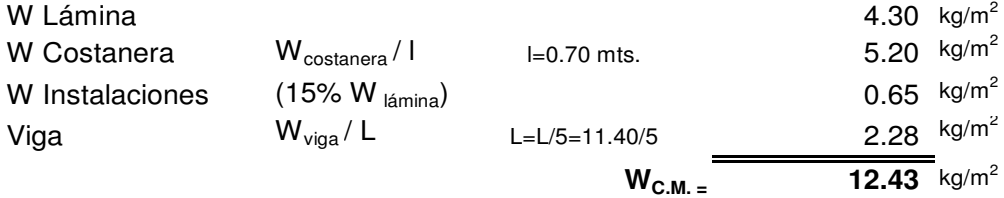

# **Carga viva**

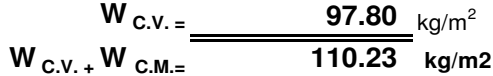

### **Para un muro del salón**

L muro  $= 11.18$  mts.  $W_1$ = Carga Distribuida = P = Peso Total x ancho tributario x largo del muro  $W_1$ = 110.23 Kg/m<sup>2</sup> x 3.80 m x 11.18 m  $W_1 = 4,758.70$  Kg

# **Cálculo de la carga de sismo para el muro**

Fs = 0.20 \* 4,758.70 Kg Fs = 951.68 Kg  $Fs = 0.20 W$ 

Fs según SEAOC =  $3,243$  kg

Tomamos el mayor, por lo tanto Fs = 3,243 kg

# **Cálculo del momento generado por la fuerza de sismo**

h muro =  $2.29 + 3.61 = 5.90$ m Ms= 3,243 Kg \* 5.90 m Ms= 19,133.70 Kg-m *Ms* = *Fsxh*

### **Chequeo a compresión**

$$
fc = \frac{P}{A}
$$
 A<sub>muro =</sub> espesor del muro x largo del muro  
A<sub>muro =</sub> 15 cm x 1140 cm = 17,100 cm<sup>2</sup>

fc=  $W_1 / A_{muro}$ fc = 4,758.70 Kg / 17,100  $cm<sup>2</sup>$ fc=  $0.29$  Kg/cm<sup>2</sup>  **fc= 0.29 Kg/cm<sup>2</sup>< < fu = 25 Kg/cm<sup>2</sup>**

**Chequeo a flexión**

 $M = bd^2$  ( jk/2 )Fb, puede despejarse ( 2/jk ) = (  $bd^2$ ) \* Fb/M

 $M = bd^2 (\rho j)$ Fs, puede despejarse n  $\rho j = nM(\ b d^2) * Fs$ 

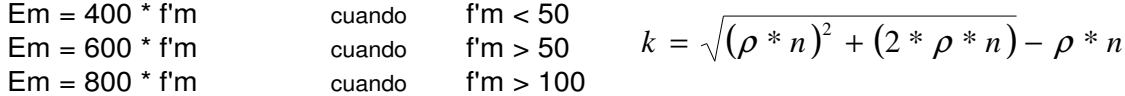

Asumiendo un valor para fu de 25 -kg/cm2:

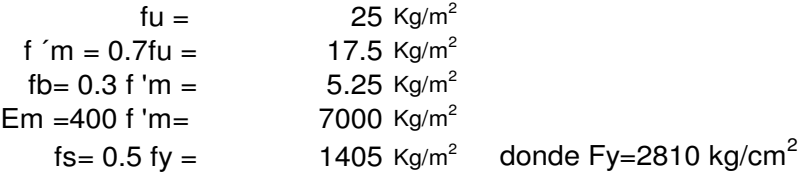

Calculando el valor de n

n = Eacero / Emampostería  $n = 2x10^{6} / Em$ n = 2000000 Kg/cm $^2$  / 7000 Kg/cm $^2$ n =286

Por mampostería:

$$
\frac{2}{jk} = \frac{bd^2 fb}{M} = \frac{(15 \text{cm})^*(1140 \text{cm})^2 * (5.25 \text{ kg}/\text{cm}^2)}{1,913,370 \text{ kg} \cdot \text{cm}}
$$

$$
\frac{2}{jk} = \frac{bd^2 fb}{M} = 53.4886
$$

Por acero:

$$
n \rho j = \frac{nM}{bd^2 Fs} = \frac{(286)^*(1,913,370 \text{ kg} \cdot \text{cm})}{(15 \text{ cm})^*(1140 \text{cm})^{2*}(1410 \text{ kg/cm}^2)}
$$

$$
n \rho j = \frac{nM}{bd^2 Fs} = 0.0199087
$$

Asumimos un valor de n $\rho$ Calculamos el valor de k, el valor de j, y los valores de (2/jk) y ( n  $\rho$ j)

# **Tabla V. Interpolación para área de acero, muro de doble altura**

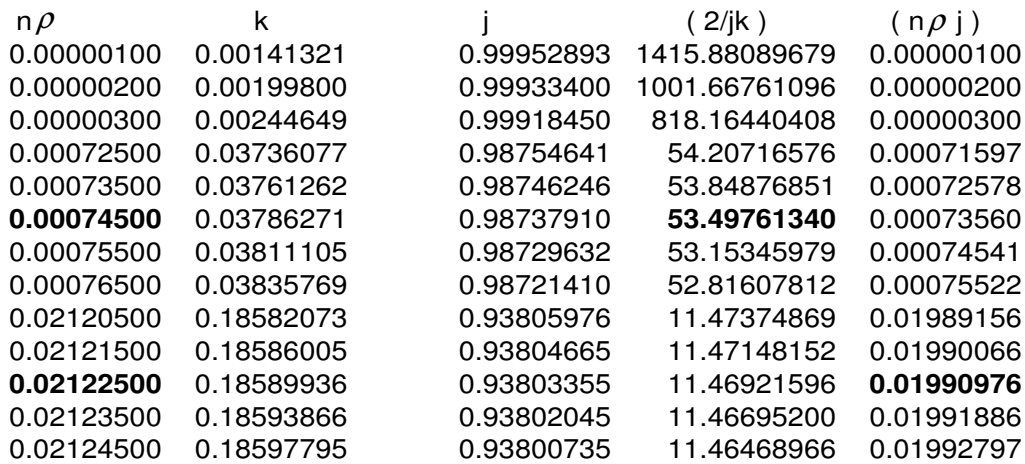

Tomamos el mayor de n $\rho$ 

 $= 0.02122500$  $\rho$  = 0.02122500/n  $\rho = 0.02122500/286 = 0.00007421$  $As = \rho bd$ As = 0.00007421\*15 cm \* 1140 cm  $As = 1.27 cm<sup>2</sup>$ n  $\rho$ 

**Como el área de acero calculada anteriormente es menor al área de acero mínimo entonces, los muros de mampostería reforzada se diseñaran con refuerzo mínimo de acuerdo con las normas del Instituto de Fomento de Hipotecas (FHA), las que recomiendan ubicar columnas principales con 4 varillas No. 3, estribos No. 2 @ 0.20m al centro de la luz. Para marcos de puertas y ventanas se recomiendan columnas intermedias.**

**Revisando corte:**

 $P = Fs = 3,243 Kg$  $A = t$  \* l = 15 cm  $\cdot$  1140 cm = 17,100 cm<sup>2</sup> fu =  $951.68$ Kg / 17,100 cm<sup>2</sup>  $fu = 0.0565$  Kg/cm<sup>2</sup> *A*  $f$ *u* =  $\frac{P}{q}$ 

### **Si fu es << 0.50 utilizar refuerzo mínimo**

Refuerzo horizontal  $\rho h = \frac{Ash}{d * t} \ge 0.0009$  $\rho h = \frac{Ash}{4\pi}$ 

Refuerzo vertical  $\rho v = \frac{Ash}{d * t} \ge 0.0007$  $\rho v = \frac{Ash}{4\pi}$ 

#### **Diseño de muros longitudinales**

#### **a) Diseño a flexión:**

As vertical= 0.0007 (1140 cm)(15 cm) As vertical=  $11.97 \text{ cm}^2$ 

Usando varillas No. 3 (0.71 cm $^2$ ) tenemos 11.97  $cm<sup>2</sup>$ Número de varillas =  $\frac{11.57 \text{ cm}}{0.71 \text{ cm}^2}$ 

Número de varillas = 16.86 ≈ 17 varillas a lo largo del muro.

Se usarán seis columnas con 4 varillas No. 3 y estribos No. 2 @ cada 0.20m Proporcionando una área de acero de 17.04 cm<sup>2</sup> a lo largo del muro cubriendo de esta manerael área de acero requerida (11.97 cm $^2$ ).

#### **b) Diseño a corte:**

As horizontal= 0.0009 (590cm)(15cm) As horizontal=  $7.97 \text{ cm}^2$ 

Se utilizó un 0.0009 tomando en cuenta que estamos en un país altamente sísmico

Usando varillas No. 3 (0.71 cm $^2$ ) tenemos  $7.97$  cm<sup>2</sup> Número de varillas =  $\frac{7.57 \text{ cm}}{0.71 \text{ cm}^2}$ 

Número de varillas =  $11.23 \approx 12$  varillas a lo largo del muro.

Se usarán 5 soleras de: 4 varillas No. 3 y estribos No. 2 @ cada 0.20m,

proporcionando de esta manera un área de acero de 14.20 cm<sup>2</sup> cubriendo así el área de acero requerida (7.97 cm $^2$ ).

# **2.1.7.3 Diseño de vigas**

# **Integración de cargas**

**Carga muerta**, en función de A y L

Donde:

 $L =$  Longitud de la viga A = Área tributaria

$$
W_{\text{viga}} = \frac{0.15 \text{m} \times 0.30 \text{m} \times 2,400 \text{ kg/m}^3}{L} = \frac{108}{L} \text{ kg/m}
$$

$$
W_{\text{losa}} = \frac{0.12 \text{m} \times 2400 \text{ kg/m}^3 \times A}{L} = \frac{288 \text{A}}{L} \text{kg/m}
$$

$$
W_{\text{sobre.}} = \frac{90A}{L} \, \text{kg/m}
$$

$$
W_{\text{muro}} = 0.15 \text{m} \times 2.29 \text{m} \times 1,800 \text{ kg/m}^3 = 618.30 \text{ kg/m}
$$

$$
W_{\text{mueita}} = \frac{378A}{L} \text{kg/m} + \frac{108}{L} \text{kg/m} + 618.30 \text{ kg/m}
$$

**Carga viva**, en función de A y L

$$
W_{\text{viva}} = \frac{200A}{L} \text{kg/m}
$$

**Carga última**, en función de A y L

$$
CU = 1.4 \text{ CM} + 1.7 \text{ CV}
$$

$$
CU_{\text{ConMuro}} = \frac{869.20A}{L} \text{ kg/m } + \frac{151.20}{L} \text{ kg/m } + 865.62 \text{ kg/m}
$$

 $CU_{\text{SinMuro}} = \frac{869.20A}{L}$  kg/m  $+ \frac{151.20}{L}$  kg/m

# **Datos de diseño**

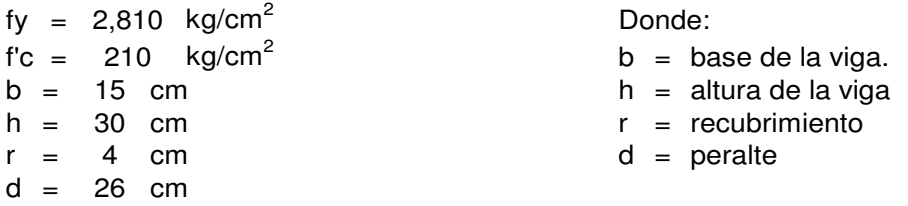

### **VIGA B**

#### **Tramo 5-6, según planos**

Área tributaria =  $7.11 \text{ m}^2$ Longitud de la viga =  $4.02 \text{ m}$ 

 $CU_{\text{ConMuro}} = \frac{869.20 \times 7.11}{4.02}$  kg/m  $+ \frac{151.20}{4.02}$  kg/m

 $CU = 1,537.32$  kg/m  $+ 37.61$  kg/m

**CU = kg/m 1,574.93**

# **Tramo del voladizo**

Área tributaria =  $1.44 \text{ m}^2$ Longitud de la viga =  $1.20 \text{ m}$ 

 $CU_{\text{ConMuro}} = \frac{869.20 \times 1.44}{1.20}$  kg/m  $+ \frac{151.20}{1.20}$  kg/m  $CU = 1,043.04$  kg/m + 126.00 kg/m

**CU = kg/m 1,169.04**

#### **Tramo 4-5, según planos**

Área tributaria =  $6.12 \text{ m}^2$ Longitud de la viga  $= 3.60$  m

 $\frac{x}{0}$  6.12 kg/m +  $\frac{151.20}{3.60}$  kg/m +  $CU_{\text{ComMuro}} = \frac{869.20 \times 6.12}{3.60}$  kg/m +  $\frac{151.20}{3.60}$  kg/m + 865.62 kg/m

 $CU = 1,477.64$  kg/m +  $42.00$  kg/m + 865.62 kg/m

**CU = kg/m 2,385.26**

DISEÑO A FLEXIÓN

 $M_{-4-5} = \frac{W L^2}{24}$   $M(-) = \frac{2,385.26 \times 3.60^2}{24} = 1,288.04$  kg-m

$$
M +_{4-5} = \frac{W L^2}{14} \qquad M(+) = \frac{2,385.26 \times 3.60^2}{14} = 2,208.07 \text{ kg-m}
$$

$$
M_{-5.6} = \frac{W L^2}{24} \qquad M(\cdot) = \frac{1,574.93 \times 4.02^2}{24} = 1,060.48 \text{ kg-m}
$$

$$
M+_{5-6} = \frac{W L^2}{14}
$$
  $M(+) = \frac{1,574.93 \times 4.02^2}{14} = 1,817.96 \text{ kg-m}$ 

$$
M_{\text{Vol}} = \frac{W L^2}{10}
$$
  $M(\cdot) = \frac{1,169.04 \times 1.20^2}{10} = 168.34 \text{ kg-m}$ 

**Figura 3. Diagrama de momentos V-B** 

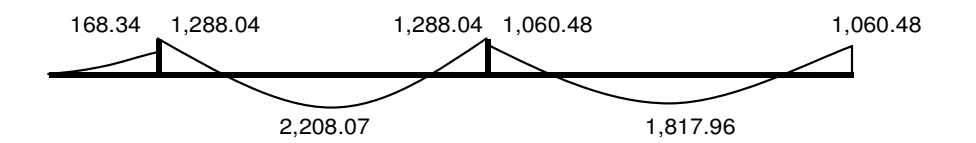

**Figura 4. Diagrama de momentos balanceados V-B** 

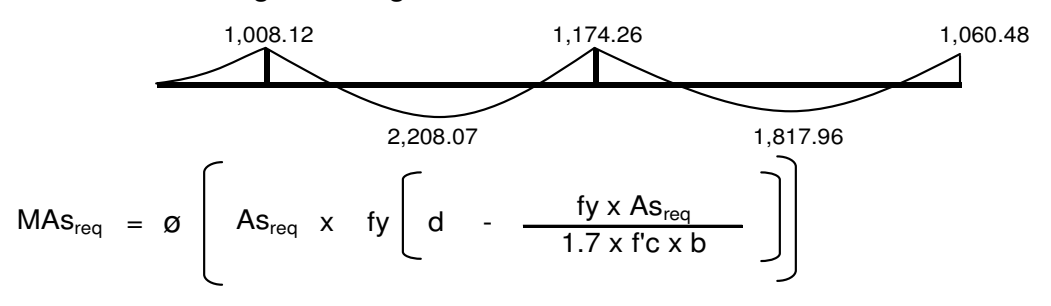

Despejando la formula obtenemos:

$$
\frac{\emptyset \times \text{fy}^2}{1.7 \times \text{f}'c \times b} As^2 - \emptyset \times d \times \text{fy} \times As + M = 0
$$

#### **Para M = kg-cm 100,812**

 $x = 2,810^{-2}$  $\frac{0.90 \times 2,810^2}{1.70 \times 210 \times 15}$  As<sup>2</sup> + 0.90 x 26 x 2,810 As + 100,812 = 0  $1,327.08 \text{ As}^2 \text{ - } 65,754.00 \text{ As} \text{ + } 100,812 \text{ = } 0$ 

As =  $1.58$  cm<sup>2</sup> Proponemos: Armado de 3No.3, equivalente a: As = 2.13 cm<sup>2</sup>

# **Chequeando**

$$
\rho = \frac{\text{As}}{\text{b} \times \text{d}} = \frac{2.13}{15 \times 26} = 0.00546
$$

$$
\rho_{min} = \frac{14 \cdot 1}{fy} = \frac{14.1}{2,810} = 0.00502
$$
\n
$$
\rho_{bal} = 0.85 \times \beta \times \left(\frac{6,120}{6,120 + fy}\right) \frac{f'c}{fy} = 0.03700
$$
\nDonde:  $\beta = 0.85$ 

\n
$$
\rho_{max} = 0.5\rho_{bal} = 0.50 \times 0.03700 = 0.01850
$$

$$
\begin{array}{ccc}\n\rho_{\min} < & \rho < & \rho_{\max} & \text{Si chequea} \\
0.00502 < & 0.00546 < & 0.01850 & \text{El armado propuesto es correcto}\n\end{array}
$$

**Para M = kg-cm 220,807**

 $1,327.08 \text{ As}^2 \text{ - } 65,754.00 \text{ As}^2 \text{ + } 220,807 \text{ = } 0$ As =  $3.62 \text{ cm}^2$ 

Proponemos: Armado de 3No.4, equivalente a un  $\text{As} = 3.81 \text{ cm}^2$ 

### **Chequeando**

 $= \frac{As}{b \times d} = \frac{3.81}{15 \times 2}$  $\epsilon$   $\rho$   $\epsilon$   $\rho$   $_{\rm max}$  Si chequea 0.00502 < 0.00977 < 0.01850  $\rho = \frac{A_5}{b \times d} = \frac{3.81}{15 \times 26} = 0.00977$ El armado propuesto es correcto  $\rho$   $_{\rm min}$  and  $_{\rm c}$  and  $\rho$  and  $_{\rm max}$  and  $\rho$   $_{\rm max}$ 

#### **Para M = kg-cm 117,426**

As =  $1.86$  cm<sup>2</sup>

Proponemos: Armado de 3No.3, equivalente a un As = 2.13 cm<sup>2</sup>

### **Chequeando**

 $\rho = \frac{As}{b \times d} = \frac{2.13}{15 \times 26} = 0.00546$  $\epsilon$   $\rho$   $\epsilon$   $\rho$   $_{\rm max}$  Si chequea 0.00502 < 0.00546 < 0.01850 El armado propuesto es correcto  $\rho$   $_{\rm min}$  and  $_{\rm c}$  and  $\rho$  and  $_{\rm max}$  and  $\rho$   $_{\rm max}$ 

#### **Para M = kg-cm 181,796**

As =  $2.94 \text{ cm}^2$ Proponemos: Armado de 2No.4 + 1No.3, equivalente a un As =  $3.25$  cm<sup>2</sup>

# **Chequeando**

 $\rho = \frac{As}{b \times d} = \frac{3.25}{15 \times 26} = 0.00833$  $<$   $\rho$   $<$   $\rho$ <sub>max</sub> Si chequea<br>  $<$  0.00833  $<$  0.01850 El armado p 0.00502 < 0.00833 < 0.01850 El armado propuesto es correcto  $\rho_{\min}$  <  $\rho$  <  $\rho_{\max}$ <br>0.00502 < 0.00833 < 0.01850

#### **Para M = kg-cm 106,048**

As =  $1.67$  cm<sup>2</sup>

Proponemos: Armado de 3No.3, equivalente a un As = 2.13 cm<sup>2</sup>

# **Chequeando**

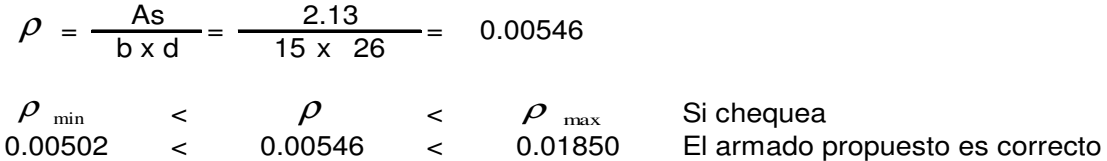

# DISEÑO A CORTE

$$
V_{4-5} = \frac{W_{4-5}L}{2} = \frac{2,385.26 \text{ kg/m} \times 3.60}{2} = 4293.47 \text{ kg}
$$

$$
V_{5-6} = \frac{W_{4-5}L}{2} = \frac{1,574.93 \text{ kg/m} \times 4.02}{2} = 3165.61 \text{ kg}
$$

$$
V_{\text{vol}} = \frac{W_{4-5}L}{2} = \frac{1,169.04 \text{ kg/m} \times 1.20}{2} = 701.42 \text{ kg}
$$

# **Figura 5. Diagrama de corte V-B**

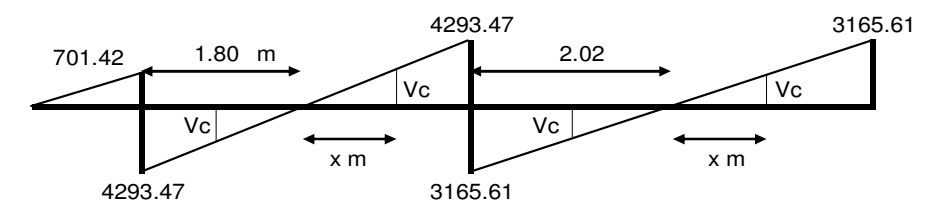
$Vc = 0.85 \times 0.53 \sqrt{t} c \times b d$  $Vc = 2,692.95$  kg

Para V = 4293.47 kg Con el corte máximo

$$
\frac{x}{1.80} = \frac{Vc}{V} \longrightarrow x = \frac{1.80 \text{ m} \times 2,692.95 \text{ kg}}{4,293.47 \text{ kg}} = 1.13 \text{ m}
$$

Reforzar con el As<sub>min</sub>, es decir: No. 3 @ d/2, entonces, Estribos No.3 @ 0.12

$$
\text{Vact} = \frac{V}{b \text{ d}} \longrightarrow \text{Vact} = \frac{4,293.47 \text{ kg}}{15 \times 26} = 11.01 \text{ kg/cm}^2
$$
\n
$$
\text{Vcu} = 0.85 \times 0.53 \times \sqrt{t} = 6.53 \text{ kg/cm}^2
$$
\n
$$
\text{S} = \frac{2 \times \text{ÁreaVarilla} \times \text{fy}}{\text{(Vact - Vcu)}} \longrightarrow \text{S} = \frac{2 \times 0.71 \times 2810}{(11.01 - 6.53) \times 15} = 59.39 \text{ cm}
$$

Por lo tanto utilizamos el mismo refuerzo a lo largo de la viga: Estribos No.3 @ 0.12

## CONTROL DE AGRIETAMIENTO

Para M = 220,807 kg-cm

$$
a = \frac{As \times fy}{\beta \times f' \cdot c \times b}
$$

$$
a = \frac{3.81 \times 2810}{0.85 \times 210 \times 15}
$$
  $a = 4$  cm

$$
fs = \frac{Mu}{\text{As (d - a/2)}} = \frac{220,807}{3.81 \times (26 - 4 / 2)} = 2,414.77 \text{ kg/cm}^2
$$

$$
A = \frac{(d-r)b}{No. Var} \qquad A = \frac{(26 - 4) \times 15}{3} = 110 cm2
$$

$$
Z = \int_S x^3 / r \times A \qquad Z = 2.41 \text{ Ton/cm}^2 \times \sqrt[3]{(4 \times 110)} = 18.37
$$

Según código ACI Z < 31

Si chequea, por lo tanto no hay problemas de agrietamiento en esta parte de la viga

#### **Para M = kg-cm 181,796**

$$
a = \frac{3.25 \times 2810}{0.85 \times 210 \times 15}
$$
\n
$$
a = 3.41 \text{ cm}
$$
\n
$$
f_s = \frac{Mu}{As (d - a/2)} = \frac{181,796}{3.25 \times (26 - 1.705)} = 2,302.42 \text{ kg/cm}^2
$$
\n
$$
A = \frac{(d - r)b}{No. Var}
$$
\n
$$
A = \frac{(26 - 3.41) \times 15}{3} = 130 \text{ cm}^2
$$
\n
$$
Z = \int_S x \sqrt[3]{r \times A}
$$
\n
$$
Z = 2.30 \text{ Ton/cm}^2 \times \sqrt[3]{(3.41 \times 130)} = 17.56
$$

Según código ACI Z < 31

Si chequea, por lo tanto no habra problemas de agrietamiento a lo largo de la viga

### CONTROL DE DEFLEXIONES

Se calcula la deflexión al centro del claro, de la siguiente manera: **Para M = kg-cm & a = cm 220807** fr =  $2 \sqrt{f}c$  =  $lg = \frac{b d^3}{10} = \frac{15 \times 26^3}{10}$  $C = a / 0.85 = 4 / 0.85 = 4.71$  $yt = d + r - C$   $yt = 26 + 4 - 4.71 = 25.29$  fr x Ig x Mcr =  $\frac{fr \times lg}{yt}$  Mcr =  $\frac{28.98 \times 21,970}{25.29}$  = 25,173.88 kg-cm  $=\frac{2,100,000}{15,000 \times \sqrt{2}}$  $N \times As = 9.66 \times 3.81 = 36.81 \text{ cm}^2$  $a = 4$  cm 28.98 12  $N = \frac{Es}{Ec} = \frac{2,100,000}{15,000 \times \sqrt{210}} = 9.66$ 15 x 26  $\frac{26}{12}$  = 21,970 cm<sup>4</sup>

## **Figura 6. Sección de concreto equivalente NAs; V-B Tramo 4-5**

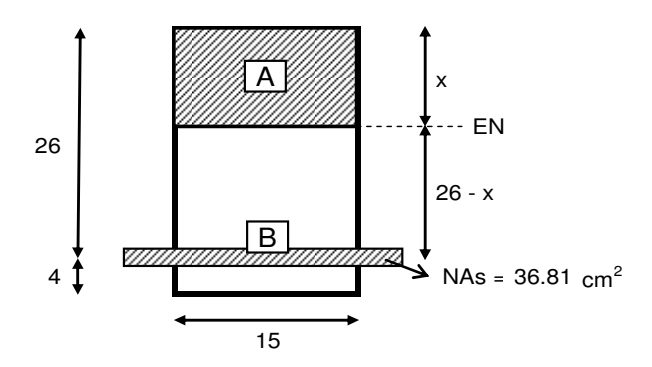

Tenemos:

$$
15 \times \left[\frac{X}{2}\right] = 36.81 \quad (26 - X)
$$
  
\n
$$
7.50 \times^{2} + 36.81 \times - 957.01 = 0
$$
  
\n
$$
X = 9.11 \text{ cm}
$$
  
\n
$$
26 - X = 16.89 \text{ cm}
$$
  
\n
$$
\text{Icr} = \frac{b \times X^{3}}{3} + \text{ Nas } (26 - X)^{2}
$$
  
\n
$$
\text{Icr} = \frac{15 \times 9.11^{3}}{3} + 36.81 \quad (16.89 \text{ } )^{2} = 14,280.61 \text{ cm}^{4}
$$

**Chequeando Ie** ≤ **Ig**

$$
\begin{array}{lll}\n\text{Ie} & = & \frac{\mathsf{M}_{\text{cr}}}{\mathsf{M}_{\text{max}}} \times \quad \text{Ig} + \quad \boxed{1 - \boxed{\frac{\mathsf{M}_{\text{cr}}}{\mathsf{M}_{\text{max}}}}}^3 \\
\text{Ie} & = & \frac{25,173.88}{220,807} \times \quad 21,970 + \quad \boxed{1 - \boxed{25,173.88}}^3 \\
\text{Ie} & = & \frac{25,173.88}{220,807} \end{array}
$$

$$
I = 14,259.45 \text{ cm}^4
$$

$$
lg = 21,970 \text{ cm}^4
$$

Si chequea ya que  $21,970$  cm<sup>4</sup> > 14,259 cm<sup>4</sup>

Deflexión en viga

$$
\delta = \frac{W L^4}{384 \text{ Ec le}} = \frac{23.85 \text{ kg/cm} \times 360^4}{384 \times 15,100 \times \sqrt{210} \times 14,259.45} = 0.33 \text{ cm}
$$
  

$$
\delta per = \frac{L}{360} = \frac{360}{360} = 1.00 \text{ cm}
$$

Como  $\ \delta per$ >  $\ \delta$  entonces no hay problema de deflexiones en este tramo

**Para M = kg-cm 181796 a = cm 3.41**

$$
f = 2 \sqrt{f}c = 28.98
$$
\n
$$
lg = \frac{b d^{3}}{12} = \frac{15 \times 26^{3}}{12} = 21,970 \text{ cm}^{4}
$$
\n
$$
C = a / 0.85 = 3.41 / 0.85 = 4.01
$$
\n
$$
y = d + r - C \qquad y = 26 + 4 - 4.01 = 25.99
$$
\n
$$
Mcr = \frac{fr \times lg}{yt} \qquad Mor = \frac{28.98 \times 21,970}{25.99} = 24,501.51 \text{ kg-cm}
$$
\n
$$
N = \frac{Es}{Ec} = \frac{2,100,000}{15,000 \times \sqrt{210}} = 9.66
$$
\n
$$
N \times As = 9.66 \times 3.25 = 31.40 \text{ cm}^{2}
$$

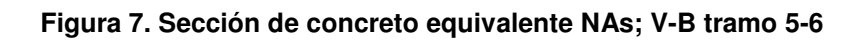

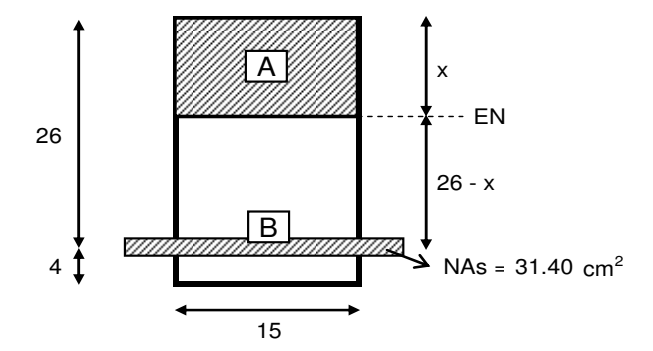

Tenemos:

$$
15 \times \left[\frac{X}{2}\right] = 31.40 \quad (26 - X)
$$
  
7.50  $X^2$  + 31.40 X - 816.35 = 0

$$
X = 8.55 \text{ cm}
$$

$$
26 - X = 17.45
$$
 cm

$$
1 \text{cr} = \frac{\text{b} \times \text{X}^3}{3} + \text{Nas} (26 - \text{X})^2
$$
\n
$$
1 \text{cr} = \frac{15 \times 8.55^3}{3} + 31.40 \ (17.45)^2 = 12,685.90 \text{ cm}^4
$$

**Chequeando** 
$$
\mathbf{le} \leq \mathbf{lg}
$$

\n
$$
\mathbf{le} = \frac{M_{cr}}{M_{max}} \times \mathbf{lg} + \left[ 1 - \left[ \frac{M_{cr}}{M_{max}} \right] \right] \times \mathbf{lcr}
$$
\n
$$
\mathbf{le} = \frac{24,501.51}{181,796} \times 21,970 + \left[ 1 - \left[ \frac{24,501.51}{181,796} \right] \right] \times 12,685.90
$$
\n
$$
\mathbf{le} = 12,654.84 \text{ cm}^4
$$

\n
$$
\mathbf{lg} = 21,970 \text{ cm}^4
$$

\n
$$
\text{Si cheguea ya que } 21,970 \text{ cm}^4 \implies 12,655 \text{ cm}^4
$$

Deflexión en viga

$$
\delta = \frac{W L^4}{384 \text{ Ec le}} = \frac{15.75 \text{ kg/cm} \times 403^4}{384 \times 15,100 \text{ x} \sqrt{210 \times 12,654.84}} = 0.39 \text{ cm}
$$
  

$$
\delta per = \frac{L}{360} = \frac{403}{360} = 1.12 \text{ cm}
$$

Como  $\ \delta per$ >  $\ \delta$ entonces no hay problema de deflexiones en ninguna parte de la viga.

# LONGITUD DE DESARROLLO

# **Cama superior**

M = g 
$$
\left[ \text{As } x \text{ fy } \left[ \text{d } -\frac{\text{fy } x \text{ As}_{\text{req}}}{1.7 \times \text{fc } x \text{ b}} \right] \right]
$$
  
\nM <sub>2#3</sub> = 0.90  $\left[ 1.42 \times 2810 \left[ 26 - \frac{2810 \times 1.42}{1.7 \times 210 \times 210} \right] \right]$   
\nM <sub>2#3</sub> = 93,180 kg-cm  
\nLd <sub>1#3</sub> =  $\frac{0.06 \text{ AV fy}}{\sqrt{\text{fc}}} = \frac{0.06 \times 0.71 \times 2810}{\sqrt{210}} = 8.26 \text{ cm} \right)$  Tomar el mayor

$$
Ld_{1\#3} = 0.006 \, \text{O}_{\text{Var}} \, \text{f} \text{y} = 0.006 \times 0.95 \times 2810 = 16.02 \, \text{cm}
$$

Aplicando factores correspondientes Factor de lecho superior  $=$  1.4 Factor de separación de var. menor a  $15cm = 1.33$ 

Ld  $_{1#3}$  = 16.02 x 1.40 x 1.33 = 29.82 cm = 30 cm 30

**Figura 8. Diagrama de fuerzas y momentos V-B, para LD cama superior** 

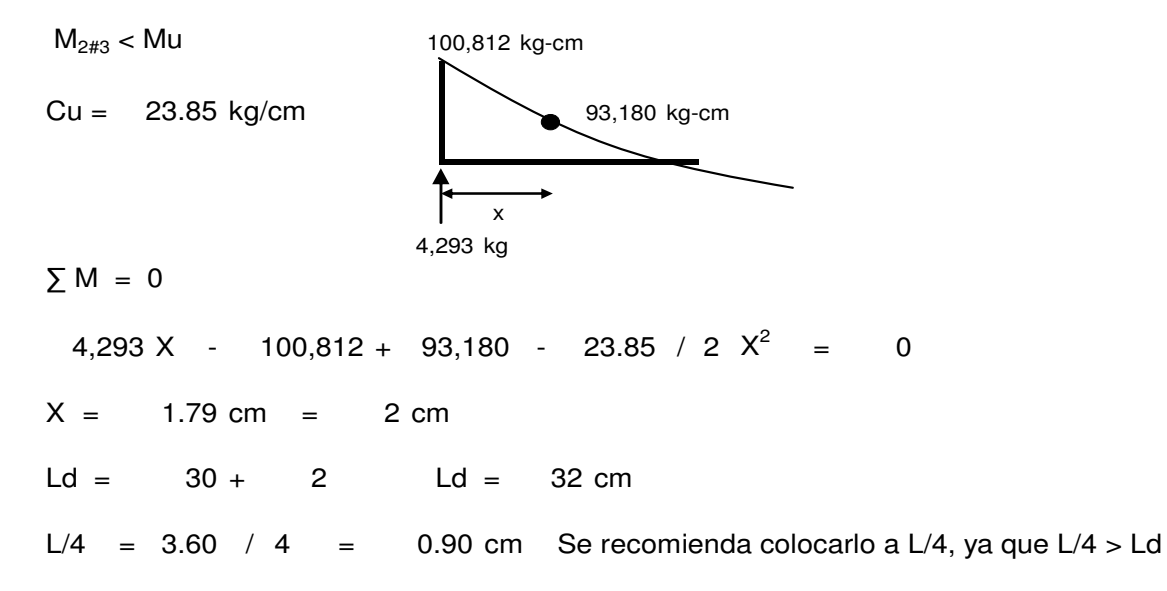

**Figura 9. Longitud de desarrollo V-B, cama superior**

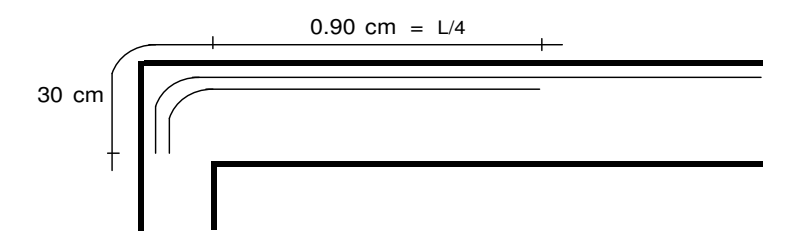

**Cama inferior**

$$
M_{2\#4} = 0.90 \left[ 2.54 \times 2810 \left[ 26 \cdot \frac{2810 \times 2.54}{1.7 \times 210 \times 210} \right] \right]
$$

 $M_{2\#4}$  = 166,404 kg-cm

$$
Ld_{1\#4} = \frac{0.06 \text{ AV fy}}{\sqrt{f'c}} = \frac{0.06 \times 2.54 \times 2810}{\sqrt{210}} = 29.55 \text{ cm}
$$
  
Domain of the equation  $Ld_{1\#4} = 0.006 \varnothing_{\text{Var}} \text{ fy} = 0.006 \times 0.95 \times 2810 = 16.02 \text{ cm}$ 

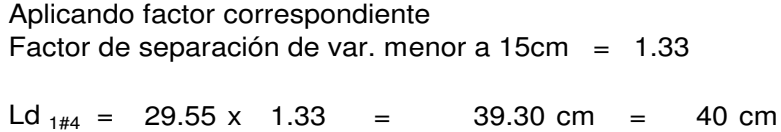

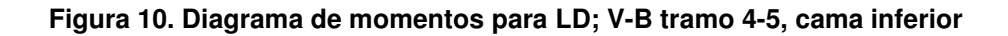

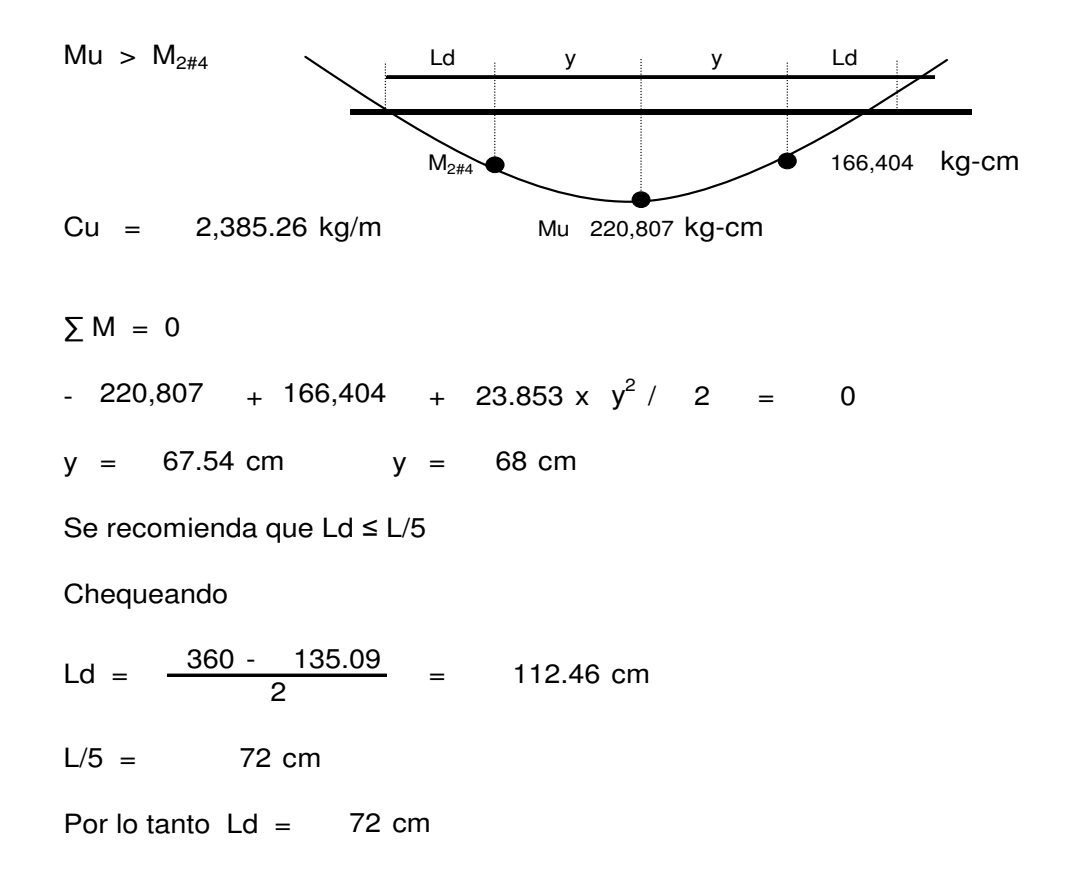

**Figura 11. Longitud de desarrollo, V-B tramo 4-5, cama inferior** 

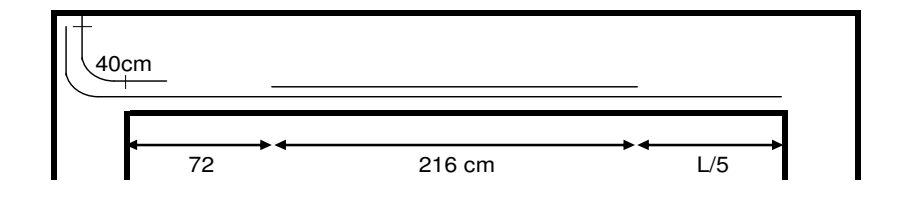

## **VIGA C**

### **Tramo 5-6, según planos**

Área tributaria =  $7.08 \text{ m}^2$ Longitud de la viga =  $4.02 \text{ m}$ 

 $CU_{\text{ConMuro}} = \frac{869.20 \times 7.08}{4.02}$  kg/m  $+ \frac{151.20}{4.02}$  kg/m

 $CU = 1,530.83$  kg/m + 37.61 kg/m

**CU = kg/m 1,568.44**

### **Tramo del voladizo**

Área tributaria =  $0.72 \text{ m}^2$ Longitud de la viga  $= 1.20$  m

 $CU = 521.52$  kg/m + 126.00 kg/m

**CU = kg/m 647.52**

### **Tramo 4-5, según planos**

Area tributaria =  $3.00 \text{ m}^2$ Longitud de la viga  $= 3.60$  m

 $CU = 724.33$  kg/m + 42.00 kg/m + 865.62 kg/m  $724.33$  kg/m +

#### **CU = kg/m 1,631.95**

DISEÑO A FLEXIÓN

$$
M_{-4-5} = \frac{W L^2}{24} \qquad M(-) = \frac{1,631.95 \times 3.60^2}{24} = 881.25 \text{ kg-m}
$$

$$
M +_{4-5} = \frac{W L^2}{14} \qquad M(+) = \frac{1,631.95 \times 3.60^2}{14} = 1,510.72 \text{ kg-m}
$$

$$
M_{-5.6} = \frac{W L^2}{24} \qquad M(-) = \frac{1,568.44 \times 4.02^2}{24} = 1,056.11 \text{ kg-m}
$$

$$
M+_{5-6} = \frac{W L^2}{14}
$$
  $M(+) = \frac{1,568.44 \times 4.02^2}{14} = 1,810.47 \text{ kg-m}$ 

$$
M_{\text{Vol}} = \frac{W L^2}{10}
$$
  $M(-) = \frac{647.52 \times 1.20^2}{10} = 93.24 \text{ kg-m}$ 

## **Figura 12. Diagrama de momentos V-C**

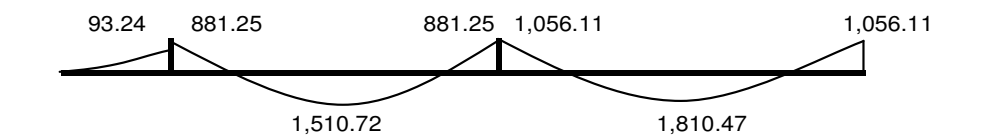

**Figura 13. Diagrama de momentos balanceados V-C** 

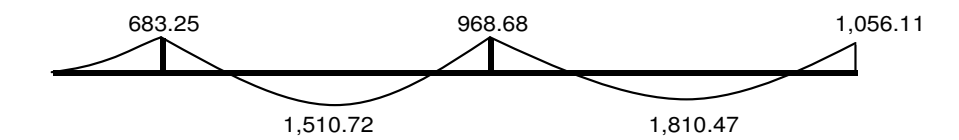

#### **Para M = kg-cm 68,325**

As =  $1.06$  cm<sup>2</sup> Proponemos: Armado de 3No.3, equivalente a: As = 2.13 cm<sup>2</sup>

## **Chequeando**

$$
\rho = \frac{As}{b \times d} = \frac{2.13}{15 \times 26} = 0.00546
$$
\n
$$
\rho_{min} < \rho < \rho_{max} \qquad \text{Si cheguea}
$$
\n
$$
0.00502 < 0.00546 < 0.01850 \qquad \text{El armado propuesto es correcto}
$$

**Para M = kg-cm 151,072**

As = 2.42  $cm<sup>2</sup>$ Proponemos: Armado de 2No.4 + 1No.3, equivalente a un As =  $3.25$  cm<sup>2</sup>

## **Chequeando**

$$
\rho = \frac{As}{b \times d} = \frac{3.25}{15 \times 26} = 0.00833
$$
\n
$$
\rho_{min} < \rho < \rho_{max} < 0.00502 < 0.00833 < 0.01850
$$
\nE| armado propuesto es correcto

#### **Para M = kg-cm 96,868**

As =  $1.52$  cm<sup>2</sup> Proponemos: Armado de 3No.3, equivalente a un As = 2.13 cm<sup>2</sup>

## **Chequeando**

$$
\rho = \frac{As}{b \times d} = \frac{2.13}{15 \times 26} = 0.00546
$$
\n
$$
\rho_{min} < \rho < \rho_{max} \qquad \text{Si chequea}
$$
\n
$$
0.00502 < 0.00546 < 0.01850 \qquad \text{El armado propuesto es correcto}
$$

#### **Para M = kg-cm 181,047**

As =  $2.93$  cm<sup>2</sup> Proponemos: Armado de 2No.4 + 1No.3, equivalente a un As =  $3.25$  cm<sup>2</sup> **Chequeando**

$$
\rho = \frac{As}{b \times d} = \frac{3.25}{15 \times 26} = 0.00833
$$
\n
$$
\rho_{min} < \rho < \rho_{max}
$$
 Si chequea  
\n0.00502 < 0.00833 < 0.01850 El armado propuesto es correcto

#### **Para M = kg-cm 105,611**

As =  $1.66$  cm<sup>2</sup> Proponemos: Armado de 3No.3, equivalente a un As = 2.13 cm<sup>2</sup>

## **Chequeando**

$$
\rho = \frac{As}{b \times d} = \frac{2.13}{15 \times 26} = 0.00546
$$
\n
$$
\rho_{min} < \rho \approx \rho_{max} \qquad \text{Si cheguea}
$$
\n
$$
0.00502 < 0.00546 < 0.01850 \qquad \text{El armado propuesto es correcto}
$$

## DISEÑO A CORTE

$$
V_{4-5} = \frac{W_{4-5}L}{2} = \frac{1,631.95 \text{ kg/m} \times 3.60}{2} = 2937.52 \text{ kg}
$$

$$
V_{5-6} = \frac{W_{4-5}L}{2} = \frac{1,568.44 \text{ kg/m} \times 4.02}{2} = 3152.57 \text{ kg}
$$

$$
V_{\text{vol}} = \frac{W_{4-5}L}{2} = \frac{647.52 \text{ kg/m} \times 1.20}{2} = 388.51 \text{ kg}
$$

#### **Figura 14. Diagrama de corte V-C**

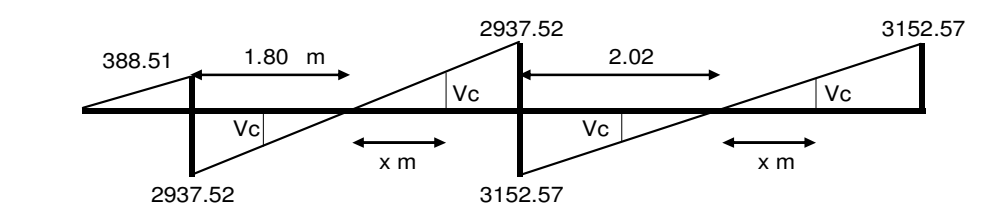

Vc =  $0.85 \times 0.53 \sqrt{\text{r}} c \times \text{bd}$  $Vc = 2,692.95$  kg

Para  $V = 3152.57$  kg Con el corte máximo 3152.57 kg

m x 2,692.95 kg  $\frac{x}{2.02}$  =  $\frac{Vc}{V}$   $\longrightarrow$   $x$  =  $\frac{2.02 \text{ m} \times 2.692.95 \text{ kg}}{3.152.57 \text{ kg}}$  = 1.72 m  $\frac{\text{X}}{2.02}$ =

> Reforzar con el As<sub>min</sub>, es decir: No. 3 @ d/2, entonces, estribos No.3 @ 0.12

$$
\text{Vact} = \frac{V}{b \text{ d}} \longrightarrow \text{Vact} = \frac{3,152.57 \text{ kg}}{15 \times 26} = 8.08 \text{ kg/cm}^2
$$
\n
$$
\text{Vcu} = 0.85 \times 0.53 \times \sqrt{f'c} = 6.53 \text{ kg/cm}^2
$$
\n
$$
S = \frac{2 \times \text{AreaVarilla} \times f_y}{(\text{Vact} - \text{Vcu})} \longrightarrow S = \frac{2 \times 0.71 \times 2810}{(\text{8.08 - 6.53}) \times 15} = 171.23 \text{ cm}
$$

Por lo tanto utilizamos el mismo refuerzo a lo largo de la viga: Estribos No.3 @ 0.12

## CONTROL DE AGRIETAMIENTO

**Para M =** 151,072 kg-cm

\n
$$
a = \frac{3.25 \times 2810}{0.85 \times 210 \times 15}
$$

\n
$$
a = 3.41 \text{ cm}
$$

\n
$$
fs = \frac{Mu}{As (d - a/2)}
$$

\n
$$
= \frac{151,072}{3.25 \times (26 - 1.705)}
$$

\n
$$
= 1,913.31 \text{ kg/cm}^2
$$

\n
$$
A = \frac{(d - r) b}{No. Var}
$$

\n
$$
A = \frac{(26 - 3.41) \times 15}{3} = 130 \text{ cm}^2
$$

\n
$$
Z = \int s \sqrt[3]{r \times A}
$$

\n
$$
Z = 1.91 \text{ Ton/cm}^2 \times \sqrt[3]{(3.41 \times 130)} = 14.59
$$

Según código ACI Z < 31

Si chequea, por lo tanto no hay problemas de agrietamiento en esta parte de la viga

#### **Para M = kg-cm 181,047**

$$
a = \frac{3.25 \times 2810}{0.85 \times 210 \times 15}
$$
\n
$$
a = 3.41 \text{ cm}
$$
\n
$$
fs = \frac{Mu}{\text{As (d - a/2)}}
$$
\n
$$
= \frac{181,047}{3.25 \times (26 - 1.705)} = 2,292.94 \text{ kg/cm}^2
$$
\n
$$
A = \frac{(d - r) b}{\text{No. Var}}
$$
\n
$$
A = \frac{(26 - 3.41) \times 15}{3} = 130 \text{ cm}^2
$$
\n
$$
Z = \int_S x \sqrt[3]{r \times A}
$$
\n
$$
Z = 2.29 \text{ Ton/cm}^2 \times \sqrt[3]{(3.41 \times 130)} = 17.48
$$
\n
$$
\text{Según código ACI } Z < 31
$$

Si chequea, por lo tanto no habra problemas de agrietamiento a lo largo de la viga

## CONTROL DE DEFLEXIONES

Se calcula la deflexión al centro del claro, de la siguiente manera: **Para M** = 181047 kg-cm & a = 3.41 cm fr =  $2 \sqrt{\text{f}}^2$  = 28.98  $lg = \frac{b d^3}{10} = \frac{15 \times 26^3}{10}$  $C = a / 0.85 = 3.41 / 0.85 = 4.01$  $yt = d + r - C$   $yt = 26 + 4 - 4.01 = 25.99$  fr x Ig x Mcr =  $\frac{fr \times lg}{yt}$  Mcr =  $\frac{28.98 \times 21,970}{25.99}$  = 24,501.51 kg-cm N =  $\frac{\text{Es}}{\text{Ec}}$  =  $\frac{2,100,000}{15,000 \text{ x} \sqrt{210}}$  = 9.66 N x As =  $9.66$  x  $3.25$  =  $31.40$  cm<sup>2</sup>  $\frac{12}{12}$  =  $\frac{15 \times 26^3}{12}$  = 21,970 cm<sup>4</sup>

## **Figura 15. Sección de concreto equivalente NAs; V-C tramo 5-6**

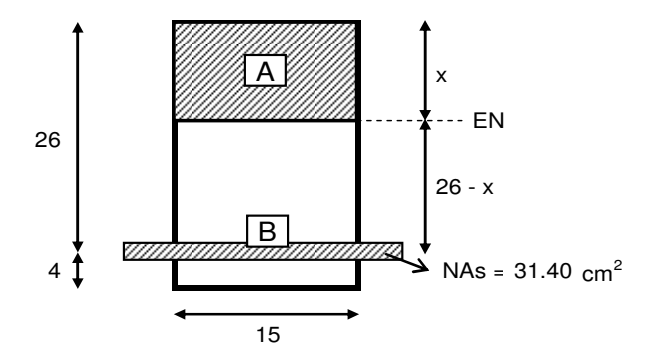

Tenemos: 

$$
15 \times \left[\frac{X}{2}\right] = 31.40 \quad (26 - X)
$$
  
\n
$$
7.50 \times^{2} + 31.40 \times - 816.35 = 0
$$
  
\n
$$
X = 8.55 \text{ cm}
$$
  
\n
$$
26 - X = 17.45 \text{ cm}
$$
  
\n
$$
\text{Icr} = \frac{b \times X^{3}}{3} + \text{ Nas} (26 - X)^{2}
$$
  
\n
$$
\text{Icr} = \frac{15 \times 8.55^{3}}{3} + 31.40 \quad (17.45)^{2} = 12,685.90 \text{ cm}^{4}
$$

**Chequeando Ie** ≤ **Ig**

$$
\begin{array}{lll}\n\text{Ie} & = & \frac{\text{M}_{\text{cr}}}{\text{M}_{\text{max}}} \times \text{ Ig} + \left[ 1 \cdot \left[ \frac{\text{M}_{\text{cr}}}{\text{M}_{\text{max}}} \right]^3 \right] \times \text{Icr} \\
\text{Ie} & = & \frac{24,501.51}{181,047} \times 21,970 + \left[ 1 \cdot \left[ \frac{24,501.51}{181,047} \right]^3 \right] \times 12,685.90\n\end{array}
$$

$$
le = 12,654.45 \text{ cm}^4
$$

$$
lg = 21,970 \text{ cm}^4
$$

Si chequea ya que cm<sup>4</sup> > cm<sup>4</sup> 21,970 12,654

Deflexión en viga

$$
\delta = \frac{W L^4}{384 \text{ Ec le}} = \frac{15.68 \text{ kg/cm} \times 403^4}{384 \times 15,100 \times \sqrt{210} \times 12,654.45} = 0.39 \text{ cm}
$$
  

$$
\delta per = \frac{L}{360} = \frac{403}{360} = 1.12 \text{ cm}
$$

Como  $\ \delta per$ >  $\ \delta$  entonces no hay problema de deflexiones en este tramo

Para M = 151072 kg-cm

\na = 3.41 cm

\nfr = 2 
$$
\sqrt{r}c = 28.98
$$

\nlg =  $\frac{b d^3}{12} = \frac{15 \times 26^3}{12} = 21,970 \text{ cm}^4$ 

 $C = a/0.85 = 3.41 / 0.85 = 4.01$  $yt = d + r - C$   $yt = 26 + 4 - 4.01 = 25.99$  fr x Ig x Mcr =  $\frac{$ fr x lg b de Mcr =  $\frac{28.98 \times 21,970}{25.99}$  = 24,501.51 kg-cm N =  $\frac{\text{Es}}{\text{Ec}}$  =  $\frac{2,100,000}{15,000 \text{ x} \sqrt{210}}$  = 9.66 N x As =  $9.66$  x  $3.25 = 31.40$  cm<sup>2</sup>

**Figura 16. Sección de concreto equivalente NAs; V-C tramo 4-5** 

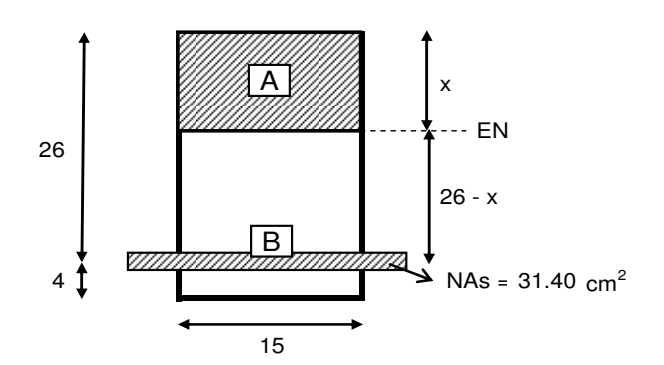

Tenemos:

 $15 \times \left[\frac{\text{X}}{\text{2}}\right] = 31.40 \left(26 - \text{X}\right)$ 

$$
X = 8.55 \text{ cm} 26 - X = 17.45 \text{ cm}
$$

$$
1 \text{cr} = \frac{\text{b} \times \text{X}^3}{3} + \text{Nas} (26 - \text{X})^2
$$
\n
$$
1 \text{cr} = \frac{15 \times 8.55^3}{3} + 31.40 \ (17.45)^2 = 12,685.90 \text{ cm}^4
$$

#### **Chequeando Ie** ≤ **Ig**

$$
\text{le} \quad = \frac{24,501.51}{151,072} \times \ 21,970 \ + \ \left[ \quad 1 \ - \left[ \frac{24,501.51}{151,072} \right] \right] \times \ 12,685.90
$$

$$
le = 12,631.78 \text{ cm}^4
$$
  
\n
$$
lg = 21,970 \text{ cm}^4
$$
  
\n
$$
Si cheguea ya que 21,970 \text{ cm}^4 > 12,632 \text{ cm}^4
$$

Deflexión en viga

$$
\delta = \frac{W L^4}{384 \text{ Ec le}} = \frac{15.68 \text{ kg/cm} \times 360^4}{384 \times 15,100 \times \sqrt{210} \times 12,631.78} = 0.25 \text{ cm}
$$
  

$$
\delta per = \frac{L}{360} = \frac{360}{360} = 1.00 \text{ cm}
$$

Como  $\delta p$ er> $\delta$  entonces no hay problema de deflexiones en ninguna parte de la viga.

## LONGITUD DE DESARROLLO

## **Cama superior**

M <sub>2#3</sub> 93,180 kg-cm

$$
Ld_{1\#3} = \frac{0.06 \text{ AV fy}}{\sqrt{f'c}} = \frac{0.06 \times 0.71 \times 2810}{\sqrt{210}} = 8.26 \text{ cm}
$$
  
\n
$$
Ld_{1\#3} = 0.006 \varnothing_{Var} \text{ fy} = 0.006 \times 0.95 \times 2810 = 16.02 \text{ cm}
$$
  
\n
$$
Ld_{1\#3} = 0.006 \varnothing_{Var} \text{ fy} = 0.006 \times 0.95 \times 2810 = 16.02 \text{ cm}
$$
  
\n
$$
Ld_{1\#3} = 16.02 \times 1.40 \times 1.33 = 29.82 \text{ cm} = 30 \text{ cm}
$$
  
\n
$$
Ld_{1\#3} = 16.02 \times 1.40 \times 1.33 = 29.82 \text{ cm} = 30 \text{ cm}
$$

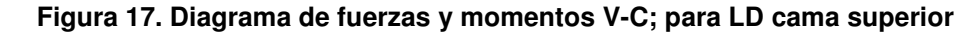

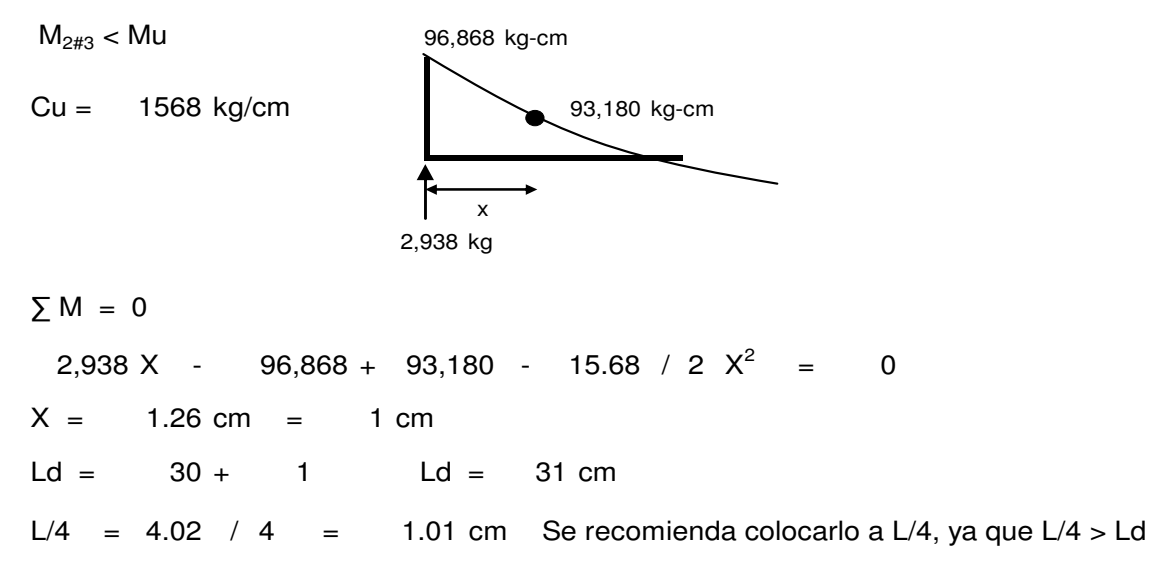

 **Figura 18. Longitud de desarrollo V-C, cama superior** 

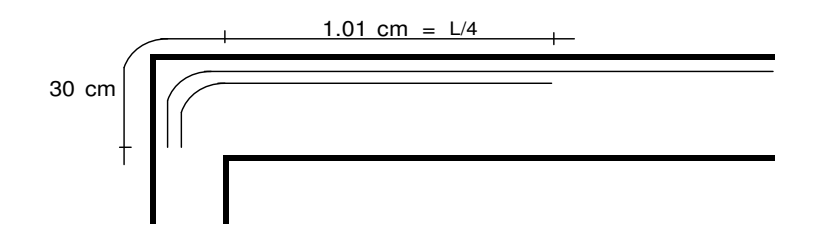

#### **Cama inferior**

 $M_{2\#4}$  = 166,404 kg-cm

$$
Ld_{1\#4} = \frac{0.06 \text{ AV fy}}{\sqrt{f'c}} = \frac{0.06 \times 2.54 \times 2810}{\sqrt{210}} = 29.55 \text{ cm}
$$
\n
$$
Ld_{1\#4} = 0.006 \varnothing_{\text{Var}} \text{ fy} = 0.006 \times 0.95 \times 2810 = 16.02 \text{ cm}
$$
\n5000 cm

Aplicando factores correspondientes Factor de separación de var. menor a  $15cm = 1.33$ 

Ld  $_{1\#4}$  = 29.55 x 1.33 = 39.30 cm = 40 cm

 $Mu > M_{2\#4}$   $\vee$  Ld  $y = y$ M2#4 kg-cm 166,404  $Cu = 1,568.44$  kg/m Mu 181,047 kg-cm  $\sum M = 0$  $- 181,047 + 166,404 +$  $2' / 2 = 0$  $y = 35.04$  cm  $y = 35$  cm Se recomienda que Ld ≤ L/5 Chequeando  $- 70.09$   $165.06 \text{ cm}$   $1/5 = 80.4 \text{ cm}$ Por lo tanto  $Ld = 80.5$  cm = y y 1,568.44 kg/m  $+ 166,404$ Ld =  $\frac{402 - 70.09}{2}$ 80.4 165.96 cm 35 **Figura 19. Diagrama de momentos V-C tramo 5-6, para longitud de desarrollo** 

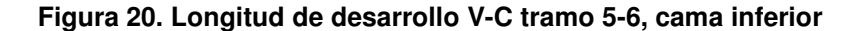

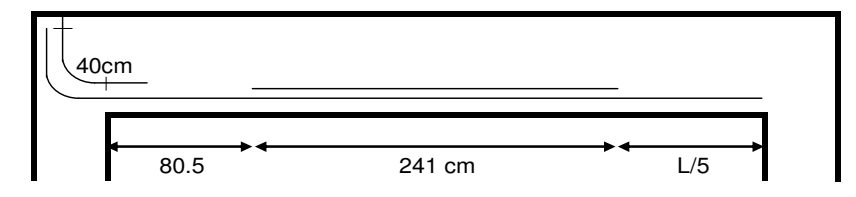

#### **VIGA 5**

#### **Voladizo**

Área tributaria =  $1.00 \text{ m}^2$ Longitud de la viga  $= 1.00$  m

 $CU_{\text{ConMuro}} = \frac{869.20 \times 1.00}{1.00}$  kg/m  $+ \frac{151.20}{1.00}$  kg/m  $CU = 869.20$  kg/m + 151.20 kg/m **CU = kg/m 1,020.40**

#### **Tramo A-B, según planos**

Área tributaria =  $3.92 \text{ m}^2$ Longitud de la viga  $= 2.86$  m

 $CU = 1,191.35$  kg/m + 52.87 kg/m + 865.62 kg/m

**CU = kg/m 2,109.84**

#### **Tramo B-C, según planos**

Área tributaria =  $3.26 \text{ m}^2$ Longitud de la viga  $= 2.67$  m

x  $CU_{\text{ConMuro}} = \frac{869.20 \times 3.26}{2.67}$  kg/m  $+ \frac{151.20}{2.67}$  kg/m

 $CU = 1,061.27$  kg/m  $+ 56.63$  kg/m

**CU = kg/m 1,117.90**

# **Tramo C-D, según planos**

Area tributaria =  $1.89 \text{ m}^2$ Longitud de la viga  $= 2.86$  m  $CU = 574.40$  kg/m + 52.87 kg/m + 865.62 kg/m **CU = kg/m 1,492.89**

DISEÑO A FLEXIÓN

$$
M_{\text{Vol}} = \frac{W L^2}{10} \qquad M(\cdot) = \frac{1,020.40 \times 1.00^2}{10} = 102.04 \text{ kg-m}
$$
  

$$
M_{\text{A-B}} = \frac{W L^2}{14} \qquad M(\cdot) = \frac{2,109.84 \times 2.86^2}{14} = 1,232.69 \text{ kg-m}
$$

$$
M_{\text{A-B}} = \frac{W L^2}{24}
$$
  $M(\cdot) = \frac{2,109.84 \times 2.86^2}{24} = 719.07 \text{ kg-m}$ 

$$
M+_{B-C} = \frac{W L^2}{14}
$$
  $M(+) = \frac{1,117.90 \times 2.67^2}{14} = 569.24$  kg-m

$$
M_{\text{B-C}} = \frac{W L^2}{24}
$$
  $M(\cdot) = \frac{1,117.90 \times 2.67^2}{24} = 332.06 \text{ kg-m}$ 

$$
M_{\text{+C-D}} = \frac{W L^2}{14}
$$
  $M_{\text{+}} = \frac{1,492.89 \times 2.86^2}{14} = 872.23 \text{ kg-m}$ 

$$
M_{\text{C-D}} = \frac{W L^2}{24} \qquad M(\cdot) = \frac{1,492.89 \times 2.86^2}{24} = 508.80 \text{ kg-m}
$$

**Figura 21. Diagrama de momentos V-5** 

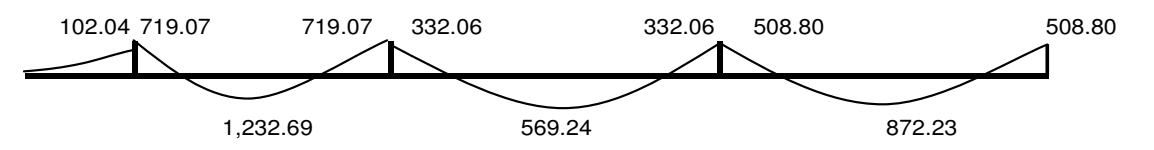

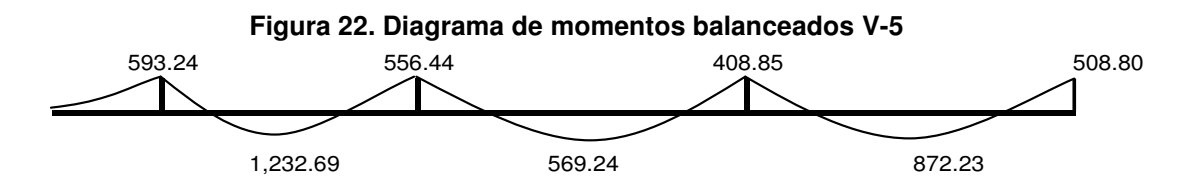

**Para M = kg-cm 59,324**

As =  $0.92 \text{ cm}^2$ Proponemos: Armado de 3No.3, equivalente a: As = 2.13 cm<sup>2</sup>

## **Chequeando**

$$
\rho = \frac{\text{As}}{\text{b} \times \text{d}} = \frac{2.13}{15 \times 26} = 0.00546
$$

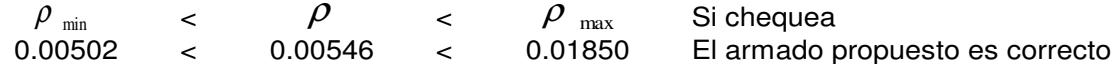

#### **Para M = kg-cm 123,269**

As =  $1.95$  cm<sup>2</sup> Proponemos: Armado de 3No.3, equivalente a: As = 2.13 cm<sup>2</sup>

#### **Chequeando**

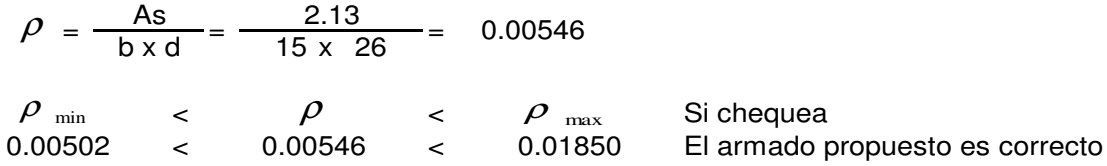

Proponemos el mismo armado para toda la viga, en la cama superior e inferior, esto debido a que se calculo el As para los momentos mayores y únicamente necesita el As<sub>min</sub>, por lógica no necesitamos más acero que el As<sub>min</sub> en el resto de la viga.

### DISEÑO A CORTE

$$
V_{\text{Vol}} = \frac{W_{\text{Vol}}L}{2} = \frac{1,020.40 \text{ kg/m} \times 1.00}{2} = 510.20 \text{ kg}
$$

$$
V_{A-B} = \frac{W_{A-B}L}{2} = \frac{2,109.84 \text{ kg/m} \times 2.86}{2} = 3017.07 \text{ kg}
$$

 $V_{B-C} = \frac{W_{B-C}L}{2} = \frac{1,117.90 \text{ kg/m} \times 2.67}{2} = 1492.40 \text{ kg}$ 

 $V_{C-D} = \frac{W_{C-D}L}{2} = \frac{1,492.89 \text{ kg/m} \times 2.86}{2} = 2134.83 \text{ kg}$ 

#### **Figura 23. Diagrama de corte V-5**

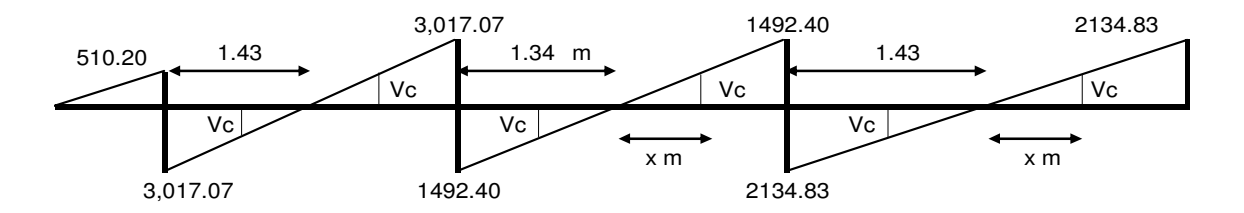

Vc =  $0.85 \times 0.53 \sqrt{\text{f}^{\text{o}}} \times \text{bd}$  $Vc = 2,692.95$  kg Para V = 3017.07 kg Es el único > Vc, en el resto colocar As<sub>min</sub>

$$
\frac{x}{1.43} = \frac{Vc}{V} \longrightarrow x = \frac{1.43 \text{ m} \times 2,692.95 \text{ kg}}{3,017.07 \text{ kg}} = 1.28 \text{ m}
$$

Reforzar con el As<sub>min</sub>, es decir: No. 3 @ d/2, entonces, estribos No.3 @ 0.12

kg Vact =  $\frac{V}{b d}$  → Vact =  $\frac{3,017.07 \text{ kg}}{15 \times 26}$  = 7.74 kg/cm<sup>2</sup>

Vcu =  $0.85 \times 0.53 \times \sqrt{t}$ c = 6.53 kg/cm<sup>2</sup>

$$
S = \frac{2 \times \text{AreaVarilla} \times fy}{(Vact - Vcu)} \longrightarrow S = \frac{2 \times 0.71 \times 2810}{(7.74 - 6.53) \times 15} = 220.56 \text{ cm}
$$

Por lo tanto utilizamos el mismo refuerzo a lo largo de la viga: Estribos No.3 @ 0.12

#### CONTROL DE AGRIETAMIENTO

### **Para M = kg-cm 123,269**

 2.13 x 2810  $a = \frac{2.13 \times 2010}{0.85 \times 210 \times 15}$   $a = 2.24$  cm

$$
\text{fs} = \frac{\text{Mu}}{\text{As (d - a/2)}} = \frac{123,269}{2.13 \times (26 - 1.12)} = 2,326.07 \text{ kg/cm}^2
$$

$$
A = \frac{(d-r) b}{No. Var} \qquad A = \frac{(26 - 2.24) \times 15}{3} = 130 cm2
$$

$$
Z = \int_S x \sqrt[3]{r} \times A \qquad Z = 2.33 \text{ Ton/cm}^2 \times \sqrt[3]{(2.24 \times 130)} = 15.42
$$

Según código ACI Z < 31 Si chequea, por lo tanto no habra problemas de agrietamiento a lo largo de la viga

### CONTROL DE DEFLEXIONES

Se calcula la deflexión al centro del claro, de la siguiente manera:

**Para M** = 123269 kg-cm & a = 2.24 cm

$$
f(r) = 2 \sqrt{r}c = 28.98
$$
\n
$$
lg = \frac{bd^{3}}{12} = \frac{15 \times 26^{3}}{12} = 21,970 \text{ cm}^{4}
$$
\n
$$
C = a / 0.85 = 2.24 / 0.85 = 2.64
$$
\n
$$
y = d + r - C \qquad y = 26 + 4 - 2.64 = 27.36
$$
\n
$$
Mcr = \frac{fr \times lg}{yt} \qquad Mor = \frac{28.98 \times 21,970}{27.36} = 23,269.06 \text{ kg-cm}
$$
\n
$$
N = \frac{Es}{Ec} = \frac{2,100,000}{15,000 \times \sqrt{210}} = 9.66
$$
\n
$$
N \times As = 9.66 \times 2.13 = 20.58 \text{ cm}^{2}
$$

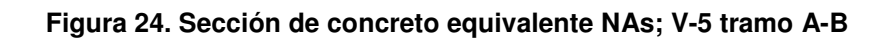

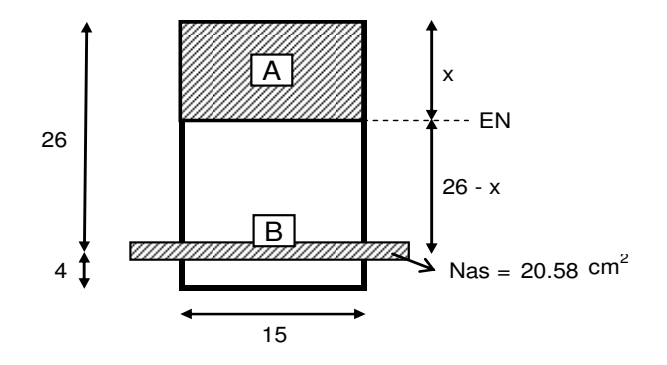

Tenemos:

$$
15 \times \left[\frac{X}{2}\right] = 20.58 \quad (26 - X)
$$

$$
X = 7.18 cm
$$
  
26 - X = 18.82 cm

$$
Icr = \frac{b \times X^3}{3} + \text{ Nas } (26 - X)^2
$$

$$
1 \text{cr} = \frac{15 \times 7.18^3}{3} + 20.58 \quad (18.82)^2 = 9,139.21 \text{ cm}^4
$$

#### **Chequeando Ie** ≤ **Ig**

$$
\text{le} \quad = \frac{23,269.06}{123,269} \times \ 21,970 \ + \ \left[ \quad 1 \ - \left[ \frac{23,269.06}{123,269} \right]^{3} \ \right] \times \quad 9,139.21
$$

 $Ie = 9,077.74 \text{ cm}^4$ 

Si chequea ya que 
$$
21,970 \text{ cm}^4
$$
 >  $9,078 \text{ cm}^4$ 

Deflexión en viga

$$
\delta = \frac{W L^4}{384 \text{ Ec le}} = \frac{11.18 \text{ kg/cm} \times 286^4}{384 \times 15,100 \times \sqrt{210 \times 9,077.74}} = 0.10 \text{ cm}
$$
  

$$
\delta per = \frac{L}{360} = \frac{286}{360} = 0.79 \text{ cm}
$$

Como δ *per* > δ entonces no hay problema de deflexiones en ninguna parte de la viga.

## LONGITUD DE DESARROLLO

#### **Cama superior**

$$
M_{2\#3} = 93,180 \text{ kg-cm}
$$
\n
$$
M_{max} = 59,324 \text{ kg-cm}
$$
\n
$$
M_{2\#3} > M_{max}
$$
\n
$$
S_{2\#3} > M_{max}
$$
\n
$$
S_{2\#3} > M_{max}
$$
\n
$$
S_{2\#3} = 0.06 \text{ A.V.}
$$
\n
$$
M_{max} = 59,324 \text{ kg-cm}
$$
\n
$$
M_{max} = 59,324 \text{ kg-cm}
$$
\n
$$
M_{max} = 59,324 \text{ kg-cm}
$$
\n
$$
M_{max} = 59,324 \text{ kg-cm}
$$
\n
$$
M_{max} = 59,324 \text{ kg-cm}
$$
\n
$$
M_{max} = 59,324 \text{ kg-cm}
$$
\n
$$
M_{max} = 59,324 \text{ kg-cm}
$$
\n
$$
M_{max} = 59,324 \text{ kg-cm}
$$
\n
$$
M_{max} = 59,324 \text{ kg-cm}
$$
\n
$$
M_{max} = 59,324 \text{ kg-cm}
$$
\n
$$
M_{max} = 59,324 \text{ kg-cm}
$$
\n
$$
M_{max} = 59,324 \text{ kg-cm}
$$
\n
$$
M_{max} = 59,324 \text{ kg-cm}
$$
\n
$$
M_{max} = 59,324 \text{ kg-cm}
$$
\n
$$
M_{max} = 59,324 \text{ kg-cm}
$$
\n
$$
M_{max} = 59,324 \text{ kg-cm}
$$
\n
$$
M_{max} = 59,324 \text{ kg-cm}
$$
\n
$$
M_{max} = 59,324 \text{ kg-cm}
$$
\n
$$
M_{max} = 59,324 \text{ kg-cm}
$$
\n
$$
M_{max} = 59,324 \text{ kg-cm}
$$
\n
$$
M_{max} = 59,324 \text{ kg-cm}
$$

Aplicando factores correspondientes Factor de lecho superior  $=$  1.4

Factor de separación de var. menor a  $15cm = 1.33$ 

Ld  $_{1#3}$  = 16.02 x 1.40 x 1.33 = 29.82 cm = 30 cm 30

#### **Figura 25. Longitud de desarrollo cama superior, V-5**

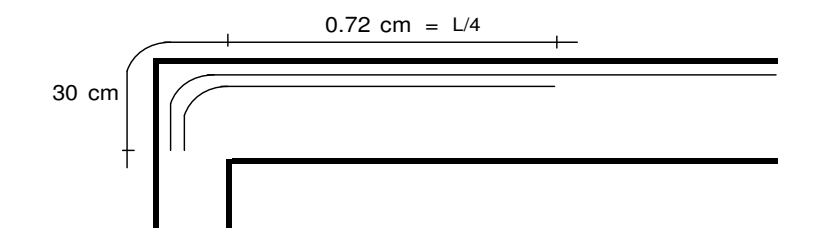

mayor

#### **Cama inferior**

 $M_{2\#3}$  = 93,180 kg-cm

 $M_{max}$  = 123269 kg-cm

Ld<sub>1#4</sub> = 
$$
\frac{0.06 \text{ AV fy}}{\sqrt{f'c}}
$$
 =  $\frac{0.06 \times 0.71 \times 2810}{\sqrt{210}}$  = 8.26 cm  
\nLd<sub>1#4</sub> = 0.006  $\varnothing_{Var}$  fy = 0.006 x 0.95 x 2810 = 16.02 cm  
\nAplicando factors corresponding to the square and the square and the square is  $\varnothing$  and  $\varnothing$  respectively.

#### **Figura 26. Diagrama de momentos V-5 tramo A-B, para LD cama inferior**

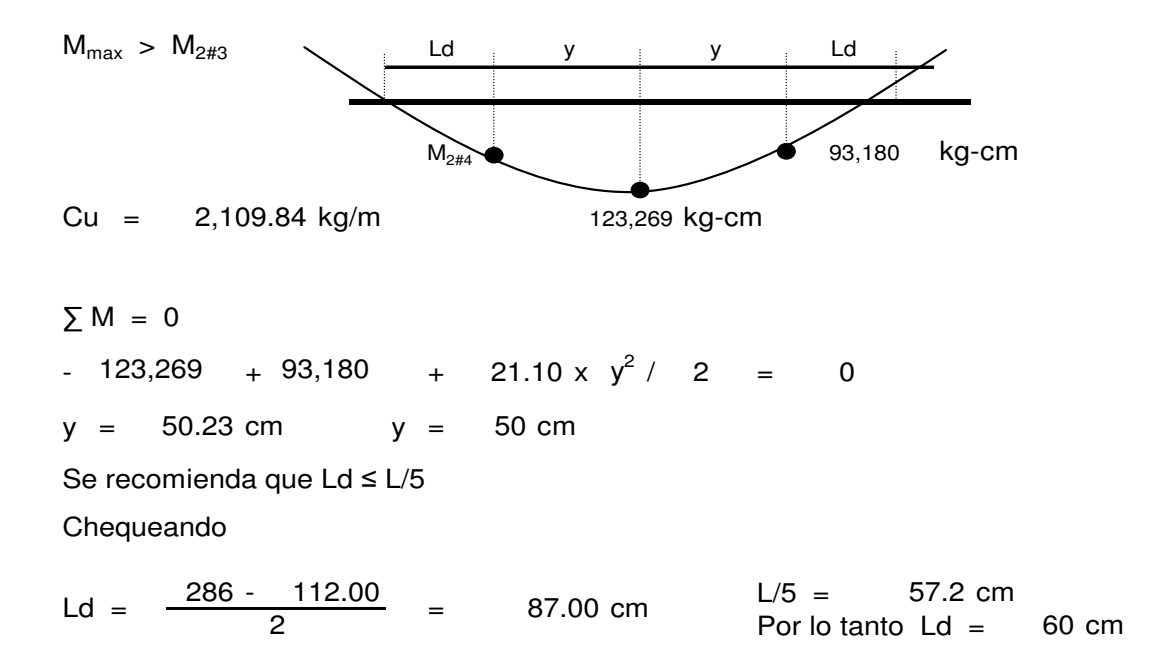

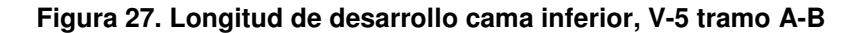

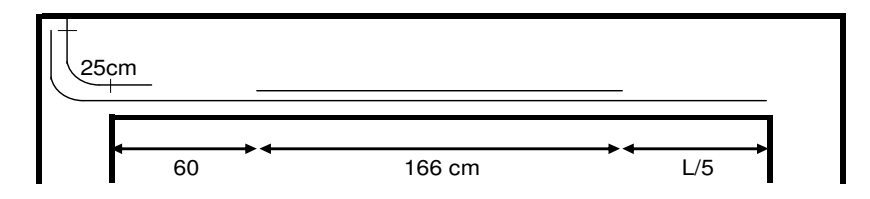

# **2.1.7.4 Diseño de losas**

Utilizaremos el Método 3 del Código ACI para el diseño de las losas.

| Losa              |       | Lados (m) |               |  |
|-------------------|-------|-----------|---------------|--|
|                   | Largo | Corto     | No. de Apoyos |  |
| Losa 1            | 5.53  | 1.20      | Voladizo      |  |
| Losa <sub>2</sub> | 4.02  | 2.86      | 2             |  |
| Losa 3            | 3.60  | 2.67      | 3             |  |
| Losa 4            | 4.02  | 2.67      | 3             |  |
| Losa 5            | 3.60  | 2.86      | 2             |  |
| Losa 6            | 4.02  | 2.86      | 2             |  |
| Losa 7            | 7.62  | 1.00      | Voladizo      |  |

**Tabla VI. Dimensiones de losas** 

**Figura 28. Esquema de losas** 

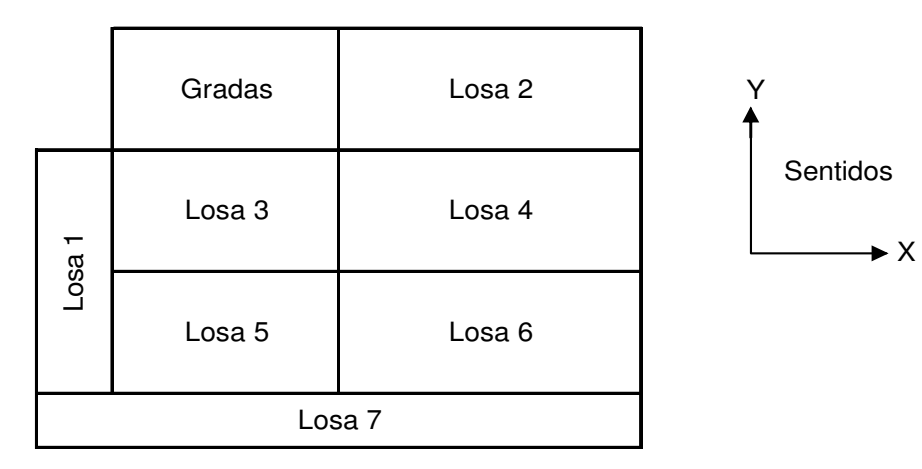

# DETERMINACIÓN DE ESPESOR

Donde:

\n
$$
m = \frac{a}{b} \qquad m = \text{Coeficiente de relación entre dimensiones de los a} = \text{Lado corto de los a} \qquad b = \text{Lado largo de los a}
$$

Si m < 0.50, entonces la losa trabaja en 1 Sentido.

Si m > 0.50, entonces la losa trabaja en 2 Sentido.

$$
t = \frac{a+b}{90}
$$
 Donde:  
1 = Esperor de losa, si y solo si trabajo en dos sentidos.

Si la losa trabaja en 1 sentido, t se determina así:

$$
t = \frac{L}{10}
$$
 Si trabaja como voladizo.  
\n
$$
t = \frac{L}{20}
$$
 Si trabaja libermente apoyados.  
\n
$$
t = \frac{L}{24}
$$
 Con un extremo continuo.  
\n
$$
L
$$

Con ambos extremos continuos.

# **Tabla VII. Espesor de losas**

24

*t* =

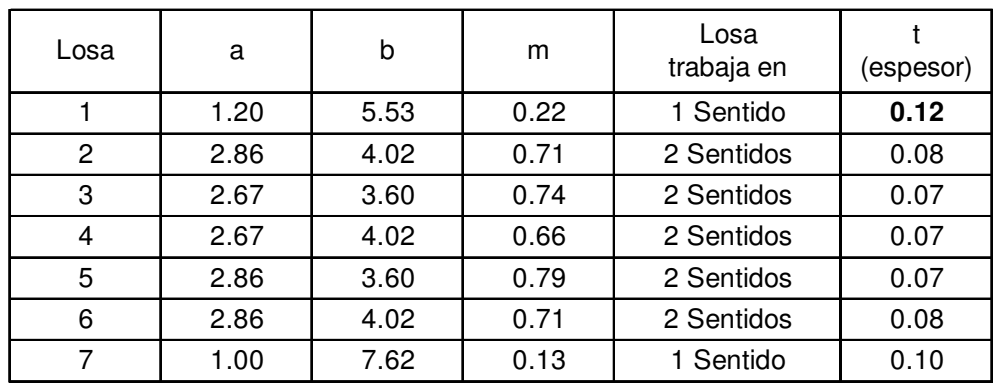

Utilizamos el valor más alto de t, por lo tanto el espesor de la losa será de:

**12 centímetros**

# INTEGRACIÓN DE CARGAS

#### **Carga muerta**

 $\mathsf{W}$ losa (W $_{\sf{concreto}}$  2400 kg/m $^3$ <sub>,</sub> t<sub>losa</sub> 12cm<sub>.</sub> 288 kg/ $m^2$ Wsobrecargas (instalac., repello, piso)  $90 \text{ kg/m}^2$  $W_{C.M.} = 378 \text{ kg/m}^2$ 

CMU =  $1.4 W_{C.M.}$  Por seguridad se aumenta en un 40% CMU =  $1.4 * 378$  kg/m<sup>2</sup> la carga muerta total. CMU =  $529.20 \text{ kg/m}^2$ 

#### **Carga viva**

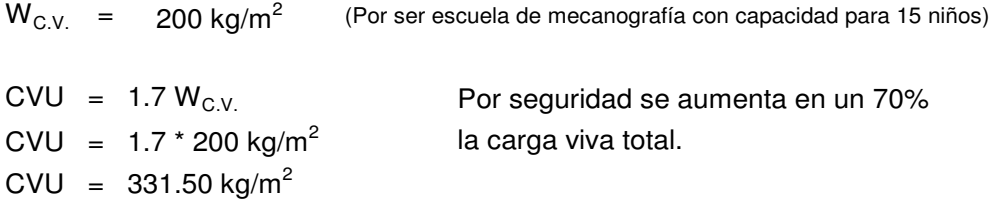

#### **Carga última**

- C.U. = Carga muerta total uniforme, más, la carga viva afectados por coeficientes de seguridad.
- $CU = 1.4 W_{C.M.} + 1.7 W_{C.V.}$
- $CU = 1.4 * 378 kg/m<sup>2</sup> + 1.7 * 200 kg/m<sup>2</sup>$
- $CU = 529.20 \text{ kg/m}^2 + 340.00 \text{ kg/m}^2$
- $CU = 869.20$  kg/m<sup>2</sup>

Para el cálculo de momentos necesitamos diseñar con un diferecial de 1 metro, entonces las cargas son:

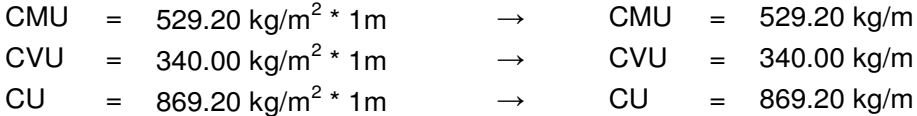

# CÁLCULO DE MOMENTOS

## **Momentos negativos por carga última**

$$
M_{A\text{-Negativo}} = C_{A\text{-Negativo}} \cdot CU \cdot A^2
$$

 $M_{\text{B-Negativo}}$  =  $C_{\text{B-Negativo}}$  \*  $CU$  \*  $B^2$ 

#### **Momentos positivos por carga muerta**

 $M_{A+Positivo} = C_{A+Positivo} * CMU * A^2$ 

 $M_{B+Positivo} = C_{B+Positivo}$  \* CMU \*  $B^2$ 

## **Momentos positivos por carga viva**

 $M_{A+Positivo} = C_{A+Positivo} * CVU * A^2$ 

$$
M_{B+Positivo} = C_{B+Positivo} * CVU * B^2
$$

Donde:

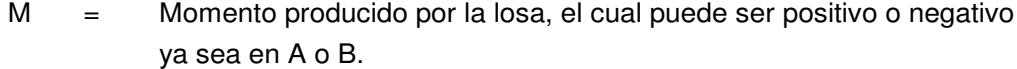

C = Coeficiente proporcionado por ACI, dado para encontrar momentos ya sea positivos o negativos, en A o B.

CU = Carga última.

CMU = Carga muerta última.

CVU = Carga viva última.

 $A =$  Lado corto de la losa.

 $B =$  Lado largo de la losa.

Cuando la losa es discontinua:

$$
M_{A\rightarrow Negative} = \frac{M_{A\rightarrow Positive}}{3}
$$
  

$$
M_{B\rightarrow Negative} = \frac{M_{B\rightarrow Positive}}{3}
$$

# **Losa 1**

```
M_{\text{Voladizo}} = (869.20 kg/m * (1.20m)<sup>2</sup>) / 2 = 625.82 kg<sup>*</sup>m
M_{\text{Voladizo}} = 626.00 kg<sup>*</sup>m
              2
M_{\text{Voladiz}} = \frac{C U \times L^2}{2}\equiv
```
**Losa 2**

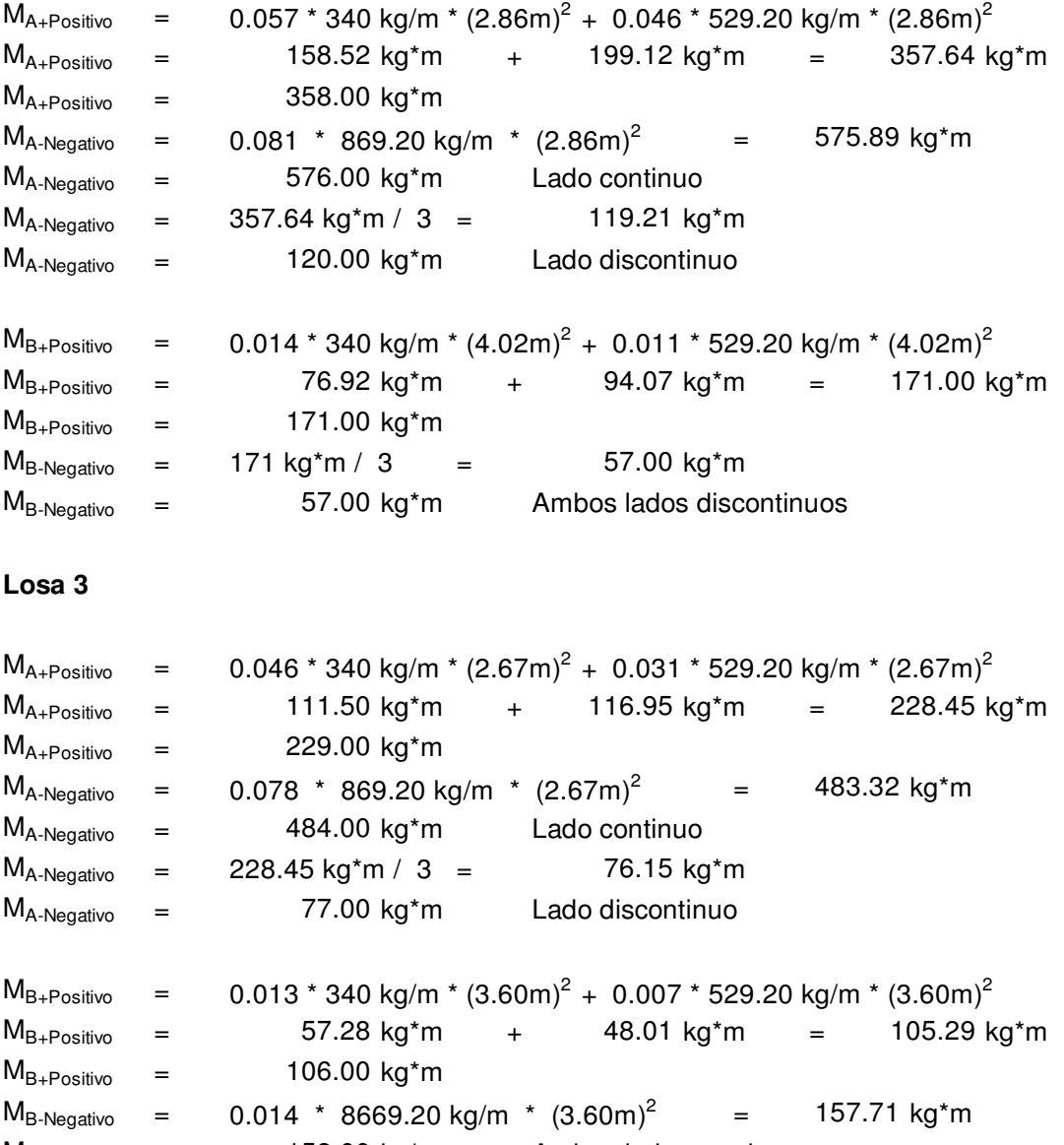

 $M_{B\text{-Negativo}}$  = 158.00 kg<sup>\*</sup>m Ambos lados continuos

## **Losa 4**

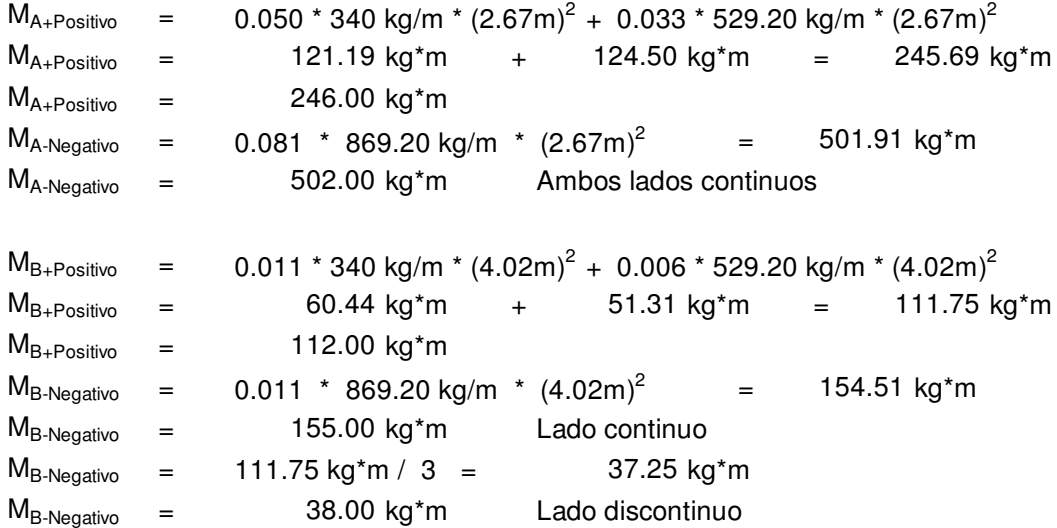

# **Losa 5**

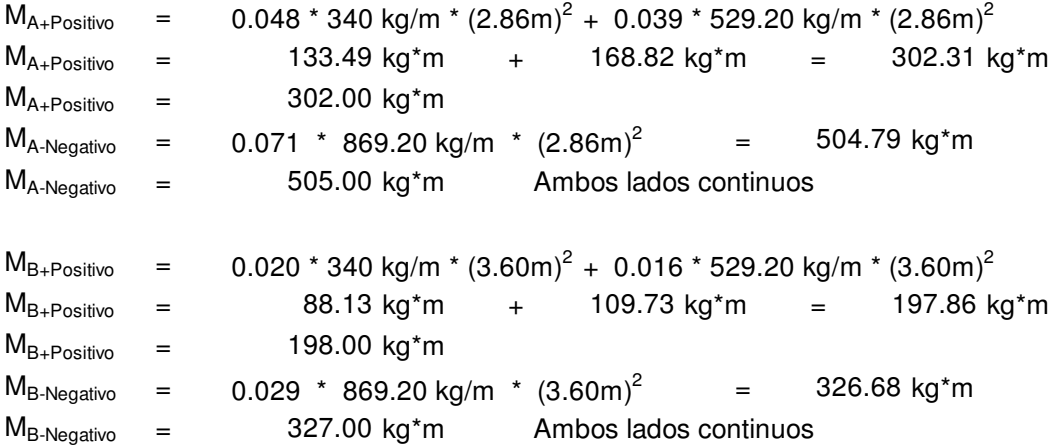

# **Losa 6**

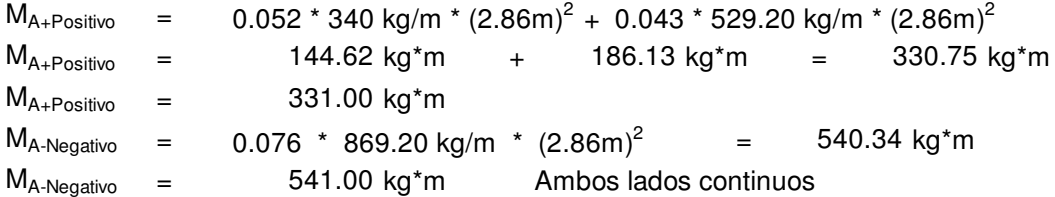

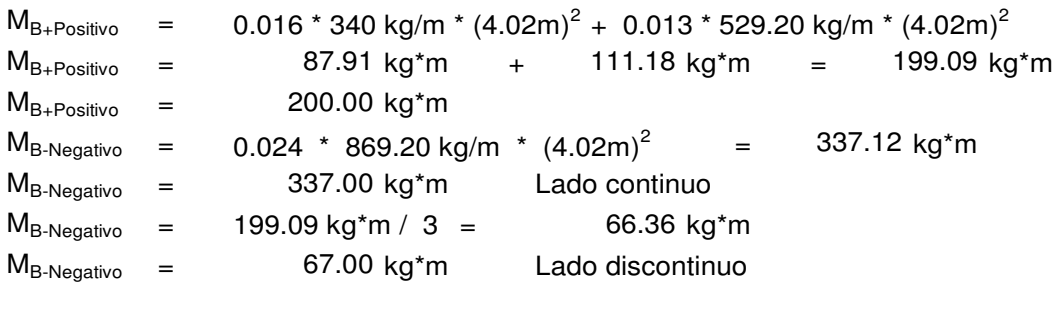

# **Losa 7**

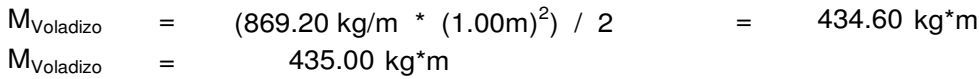

# **Figura 29. Diagrama de momentos de losa**

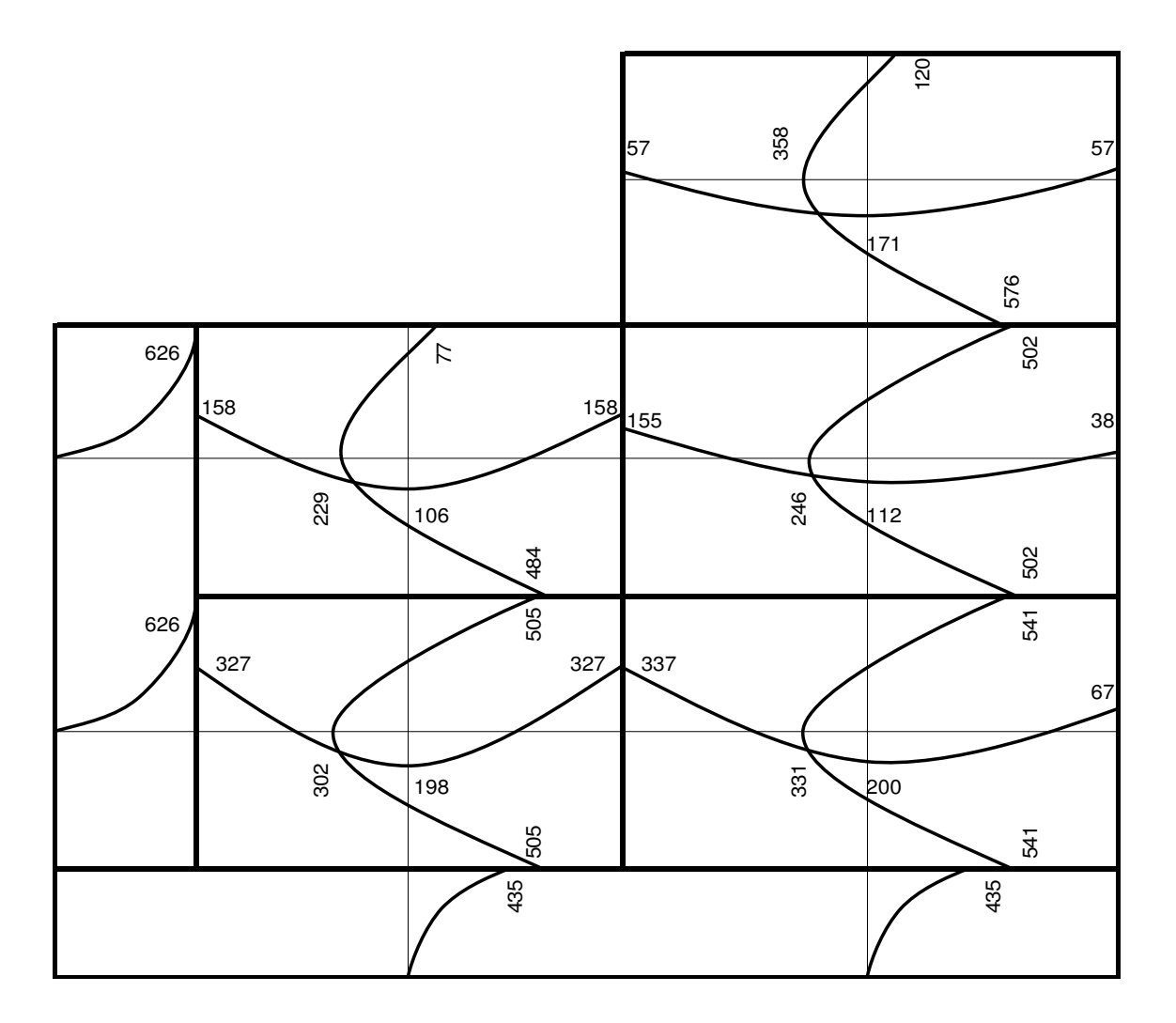

# BALANCEO DE MOMENTOS

Para determinar el momento balanceado  $M_B$  el Código ACI recomienda el siguiente procedimiento:

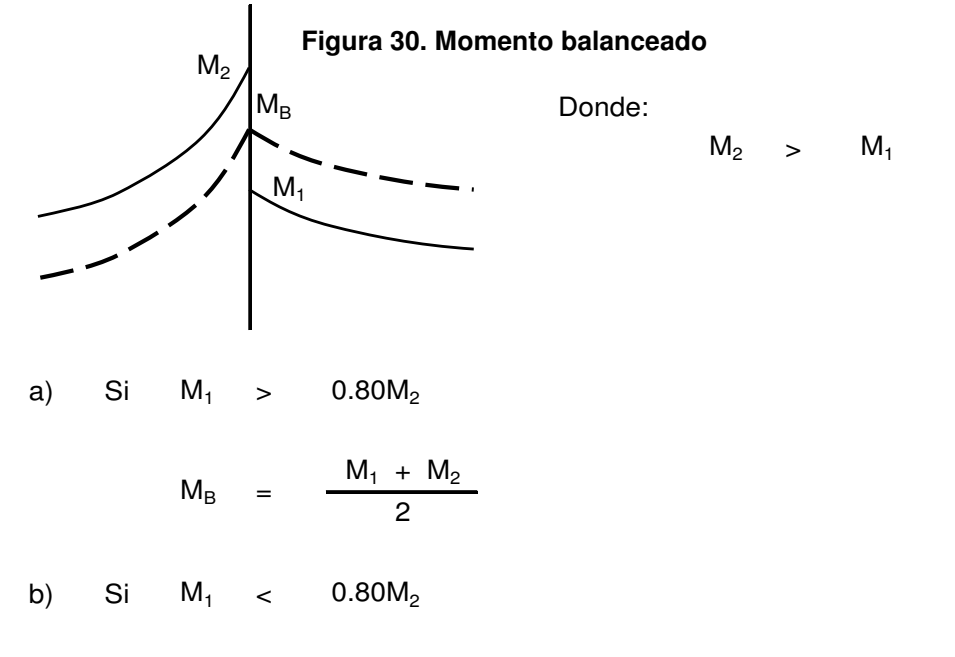

Hay que hacer una distribución directamente proporcional a la rigidez (K):

Sean:

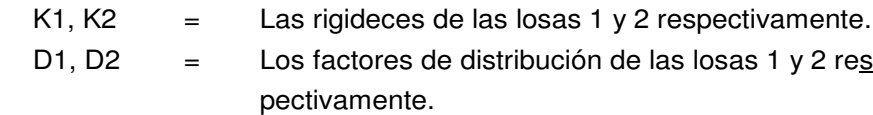

$$
K_1 = \frac{1}{L_1}
$$
  $K_2 = \frac{1}{L_2}$ 

$$
D_1 = \frac{K_1}{K_1 + K_2}
$$
  $D_2 = \frac{K_2}{K_1 + K_2}$ 

$$
(+)\quad\left\{\begin{array}{c|c}D_1 & D_2 \\ \hline M_1 & M_2 \\ \hline (M_2 - M_1)^* D_1 & (M_2 - M_1)^* D_2 \\ \hline M_B & M_B\end{array}\right\}\quad(-)
$$

Como chequeo, deben ser iguales los productos de ambos lados.

| $M_1$                                 | M <sub>2</sub>                                                            | $0.80M_2$                 |                                   | Relación $M_1 > 0.8 M_2$  |                   | $M_B$<br>Promedio M <sub>1</sub> &M <sub>2</sub>          |
|---------------------------------------|---------------------------------------------------------------------------|---------------------------|-----------------------------------|---------------------------|-------------------|-----------------------------------------------------------|
| 502                                   | 576                                                                       | 461                       | $M_1$                             | $\geq$                    | $0.8M_{2}$        | 539                                                       |
| 502                                   | 541                                                                       | 433                       | $M_1$                             | $\geq$                    | $0.8M_{2}$        | 522                                                       |
| 435                                   | 541                                                                       | 433                       | $M_1$                             | $\geq$                    | $0.8M_{2}$        | 488                                                       |
| 484                                   | 505                                                                       | 404                       | $M_1$                             | $\geq$                    | $0.8M_{2}$        | 495                                                       |
| 435                                   | 505                                                                       | 404                       | $M_1$                             | $\geq$                    | 0.8M <sub>2</sub> | 470                                                       |
| 158                                   | 626                                                                       | 501                       | $M_1$                             | $\prec$                   | $0.8M_2$          | Necesita método Rig.                                      |
| 327                                   | 626                                                                       | 501                       | $M_1$                             | $\overline{\phantom{a}}$  | $0.8M_{2}$        | Necesita método Rig.                                      |
| 155                                   | 158                                                                       | 126                       | $M_1$                             | $\geq$                    | 0.8M <sub>2</sub> | 157                                                       |
| 327                                   | 337                                                                       | 270                       | $M_1$                             | $\geq$                    | $0.8M_{2}$        | 332                                                       |
| $M_1$<br>$=$<br>M <sub>2</sub><br>$=$ | 158 kg*m<br>626 kg*m<br>$K_1$ = $\frac{1}{L_1}$ = $\frac{1}{3.60}$ = 0.28 |                           | $L_1$<br>$=$<br>$L_2$<br>$\equiv$ | $3.60$ m<br>$1.20 \; m$   |                   |                                                           |
| $K_2$<br>$=$                          | $\frac{1}{L_2}$ = $\frac{1}{1.20}$ =                                      |                           | 0.83                              |                           |                   |                                                           |
|                                       | $D_1$ = $\frac{K_1}{K_1 + K_2}$ = $\frac{0.28}{0.28 + 0.83}$              |                           |                                   |                           |                   | $\frac{0.28}{+}$ 0.83 = 0.25 $\Bigg\}$ $\Sigma =$<br>1.00 |
| $D_2$                                 | $K_2$                                                                     | $K_1 + K_2 = 0.28 + 0.83$ | 0.83                              | $\mathbf{r} = \mathbf{r}$ | 0.75              |                                                           |
|                                       |                                                                           | 0.25                      |                                   | 0.75                      |                   |                                                           |
| $\left( +\right)$                     |                                                                           | 158<br>117                |                                   | 626                       |                   | $(\hbox{-})$                                              |
|                                       |                                                                           | 275                       |                                   | 351<br>275                |                   |                                                           |
|                                       |                                                                           |                           |                                   |                           |                   |                                                           |

**Tabla VIII. Momentos balanceados de losas** 

El momento balanceado es 275 kg\*m

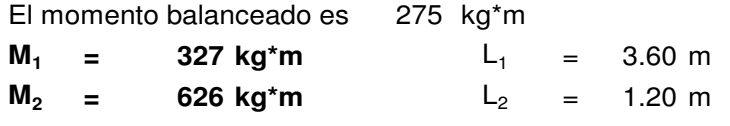

El momento balanceado es 402 kg\*m

**Figura 31. Diagrama de momentos balanceados de losas** 

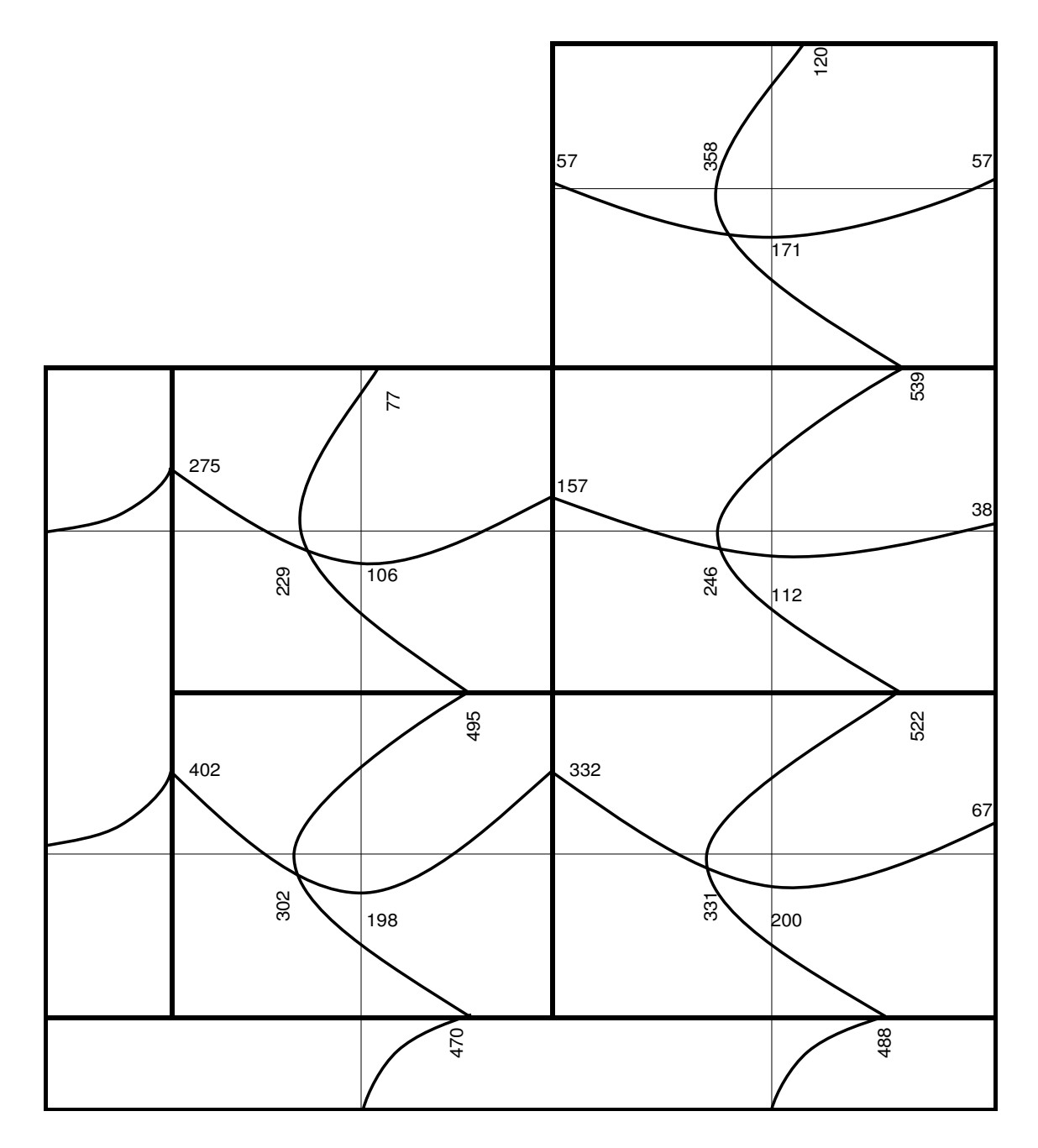

## CÁLCULO DE PERALTE (d)

d = t - recubrimiento - 
$$
\frac{\emptyset}{2}
$$

Donde:

t = Espesor de losa  $\boldsymbol{Q}$  = Diamétro de varilla de acero

Si utilizamos hierro 3/8", entonces  $\mathcal{O} = 0.95$ cm.

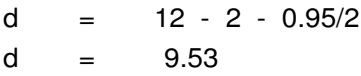

# CÁLCULO DE ACERO MÍNIMO (As<sub>min</sub>)

$$
A \text{smin} = 0.4 \times \frac{14.1}{fy} \times b \times d
$$

Donde:

fy = Límite de fluencia del acero b = Diferencial que se diseña la losa 1m = 100cm d = Peralte

$$
A \text{smin} = 0.4 \times \frac{14.1}{2810} \times 100 \times 9.53
$$

Asmin =  $1.91 \text{ cm}^2/\text{m}$ 

## **Usando refuerzo #3**

Área hierro #3 =  $\pi$  \*  $(0.95/2)^2$  = 0.71 cm<sup>2</sup>

1.91  $cm^2$  1 m  $0.71 \text{ cm}^2$  x m Área Separación  $x = 0.37 \text{ m}$  Chequeando

 $3t = 3 * 0.12 = 0.36$  cm Entonces 0.37 > 3t

Por lo tanto se debe usar varilla #3 @ 0.36cm.

El As<sub>min</sub> final será:

 $x \text{ cm}^2 \text{ } \longrightarrow \text{ } 1 \text{ m}$ 0.71  $\text{cm}^2$   $\sim$  0.36 m  $cm<sup>2</sup>$ **Separación**  $x = 1.97$ <u>Área</u>

MOMENTO QUE RESISTE As<sub>min</sub>:

$$
MAs_{min} = \mathcal{Q}\left[As_{min} * Fy * \left[\frac{dy * As_{min}}{1.7 * f'c * b}\right]\right]
$$
\n
$$
MAs_{min} = 0.90 \left[1.97[2810] \left[9.53 - \frac{[2810] 1.97}{1.7[210] 100}\right]\right]
$$
\n
$$
Mas_{min} = 46707.16 kg*cm
$$
\n
$$
Mas_{min} = 467.07 kg*m
$$

CÁLCULO DE ACERO (As) PARA M>MAs<sub>min</sub>

Despejando la formula anterior, queda la siguiente ecuación cuadrática de As:

 $\emptyset$  \* fy<sup>2</sup>  $\frac{Q}{1.7}$  f'c  $\frac{*}{b}$  As<sup>2</sup> -  $\frac{Q}{2}$   $\frac{*}{d}$  d  $\frac{*}{d}$  fy As + MAs = 0 **Para M = 539 kg\*m**  $0.90$  \* ( 2810 )<sup>2</sup>  $\frac{1.50}{1.7}$  210  $\frac{*}{100}$  As<sup>2</sup> - 0.90  $\frac{*}{100}$  2810 9.53 As + 539 = 0  $199.06 \text{ As}^2$  - 24101.37 As + 53900 = 0

Resolviendo la ecuación:

- b  $\pm$   $\sqrt{b^2}$ - 4ac 2a As =  $2.28 \text{ cm}^2$ 2.28  $cm^2$   $\sim$  1.00 m 0.71 cm<sup>2</sup>  $\longrightarrow x$  m Usar hierro #3 @ 0.31 m **Para M = 522 kg\*m**  $0.90$  \* ( 2810 )<sup>2</sup> 1.7 210 \* 100  $199.06 \text{ As}^2$  - 24101.37 As + 52150 = 0 As  $=$  2.20  $cm<sup>2</sup>$ 2.20  $\text{cm}^2$   $\sim$  1.00 m 0.71 cm<sup>2</sup>  $\longrightarrow x$  m Usar hierro #3 @ 0.32 m  $x = 0.31 \text{ m} < 3t$ Chequea x = 0.32 m < 3t  $\text{As}^2$  - 0.90  $*$  2810 9.53 As + 522 = 0 Chequea <u>Área</u> Separación Área Separación  $As =$ 

## **Para M = 488 kg\*m**

 $0.90$  \* ( 2810 )<sup>2</sup> 1.7 210 \* 100  $199.06 \text{ As}^2$  - 24101.37 As + 48800 = 0 As  $=$  2.06  $cm<sup>2</sup>$  $\text{As}^2$  - 0.90  $*$  2810 9.53 As + 488 = 0
$2.06 \text{ cm}^2$   $\longrightarrow$  1.00 m  $0.71 \text{ cm}^2$  — x m Usar hierro #3 @ 0.34 m **Para M = 495 kg\*m** As  $=$  2.09  $cm<sup>2</sup>$  $2.09 \text{ cm}^2$  -1.00 m  $0.71 \text{ cm}^2$  x m Usar hierro #3 @ 0.34 m **Para M = 470 kg\*m** As =  $1.98 \text{ cm}^2$ 1.98  $cm<sup>2</sup>$  -1.00 m  $0.71 \text{ cm}^2$   $\longrightarrow$ x m Usar hierro #3 @ 0.36 m ACERO POR TEMPERATURA (AStemp)  $\text{As}_{\text{temp}}$  = 0.002 \* 100 \* 12  $\text{As}_{\text{temp}}$  = 2.4 cm<sup>2</sup>  $2.40 \text{ cm}^2$  -1.00 m  $0.71 \text{ cm}^2$   $\longrightarrow$ x m Usar Hierro #3 @ 0.30 m  $0.30 \text{ m}$  < 3t Chequea  $x =$  $\text{As}_{\text{temp}}$  = 0.002 bt Área Separación 0.34 m < 3t 0.34 m < 3t 0.36 m < 3t Chequea Chequea Chequea Área Separación  $x =$ Área Separación  $\mathsf{x}$ Área Separación  $x =$ 

## **2.1.7.5 Diseño de columnas**

#### **COLUMNAS SEGUNDO NIVEL**

#### **Carga que llega a la columna**

Donde:  $w = W$  (*separación* ) + *CV* (*separación* ) + *Wviga* = *separación* (*W* + *CV*) + *Wviga* 

separación =  $22.67$  m W =peso carga muerta =  $12.05$  Kg/m<sup>2</sup>  $CV = peso$  de la carga viva = 97.80 Kg/m<sup>2</sup> Wviga = peso de la viga = 5.06 Kg/m

 $w =$  separación \* ( $W_{C.M.} + W_{C.V.}$ ) +  $W_{VIGA}$  $w = 2.67$  m  $*$  (106.36 Kg/m<sup>2</sup>) + 5.06 Kg/m **w = 289.04 Kg/m**

$$
P = \frac{wl}{2}
$$

L=8.00 m

 $P = (289.04 \text{ Kg/m} * 8.00 \text{ m}) / 2$ **P = 1156.16 Kg**

$$
fc = \frac{P}{A}
$$

fc= 1156.16 Kg / 225 cm<sup>2</sup> fc=  $5.14 \text{ Kg/cm}^2$ 

Cálculo del armado de la columna

Asumiendo el valor de  $\rho = 1\% = 0.01$ 

 $\rho$  Ag= 0.01(225 cm<sup>2</sup>)  $\rho$  Ag= 2.25 cm<sup>2</sup>

Si se utiliza 4 varillas No. 3, el área de acero es 2.84 cms<sup>2</sup>

$$
\rho = \frac{2.84 \text{ cm}^2}{225 \text{ cm}^2}
$$
  

$$
\rho = 0.0126
$$

Usando un reductor de carga a compresión:

$$
P_0 = \theta \left[ 0.85 \ f \ 'c \left( Ag - As \ \right) + \ f yAs \ \right] \qquad \text{donde} \quad \theta = 0.70
$$
\n
$$
P_0 = 0.75 \ * \ 0.70(((0.85)^*(210)^*(225 \text{-} 2.84) + (2820)^*(2.84)))
$$
\n
$$
\mathbf{P_0} = \ \mathbf{25,023.79} \ \mathbf{Kg}
$$

$$
P_0 \gg P
$$
 entonces basta con colocar 4 variables No. 3

#### **COLUMNAS PRIMER NIVEL**

# **Carga que llega a la columna crítica**

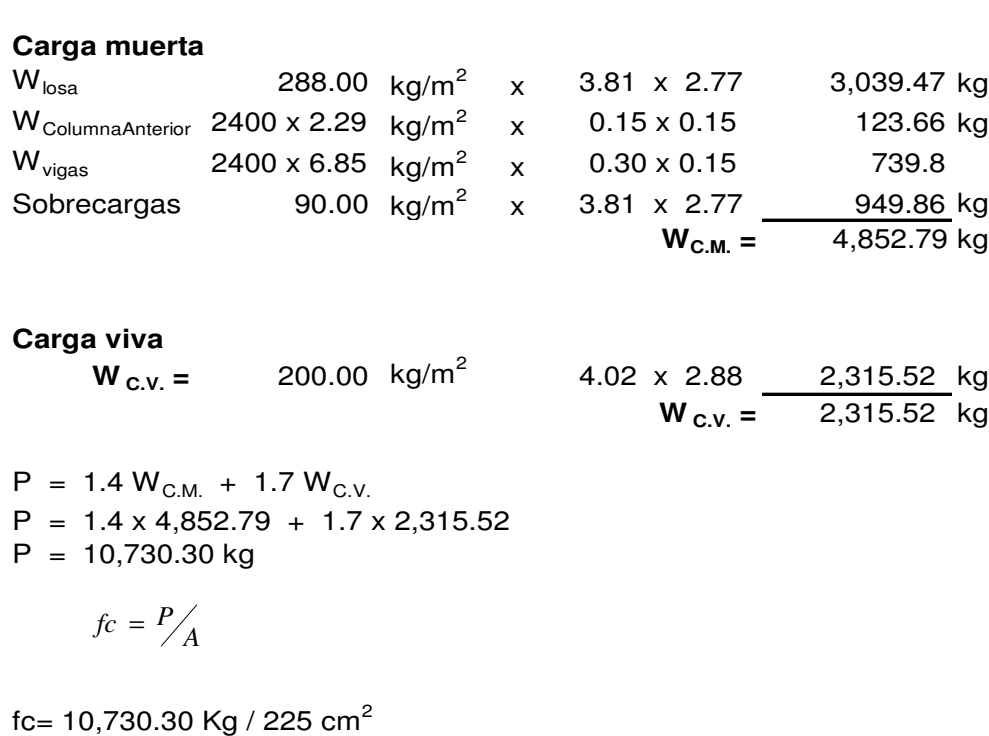

fc= 47.69 Kg/cm $^2$ 

En el nivel anterior se cálculo P<sup>0</sup> , y **P<sup>0</sup> >> P** Entonces basta con colocar 4 varillas No. 3 25,023.79 >> 10,730.30

#### **COLUMNAS DE DOBLE ALTURA**

#### **Carga que llega a la columna**

 $w = W$  (*separación* ) + *CV* (*separación* ) + *Wviga* = *separación* (*W* + *CV*) + *Wviga* 

Donde:

separación =  $23.73$  m W =peso carga muerta =  $12.05$  Kg/m<sup>2</sup>  $CV = peso$  de la carga viva = 97.80 Kg/m<sup>2</sup> Wviga = peso de la viga = 5.06 Kg/m

 $w =$  separación \* ( $W_{C.M.} + W_{C.V.}$ ) +  $W_{VIGA}$  $w = 3.73$  mts.  $*$  (106.36 Kg/m<sup>2</sup>) + 5.06 Kg/m **w = 401.78 Kg/m**

$$
P = \frac{wl}{2}
$$

 $L=11.18 m$ 

P = ( 401.78 Kg/m \* 11.18 m) / 2 **P = 2,245.97 Kg**

fc= 2,245.97 Kg / 225 cm<sup>2</sup> fc=  $9.98$  Kg/cm<sup>2</sup>  $f_c = P/A$ 

Cálculo del armado de la columna

Asumiendo el valor de  $\rho = 1\% = 0.01$ 

 $\rho$  Ag= 0.01(225 cm<sup>2</sup>)  $\rho$  Ag= 2.25 cm<sup>2</sup>

Si se utiliza 4 varillas No. 3, el área de acero es 2.84 cm<sup>2</sup>

$$
\rho = \frac{2.84 \text{ cm}^2}{225 \text{ cm}^2}
$$
  

$$
\rho = 0.0126
$$

Usando un reductor de carga a compresión:

$$
P_0 = \theta [0.85 f'c(Ag - As) + fyAs]
$$
  
\n
$$
P_0 = 0.75 * 0.70(((0.85)^*(210)^*(225-2.84) + (2820)^*(2.84)))
$$
  
\n
$$
P_0 = 25,023.79
$$
 Kgs.  
\n
$$
P_0 >> P \text{ entonces basta con colocar 4 variables No. 3}
$$

#### **2.1.7.6 Diseño de cimiento corrido**

#### **INTEGRACIÓN DE CARGAS**

**2do. NIVEL**

Peso del muro  $W_{\text{muro}} = \text{alto}^* \text{ anche}^* \quad \gamma_{\text{mampostería}}$  $W_{\text{muro}} = 2.29 \text{ m} \cdot 0.15 \text{ m} \cdot 1800 \text{ kg/m}^3$  $W_{\text{muro}} = 618.30 \text{ Kg/m}$  alto = 2.29 m

ancho =  $0.15$  m  $\gamma$ <sub>mampostería</sub> = 1800 Kg/m<sup>3</sup>

a = ancho tributario

Peso que tributa al muro **Wque tributa al muro = (Wlámina + Wcostanera + Winstalaciones + Wviga)\*a Wque tributa al muro =** (4.30+3.61+0.65+5.06)\*2.67 **W**<sub>que tributa al muro = 36.37 Kg/m</sub>

Peso de la carga viva de la carga viva de la carga viva de la carga de la carga de la carga de la carga de la c  $W_{C.V.}$  = 97.80 kg/m<sup>2</sup> \*a  $W_{C,V}$  = 97.80 kg/m<sup>2</sup> \*2.67 m  $W_{C,V} = 261.13$  kg/m

Peso total del 2do. nivel al muro  $W_{2d}$ o.Nivel al Muro = 1.4  $W_{C.M.}$  + 1.7  $W_{C.V.}$  $W_{\text{2do.Nivel al Muro}} = 1.4(618.30 + 36.37) + 1.7(261.13)$ W2do.Nivel al Muro = 916.54 Kg/m + 443.92 Kg/m **W2do.Nivel al Muro = 1,360.50 Kg/m**

**1er. NIVEL**

Peso del muro  $\bm{\mathsf{W}}_{\mathsf{muro}}$  = alto \* ancho \*  $\bm{\mathcal{Y}}_{\mathsf{mamposteria}}$  $W_{\text{muro}} = 3.61 \text{ m} \cdot 0.15 \text{ m} \cdot 1800 \text{ kg/m}^3$ **Wmuro = 974.70 Kg/m**

Peso del cimiento Donde:  $W_{\text{muro}} = \text{alto}^* \text{ ancho}^* \quad \gamma_{\text{concrete}}$  ancho = 0.50 m  $W_{\text{cimiento}} = 0.50 \text{ m} * 0.25 \text{ m} * 2400 \text{ Kg/m}^3$  $\bm{W}_{\textsf{cimiento}}$  = 300 Kg/m concreto =2400 Kg/m<sup>3</sup>

alto =  $0.25$  m

Peso de la losa más sobrecargas  $W_{\text{losa}} = \text{Área Triburaria} * (W_{\text{losa}} + W_{\text{sobrecargas}}) / L_{\text{muro}}$  $\rm{W_{losa}\,=\,13.23\ m^2\ \star\ ( \,288\ kg/m^2 +\ 90\ kg/m^2\, )}$  / 8m **W**losa = **625.12 kg/m**

Peso de la carga viva  $W_{C.V.}$  = 200 kg/m<sup>2</sup> \* Área Tributaria / L<sub>muro</sub>  $W_{C.V.}$  = 200 kg/m<sup>2</sup> \* 13.23 m<sup>2</sup> / 8m **WC.V. = 330.75 kg/m**

Peso total del 1er. nivel al muro  $W_{1er.Nivel\,al\,Muro} = 1.4 W_{C.M.} + 1.7 W_{C.V.}$  $W_{1er.Nivel\,al\,Muro} = 1.4(974.70 + 300 + 625.12) + 1.7(330.75)$  $W_{1er.Nivel\,al\,Muro} = 2,575.75\,Kg/m + 562.28\,Kg/m$ **W1er.Nivel al Muro = 3,138.03 Kg/m**

 $W_{\text{total}} = W_{1er.Nivel \text{ al Muro}} + W_{2do.Nivel \text{ al Muro}}$  $W_{total}$  = 3,138.03 kg/m + 1,360.50 kg/m **Wtotal = 4,498.53 kg/m**

DETERMINACIÓN DEL ANCHO Donde: b= ancho del cimiento  $f'c = 210 \text{ Kg/cm}^2$  $Fy = 2810$  Kg/cm<sup>2</sup>  $Fs = 15,000$  Kg/m<sup>2</sup>  $A= b * L$  $Fs = P/A$   $\longrightarrow$   $A= P/Fs$ 

donde  $b = P/Fs$ b=(4,498.53 Kg/m) / (15,000 Kg/m<sup>2</sup>) b=0.30 m  $b = 2t$  donde t=espesor del muro = 0.30 m

Para efectos de diseño se asumirá un ancho de cimiento de 0.50 m Y peralte de 0.18m, con 0.07m de recubrimiento

#### CHEQUEO A CORTE SIMPLE

Con los datos asumidos en el párrafo anterior se verifica si el corte actuante es menor al corte resistente, si es así los datos asumidos son correctos.

 $Vr = 0.85 \times 0.53 \times (210)^{1/2}$   $Va = (4,498.53 \text{ Kg/m}) / (50 \times 18)$ **Vr = 6.53 kg/cm<sup>2</sup> Va = 5.00 Kg/cm<sup>2</sup>**  $V_r = 0.85 * 0.53 * \sqrt{f'c}$ *A*  $V_a = \frac{P}{4}$ 

**Va << Vr Si Chequea**

#### CHEQUEO A FLEXIÓN

Tomando los datos de 0.50m de base, 0.18m de peralte y 0.07m, se tiene:

 $W = P/b$  Donde:

P = peso del muro intermedio b = base del cimiento

W= (4,498.53 Kg / 0.50m) W= 8,897.06 Kg/m

Cálculo del momento

$$
M = \frac{WL^2}{2}
$$

 $M = ((8,897.06 \text{ Kg/m})*(0.18 \text{m})^2)/2$ **M= 144.13 Kg-m**

Cálculo del refuerzo

Mu= 14,413 Kg-cm b= 50 cm d= 18 cm  $(bd)$ *Fy f c f c*  $As = b d - \sqrt{(bd)^2 - \frac{Mu * b}{2 \cdot 0.000005 - \frac{b}{2}}}\$   $* 0.85 * \frac{f'}{F}$  $0.003825$   $f'$ 2  $Mu$  \*  $\overline{\phantom{a}}$  $\overline{\phantom{a}}$  $\overline{\phantom{a}}$ ⅂  $\mathbf{r}$ L L Γ  $\overline{\phantom{a}}$ J  $\backslash$  $\overline{\phantom{a}}$ l ſ  $= | bd - | (bd)^{2} (50*18)-\sqrt{(50*18)^2-\frac{(14413*50)}{0.0000000}}$ 2810  $*0.85 * \frac{210}{2011}$  $0.003825210$ 14,413\*50 50\*18 50\*18 <sup>2</sup>  $\overline{\phantom{a}}$  $\overline{\phantom{a}}$ 」  $\overline{\phantom{a}}$  $\overline{\phantom{a}}$  $\mathsf{L}$ L  $\lceil$  $\overline{\phantom{a}}$ J  $\left(50*18)^2 - \frac{(14413*50)}{20000000000}\right)$ L  $\overline{C}$  $As = | (50*18) - | (50*18)^2 -$ 

**As= 0.1729 cm<sup>2</sup>**

Cálculo del refuerzo mínimo  $As_{\text{min}} = 0.40(14.1/Fy)*b* d$  $As_{min} = 0.40(14.1/2810)^*50^*18$ **Asmin = 1.81 cm<sup>2</sup>**

## **As << Asmin , entonces se toma el valor de Asmin = 1.81 cm<sup>2</sup>** Como el área de acero mínimo es mayor que el área de acero requerida, se utilizará el acero mínimo.

Número de varillas = Asmin/área varilla No. 3 Número de varillas =  $1.81 \text{ cm}^2 / 0.71 \text{ cm}^2$ Número de varillas = 2.55 cm<sup>2</sup> = 3 varillas No. 3

Por lo tanto, el armado del cimiento será: **3 varillas No. 3 con eslabones No. 2 @ 0.20m**

#### **2.1.7.7 Diseño de zapatas**

Se diseñarán dos zapatas tomando como columnas críticas las que se ubican en: B-5 y D-2 según planos.

Se toman como datos:  $Fv = 2810$  Kg/cm<sup>2</sup>  $fc = 210$  Kg/cm<sup>2</sup>  $\mu$ = capacidad de carga permisible del terreno = 15,000 Kg/m<sup>2</sup>

#### **Integración de cargas**

La integración de carga se toma para la columna crítica.

Peso cubierta academia =  $(W_{\text{lámina}} + W_{\text{costanera}} + W_{\text{instalaciones}})^*$  Area + W<sub>viga</sub> \* L<sub>viga</sub> \* No. <sub>vigas</sub> Peso cubierta academia =  $(4.30 \text{kg/m}^2 + 3.61 \text{kg/m}^2 + 0.65 \text{kg/m}^2)$  \* 9m\*8m + 5.06kg/m \* 9m \* 3 Peso cubierta academia = 752.94 kg

Peso cubierta salón =  $(W_{\text{lámina}} + W_{\text{costanera}} + W_{\text{instalaciones}})^*$  Area + W<sub>viga</sub> \* L<sub>viga</sub> \* No. <sub>vigas</sub> Peso cubierta salón =  $(4.30 \text{kg/m}^2 + 3.61 \text{kg/m}^2 + 0.65 \text{kg/m}^2)$  \* 9m\*11.40m + 5.06kg/m \* 9m \* 5 Peso cubierta salón =  $1,105.96$  kg

Peso total de la cubierta = Peso cubierta academia + Peso cubierta salón Peso total de la cubierta =  $752.94kg + 1,105.96kg$ Peso total de la cubierta =  $1,858.90$  kg

Peso de columna =  $0.15$  m  $*$  0.15 m  $*$  5.90 m  $*$  2400 kg/m<sup>3</sup> Peso de columna =  $318.60$  kg

Peso de losa = 0.12 m  $*$  (9.20 m  $*$  9.00 m - 4.90 m  $*$  2.75 m  $*$  2400 kg/m<sup>3</sup> Peso de losa =  $19,965.60$  kg

Se asumen zapatas con las siguientes dimensiones: 0.75 mts. \* 0.75 mts. \* 0.25 mts. Peso de zapatas = 0.75 m  $*$  0.75 m  $*$  0.25 m  $*$  2400 Kg/m<sup>3</sup> Peso de zapatas = 337.50 Kg

#### **ZAPATA B-5**

Peso a resistir =  $P_{\text{cubiera acceleration}}/6 + P_{\text{column}} + P_{\text{losa}}/11 + P_{\text{zapata}}$ Peso a resistir =  $752.94$ kg / 6 +  $318.60$ kg +  $19.965.60$ kg / 11 +  $337.50$ kg **Peso a resistir = 2,596.64 kg**

ÁREA DE ZAPATA REQUERIDA

A= P/  $\mu$ A= 2,596.64 Kg / 15,000 Kg/m<sup>2</sup>  $A=0.173$  m<sup>2</sup>

A  $_{\text{propuesta}} = 0.75 \text{ m} \cdot 0.75 \text{ m} = 0.56 \text{ m}^2$ 

#### **A << Apropuesta**

El área propuesta es mayor que la calculada, por lo que las dimensiones son correctas.

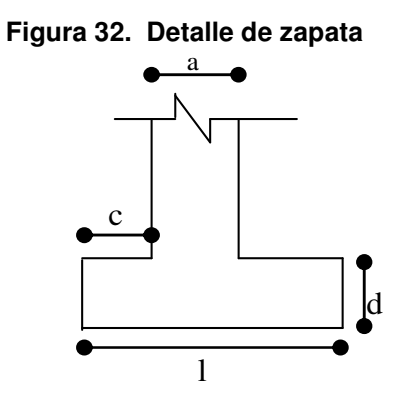

PRESIÓN DEL SUELO

$$
Q = P/Az
$$

Donde:  $P = p$ eso de la columna crítica Az = área de la zapata

 $Q = 2,596.64$  Kg / 0.56 m<sup>2</sup>  $Q = 4,636.86$  Kg/m<sup>2</sup>

CHEQUEO A CORTE SIMPLE

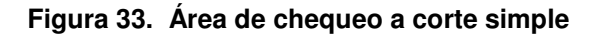

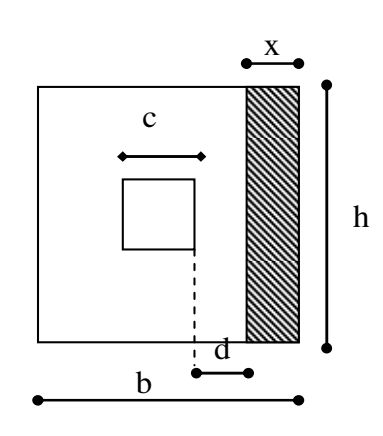

Donde:  $x =$  distancia de chequeo de corte simple  $Vac=x^*h^*Q$  h = base de la zapata Q = presión del suelo  $x = b/2 - c/2 - d$  d = peralte = 18 cms.  $x = 75/2 - 15/2 - 18$ **x = 12 cm**  $V_r = 0.85 * 0.53 * (bd) * \sqrt{f'c}$ 

 $Vr = 0.85 * 0.53 * (210)^{1/2} * 75 * 18 = 8,813.30$  Kg  $Vac = 0.12 * 0.75 * 4,636.86 = 417.32$  Kg

#### **Vac << Vr**

Las dimensiones de la zapata cumplen con el chequeo por corte simple.

#### CHEQUEO A CORTE PUNZONANTE

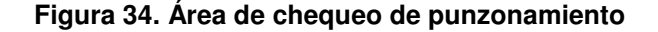

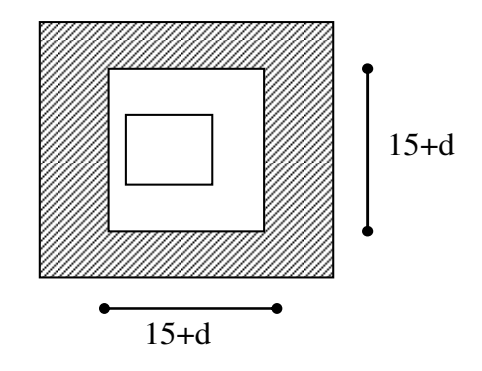

$$
Vr = 0.85 * 0.53 * \sqrt{f'c} * bo * d
$$

Donde: bo = perímetro de sección crítica de punzonamiento

 $bo = 4 (15+d)$  $bo = 4(15+18)$ **bo = 132 cm**

 $Vr = 0.85 * 0.53 * (210)^{1/2} * 132 * 18$ **Vr = 15,511.40 Kg**

 $Va = ((0.75 \times 0.75) - (0.33 \times 0.33)) \times (4,636.86)$ **Va = 2,103.28 Kg**

#### **Vr >> Va**

**15,511.40 Kg >> 2,103.28 Kg** Las dimensiones de la zapata cumplen el chequeo punzonante.

#### CHEQUEO A FLEXIÓN

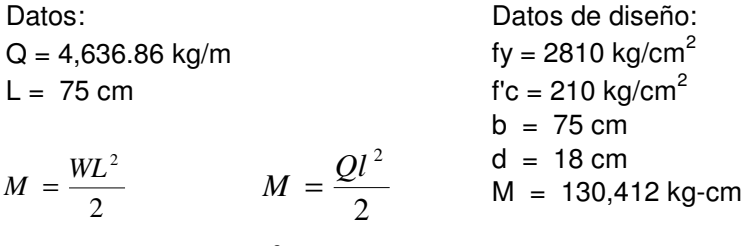

 $M = (4,636.86 * (0.75)^2)/2$  $M = 1,304.12$  Kg - m

## **As = 2.90 cm<sup>2</sup>** Por lo tanto el armado de la zapata será: **6 varillas No. 4 en ambos sentidos**

## **ZAPATA D-5**

Peso a resistir =  $P_{\text{cubicra salón}}/8 + P_{\text{column}} + P_{\text{zapata}}$ Peso a resistir =  $1,105.96$ kg / 8 + 318.60kg + 337.50kg **Peso a resistir = 794.35 kg**

# ÁREA DE ZAPATA REQUERIDA

A= P/  $\mu$ A= 794.35 Kg / 15,000 Kg/m<sup>2</sup>  $A=0.053$  m<sup>2</sup>

A propuesta =  $0.60$  m  $*$  0.60 m =  $0.360$  m<sup>2</sup>

# **A << Apropuesta**

El área propuesta es mayor que la calculada, por lo que las dimensiones son correctas.

PRESIÓN DEL SUELO

 $Q = P/Az$ 

 $Q = 794.35$  Kg / 0.36 m<sup>2</sup>  $Q = 2,206.53$  Kg/m<sup>2</sup>

#### CHEQUEO A CORTE SIMPLE

Donde: x = distancia de chequeo de corte simple  $Vac=x^*h^*Q$  h = base de la zapata Q = presión del suelo  $x = b/2 - c/2 - d$  d = peralte = 18 cm  $x = 60/2 - 15/2 - 18$ **x = 4.5 cm**  $V_r = 0.85 * 0.53 * (bd) * \sqrt{f'c}$ 

 $Vr = 0.85 * 0.53 * (210)^{1/2} * 60 * 18 =$  **Vr = 7,050.63 Kg**  $\text{Vac} = 0.045 \times 0.60 \times 2,206.53 =$  **Vac = 59.58 Kg** 

**Vac << Vr**

Las dimensiones de la zapata cumplen con el chequeo por corte simple.

#### CHEQUEO A CORTE PUNZONANTE

$$
Vr = 0.85 * 0.53 * \sqrt{f'c} * bo * d
$$

 $bo = 4 (15+d)$  $bo = 4(15+18)$  $bo = 132 cm$ 

 $Vr = 0.85 * 0.53 * (210)^{1/2} * 132 * 18$ **Vr = 15,511.40 Kg**

 $Va = ((0.60*0.60) - (0.33*0.33))*(2,206.53)$ **Va = 554.06 Kg**

> **Vr >> Va 15,511.40 Kg >> 2,206.06 Kg**

Las dimensiones de la zapata cumplen el chequeo punzonante.

#### CHEQUEO A FLEXIÓN

Datos: Datos de diseño:  $Q = 2$ , 206.53 kg/m fy = 2810 kg/cm<sup>2</sup>  $L = 60$  cm f'c = 210 kg/cm<sup>2</sup>  $b = 60$  cm  $d = 18$  cm  $M = 130,412$  kg-cm  $M = \frac{WL^2}{2}$ 2  $M = \frac{Ql^2}{2}$ 

 $M = (2,206.53 * (0.60)^2)/2$ M = 397.17 Kg - m

> **5 varillas No. 4 en ambos sentidos As = 0.88 cm<sup>2</sup>** Por lo tanto el armado de la zapata que se recomienda es:

# **2.1.7.8 Diseño de gradas**

Datos de diseño:

- $c = 0.18$  m
- H = m H = Huella 0.30
- $fc = 210$  kg/cm<sup>2</sup>
- fy = 2810 kg/cm<sup>2</sup>
- $Es = 2.03x10^3$  kg/cm<sup>2</sup>

Donde:

- $c =$  Contrahuella
- 
- Es = Módulo elasticidad del acero

#### **Figura 35. Modelo matemático de gradas**

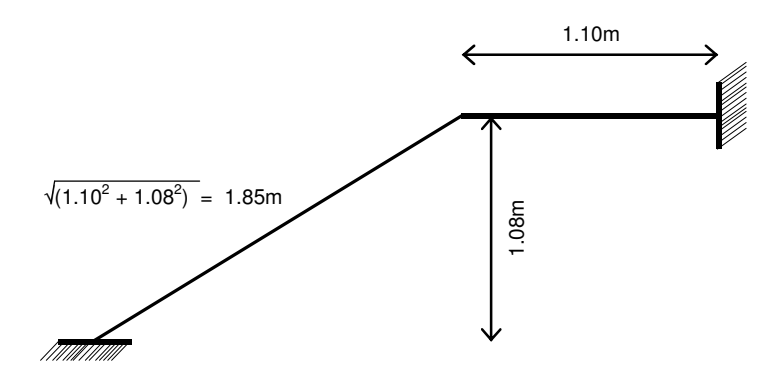

**Figura 36. Simplificación del modelo matemático de gradas** 

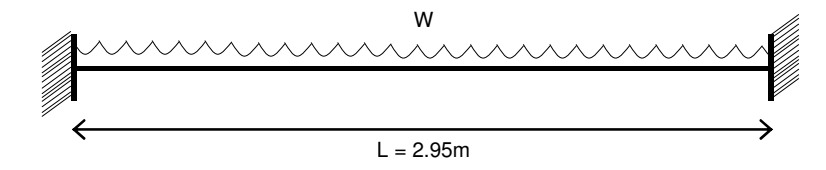

## INTEGRACIÓN DE CARGAS

#### **Carga muerta**

Peso propio de la escalera =  $1.4 W_{\text{concreto}} (t + c/2)$ 1.4 x 2400 kg/m<sup>3</sup> x (0.12m + 0.18m/2) Peso propio de la escalera  $=$ Peso del granito =  $1.4 \times 100$  $W_{\text{muerta}}$  = 705.60 kg/m<sup>2</sup> + 140.00  $W_{\text{muerta}}$  = 845.60 kg/m<sup>2</sup> 705.60 kg/m<sup>2</sup>  $= 140.00$  kg/m<sup>2</sup> 140.00  $kg/m^2$ 

#### **Carga viva**

 $W_{\text{viva}} = 1.7 \times 500 = 850.00 \text{ kg/m}^2$ 

#### **Carga última**

 $W = W_{\text{muerta}} + W_{\text{viva}}$ W = 845.60 kg/m<sup>2</sup> + 850.00 kg/m<sup>2</sup> **W** = 1695.60 kg/m<sup>2</sup>

#### CÁLCULO DE MOMENTOS

Momento<sub>Positivo</sub> =  $\frac{W L^2}{2} = \frac{1695.60 \times 2.95^2}{2}$ Momento<sub>Negativo</sub> =  $\frac{W L^2}{44}$  =  $\frac{1695.60 \times 2.95^2}{44}$  = 14 9 9  $=\frac{1695.60 \times 2.95^2}{14}$  = 1,054.00 kg-m  $=\frac{1695.60 \times 2.95^{2}}{2.95^{2}} = 1,639.55$  kg-m

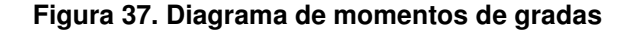

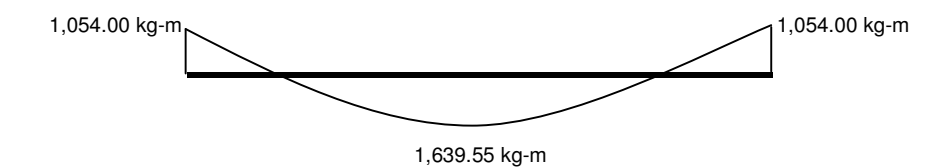

#### CÁLCULO DE ÁREA DE ACERO

 $b = 100 cm$  $d = 9.53$  cm  $\text{As}_{\text{min}} = \frac{14.1 \times \text{b} \times \text{d}}{\text{fy}} = 4.78 \text{ cm}^2$  $\text{As}_{\text{max}} = 0.5$ ρd x bd  $\text{A.S}_{\text{odd}} = 0.85 \times \beta \times 0.003 \quad \text{if } c$  for  $\beta =$  $\mathsf{pd} = \frac{0.85 \times \beta \times 0.003}{\mathsf{fy}/\mathsf{Es} + 0.003} \times \frac{\mathsf{fc}}{\mathsf{fy}}$   $\beta$  $\text{As}_{\text{max}} = 0.5 (0.037) \times (100 \times 9.53)$  $\text{As}_{\text{max}} = 17.63 \text{ cm}^2$ Para M = 1,639.55 kg-m  $\longrightarrow$  As = 4.79 cm<sup>2</sup> Para M = 1,054.00 kg-m  $\longrightarrow$  As = 3.03 cm<sup>2</sup> Utilizar As<sub>min</sub> **Acero por temperatura Colocar 1No.3 @ 0.15m**  $\beta = 0.85$  $\longrightarrow$  As = 4.79 cm<sup>2</sup> **Colocar 1No.3 @ 0.15m**

 $\text{As}_{\text{tem}} = 0.002 \text{ bt} = 0.002 \times 100 \times 0.12 =$ 2.40  $cm<sup>2</sup>$ **Colocar 1No.3 @ 0.30m**

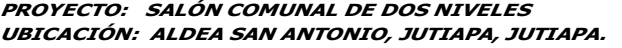

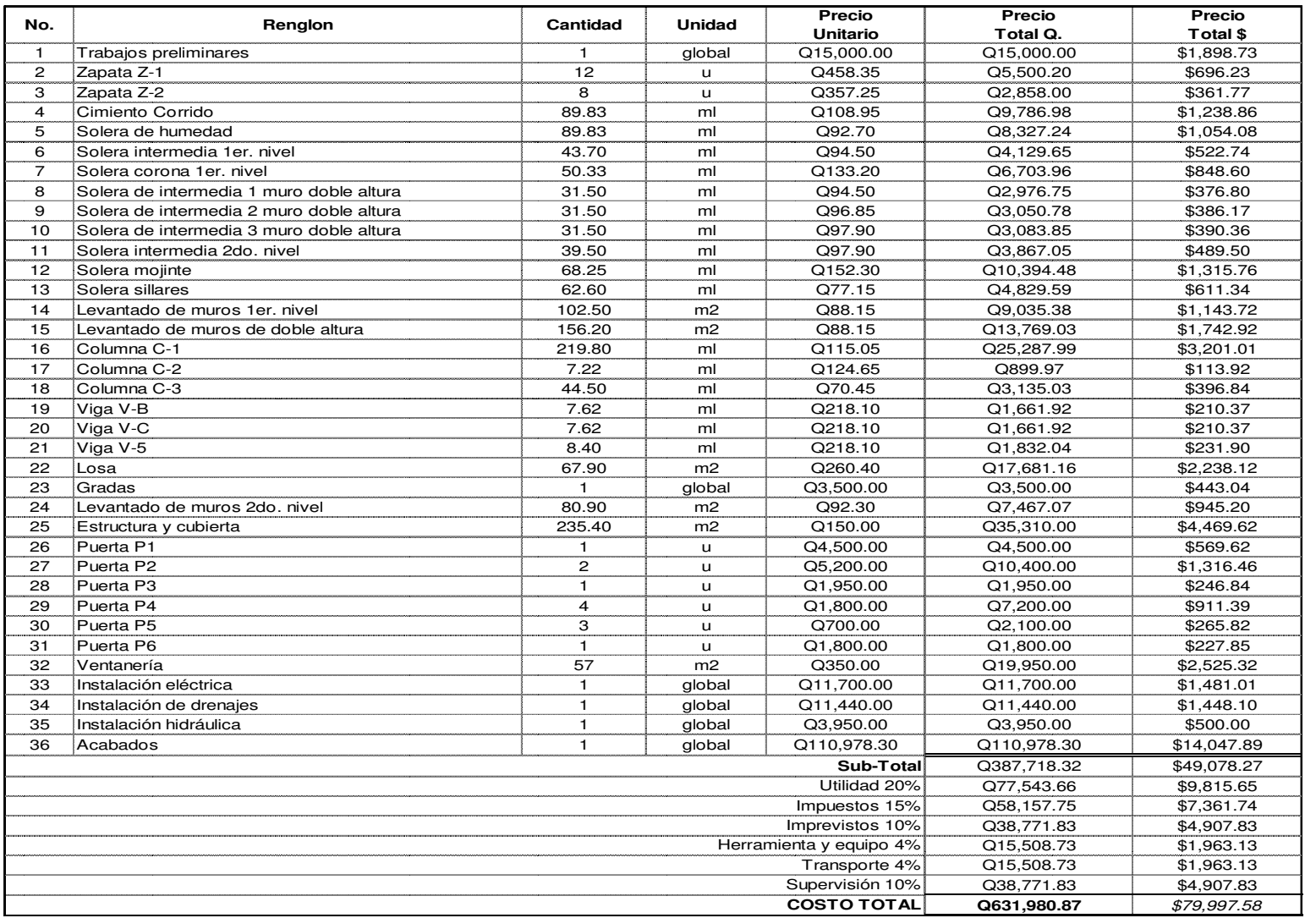

# **2.1.9 Cronograma de ejecución**

## PROYECTO: SALÓN COMUNAL DE DOS NIVELES UBICACIÓN: ALDEA SAN ANTONIO, JUTIAPA, JUTIAPA.

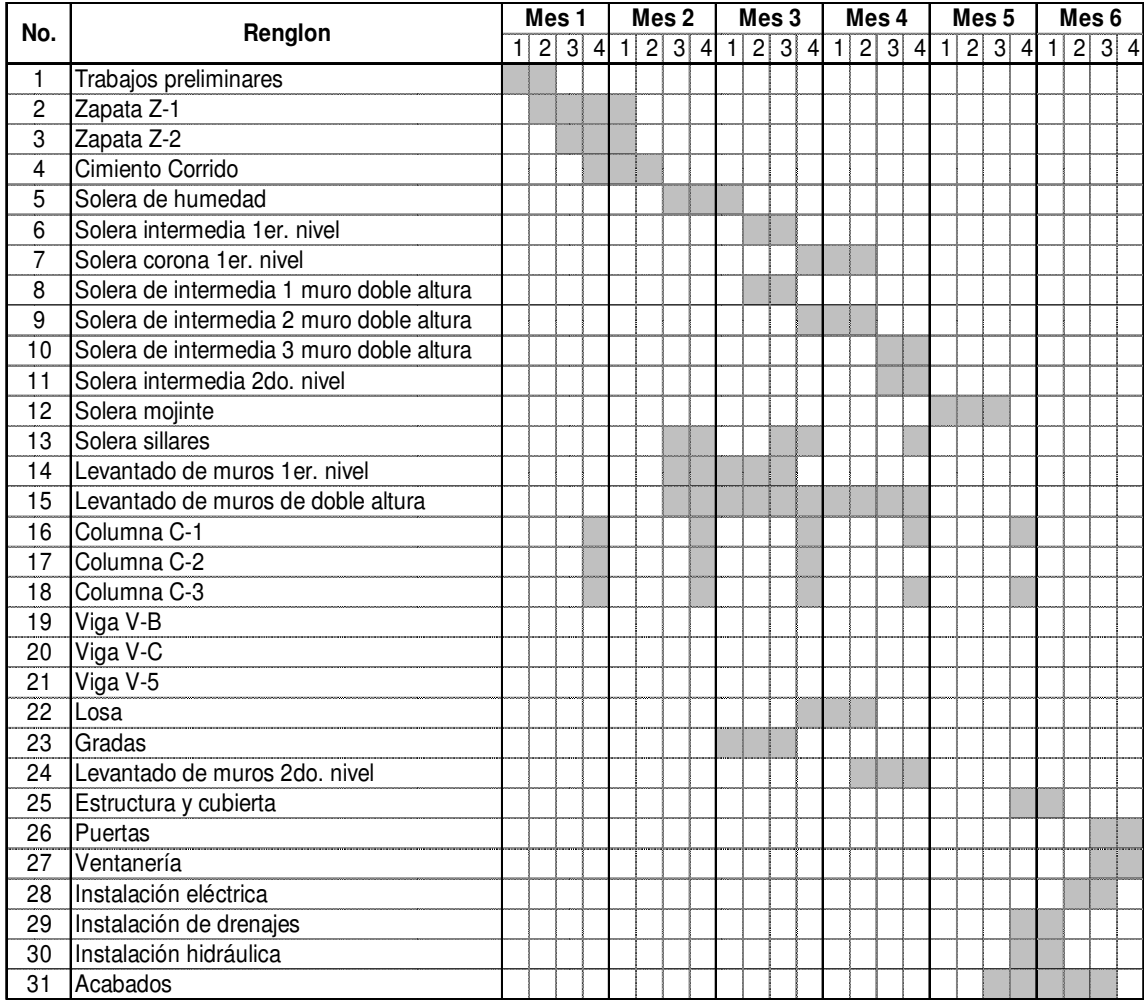

## **2.2 Diseño de carretera hacia caserío Las Lajas**

## **2.2.1 Descripción del proyecto**

El proyecto consiste en el diseño de tramo carretero que conduce al caserío Las Lajas, cantón Pipiltepeque Abajo, municipio de Jutiapa, Jutiapa, la cual tiene una longitud de 1,190 metros de longitud. La población a beneficiar directamente es de 72 familias, para un número de habitantes de 504 que conforman dicho caserío.

El diseño se adapta a una carretera tipo "F", adecuada para una región llana, la velocidad de diseño es de 30 Km / hora, con un tránsito promedio diario menor a 100 vehículos, un ancho de rodadura de 5.00 metros y cunetas a ambos lados de 0.50 metros.

#### **2.2.2 Estudio preliminar de campo**

La selección de ruta es la etapa de mayor importancia de un proyecto de carreteras, pues ésta consta de dos puntos fijos, el inicial y el final, entre los cuales se pueden definir varias alternativas de ruta, las que se podrían evaluar someramente en costos y se toma la que mejor se adapte a las condiciones sociales, económicas al transporte promedio diario que circularía al ponerse en servicio la carretera y al derecho de vía con que se puede contar.

#### **2.2.2.1 Selección de ruta de campo**

Este es un trabajo que requiere de experiencia, ya que para el caso se utiliza un clinómetro que sirve para la medición de la pendiente entre un punto y otro. El topógrafo y la cuadrilla de topografía recorren toda la posible ruta sin medir distancias sino dándole prioridad a que la ruta cumpla con la pendiente permisible. Si en algún tramo de la ruta pendiente es mayor que la permisible el topógrafo tendrá que buscar una solución en el campo, recorriendo varias alternativas de ruta, las que sin en ninguna de ellas se puede solucionar el problema se desecha completamente la ruta y se elige otra, o bien el ingeniero diseñador toma la decisión de hacer grandes cortes o rellenos que elevan significativamente los costos del proyecto.

Para el caso particular de la carretera que comunica a Las Lajas la ruta que se eligió esta sobre la brecha existente, de ancho variante entre uno y tres metros. Las pendientes máximas a chequear con el clinómetro no deben se mayores del 14% para tramos largos y de 18% para tramos entre 100 y 200 metros de longitud.

#### **2.2.2.2 Levantamiento topográfico preliminar**

# **2.2.2.2.1 Planimetría**

La información topográfica necesaria para el diseño de una carretera consiste en tomar en campo los ángulos y distancias horizontales que definen la ruta de preliminar, haciendo uso de un teolodito y de una cinta métrica.

El levantamiento consiste en una poligonal abierta, formada por ángulos orientados a un mismo norte y distancias con estaciones intermedias a cada 20 metros.

| Est.           | PO             | Azimut        | DH     |         |  |
|----------------|----------------|---------------|--------|---------|--|
| 0              | 1              | 209°30'00"    | 25.00  |         |  |
| 1              | $\overline{c}$ | 181°20'00"    | 22.50  | 47.50   |  |
| $\overline{c}$ | 3              | 207°10'00"    | 54.62  | 102.12  |  |
| 3              | 4              | 256 ° 05' 00" | 50.88  | 153.00  |  |
| 4              | 5              | 246°12'00"    | 75.00  | 228.00  |  |
| 5              | 6              | 237 ° 00' 00" | 52.00  | 280.00  |  |
| 6              | $\overline{7}$ | 208°20'00"    | 49.50  | 329.50  |  |
| $\overline{7}$ | 8              | 252°30'00"    | 107.50 | 437.00  |  |
| 8              | 9              | 273°12'00"    | 43.00  | 480.00  |  |
| 9              | 10             | 285°15'00"    | 40.00  | 520.00  |  |
| 10             | 11             | 328°02'00"    | 20.00  | 540.00  |  |
| 11             | 12             | 333°18'00"    | 30.00  | 570.00  |  |
| 12             | 13             | 323°10'00"    | 65.00  | 635.00  |  |
| 13             | 14             | 332°30'00"    | 48.00  | 683.00  |  |
| 14             | 15             | 310°10'00"    | 32.00  | 715.00  |  |
| 15             | 16             | 292°45'00"    | 43.00  | 758.00  |  |
| 16             | 17'            | 340 ° 00' 00" | 72.00  | 830.00  |  |
| 17'            | 18'            | 345°10'00"    | 212.50 | 1042.50 |  |
| 16             | 17             | 286°08'00"    | 82.00  | 840.00  |  |
| 17             | 0              | 217°50'00"    | 66.00  | 906.00  |  |

**Tabla IX. Libreta topográfica planimetría** 

# **2.2.2.2.2 Altimetría**

Consiste en pasar una nivelación en todos los puntos fijados por el levantamiento planimétrico, fijando bancos de marca a cada 500 metros, los que deben ser ubicados en puntos permanentes, en los que deberá anotarse la estación, elevación y las distancias acumuladas. Como cota de salida se fijara una arbitraria, entera, la cual se recomienda que sea de 5,000 metros para no tener cotas negativas.

Es recomendable ir dibujando el perfil que se ha levantado en el día, con el objeto de apreciar si tiene una forma congruente a la realidad y si cumple con las especificaciones máximas permisibles, lo anterior permite que los errores se encuentren a tiempo y no hasta realizar el dibujo en gabinete.

|              | <b>V.A.</b> | V.F. | P.V. |        |              | <b>V.A.</b> | V.F. | P.V. | Cota |
|--------------|-------------|------|------|--------|--------------|-------------|------|------|------|
| Cam.         |             |      |      | Cota   | Cam.         |             |      |      |      |
| $0 + 000$    | 2.45        |      |      | 100.00 | $0 + 635$    | 1.90        |      | 3.78 |      |
| $0 + 020$    |             | 3.65 |      |        | $0 + 640$    |             | 2.15 |      |      |
| $0 + 025$    |             | 3.10 |      |        | $0 + 660$    | 1.74        |      | 3.75 |      |
| $0 + 040$    |             | 0.70 |      |        | $0 + 680$    |             | 3.04 |      |      |
| $0 + 047.50$ | 1.94        |      | 0.02 |        | $0 + 683$    |             | 3.16 |      |      |
| $0 + 060$    |             | 1.49 |      |        | $0 + 700$    |             | 3.56 |      |      |
| $0 + 080$    |             | 1.49 |      |        | $0 + 715$    | 2.30        |      | 3.72 |      |
| $0 + 100$    |             | 1.15 |      |        | $0 + 720$    |             | 2.24 |      |      |
| $0 + 102.12$ | 1.43        |      | 0.94 |        | $0 + 740$    |             | 2.67 |      |      |
| $0 + 120$    |             | 0.48 |      |        | $0 + 758$    | 3.05        |      | 2.92 |      |
| $0 + 140$    |             | 0.48 |      |        | $0 + 760$    |             | 3.55 |      |      |
| $0 + 153$    |             | 1.84 |      |        | $0 + 780$    |             | 4.05 |      |      |
| $0 + 160$    |             | 2.22 |      |        | $0 + 800$    |             | 4.37 |      |      |
| $0 + 180$    |             | 2.82 |      |        | $0 + 820$    | 2.22        |      | 4.77 |      |
| $0 + 200$    | 2.77        |      | 3.46 |        | $0 + 830$    |             | 2.82 |      |      |
| $0 + 220$    |             | 2.59 |      |        | $0 + 840$    |             | 3.24 |      |      |
| $0 + 228$    |             | 2.52 |      |        | $0 + 860$    |             | 3.60 |      |      |
| $0 + 240$    |             | 2.22 |      |        | $0 + 880$    |             | 4.00 |      |      |
| $0 + 260$    |             | 1.37 |      |        | $0 + 900$    | 2.45        |      | 4.65 |      |
| $0 + 280$    | 3.18        |      | 0.97 |        | $0 + 905.20$ |             | 2.97 |      |      |
| $0 + 300$    |             | 2.88 |      |        | $0 + 920$    |             | 3.43 |      |      |
| $0 + 320$    |             | 1.71 |      |        | $0 + 940$    | 1.88        |      | 3.72 |      |
| $0 + 329.50$ |             | 1.24 |      |        | $0 + 960$    |             | 2.28 |      |      |
| $0 + 340$    | 2.35        |      | 0.04 |        | $0 + 980$    |             | 2.67 |      |      |
| $0 + 360$    |             | 1.71 |      |        | $1 + 000$    |             | 3.14 |      |      |
| $0 + 380$    | 3.68        |      | 0.99 |        | $1 + 020$    |             | 3.55 |      |      |
| $0 + 400$    |             | 2.01 |      |        | $1 + 042.52$ |             | 3.85 |      |      |
| $0 + 420$    | 2.82        |      | 0.51 |        |              |             |      |      |      |
| $0 + 437$    |             | 1.49 |      |        | Ramal        |             |      |      |      |
| $0 + 440$    |             | 1.24 |      |        | $0 + 758$    | 2.18        |      |      |      |
| $0 + 460$    | 1.73        |      | 0.34 |        | $0 + 760$    |             | 2.58 |      |      |
| $0 + 480$    |             | 0.88 |      |        | $0 + 780$    |             | 2.06 |      |      |
| $0 + 500$    |             | 0.78 |      |        | $0 + 800$    |             | 2.28 |      |      |
| $0 + 520$    |             | 0.60 |      |        | $0 + 820$    | 1.97        |      | 1.81 |      |
| $0 + 540$    |             | 1.44 |      |        | $0 + 840$    |             | 1.86 |      |      |
| $0 + 560$    | 1.62        |      | 4.34 |        | $0 + 860$    | 2.72        |      | 0.85 |      |
| $0 + 570$    |             | 2.42 |      |        | $0 + 880$    |             | 1.73 |      |      |
| $0 + 580$    |             | 3.02 |      |        | $0 + 900$    |             | 1.22 |      |      |
| $0 + 600$    | 1.78        |      | 3.79 |        | $0 + 906$    |             | 1.07 |      |      |
| $0 + 620$    |             | 2.73 |      |        |              |             |      |      |      |
|              |             |      |      |        |              |             |      |      |      |

**Tabla X. Libreta topográfica altimetría** 

# **2.2.2.2.3 Secciones transversales**

Por medio de las secciones transversales se podrán determinar las elevaciones transversales de la faja del terreno, éstas deberán ser medidas en forma perpendicular al eje y niveladas con nivel de mano o con un clinómetro midiendo la distancia horizontal a que se está nivelando cada punto.

Cuando la sección transversal tope con un obstáculo impasable como un peñasco, casa o paredón, no es necesario prolongarla si no que se anotará en la columna de observaciones el tipo de obstáculo y su altura o profundidad aproximada.

También deberán sacarse secciones transversales en los fondos de los zanjones y en donde deba ir tubería de drenaje transversal, así como en donde haya obstáculos como casas.

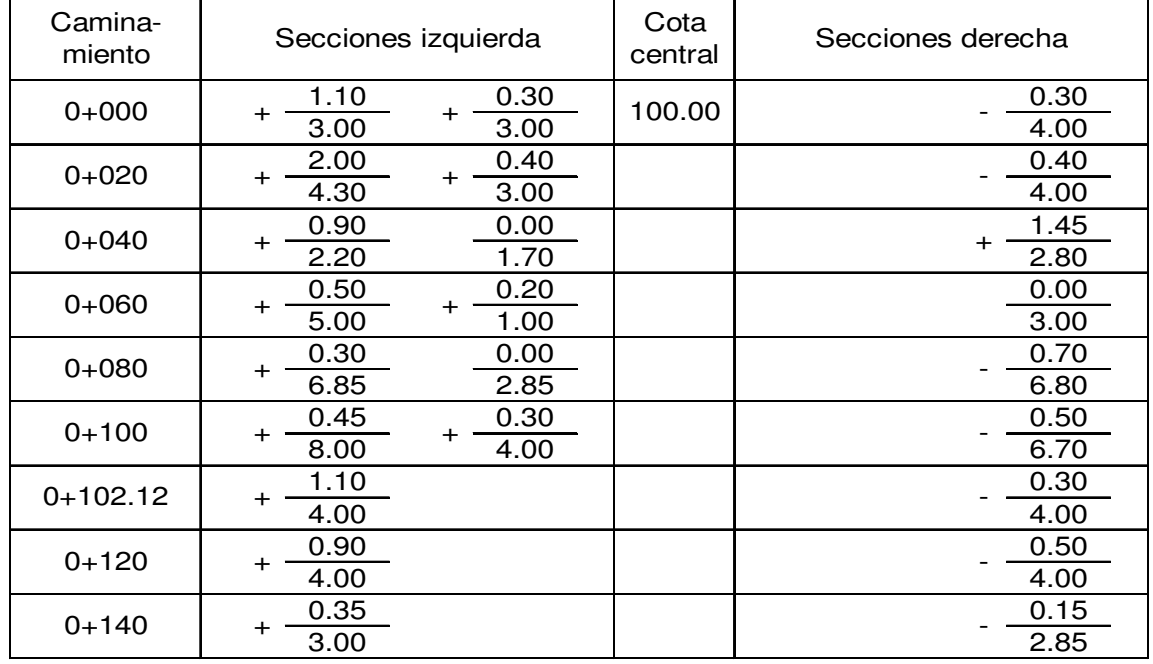

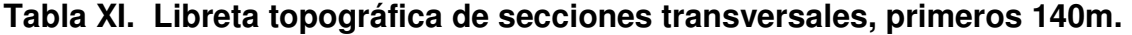

# **2.2.3 Cálculo topográfico preliminar**

# **2.2.3.1 Cálculo planimétrico**

El cálculo de la topografía se efectúa en el gabinete y consiste en conocer las coordenadas parciales y totales de cada vértice que compone la poligonal abierta, con la finalidad de contar con la información suficiente para efectuar con facilidad la localización de la ruta.

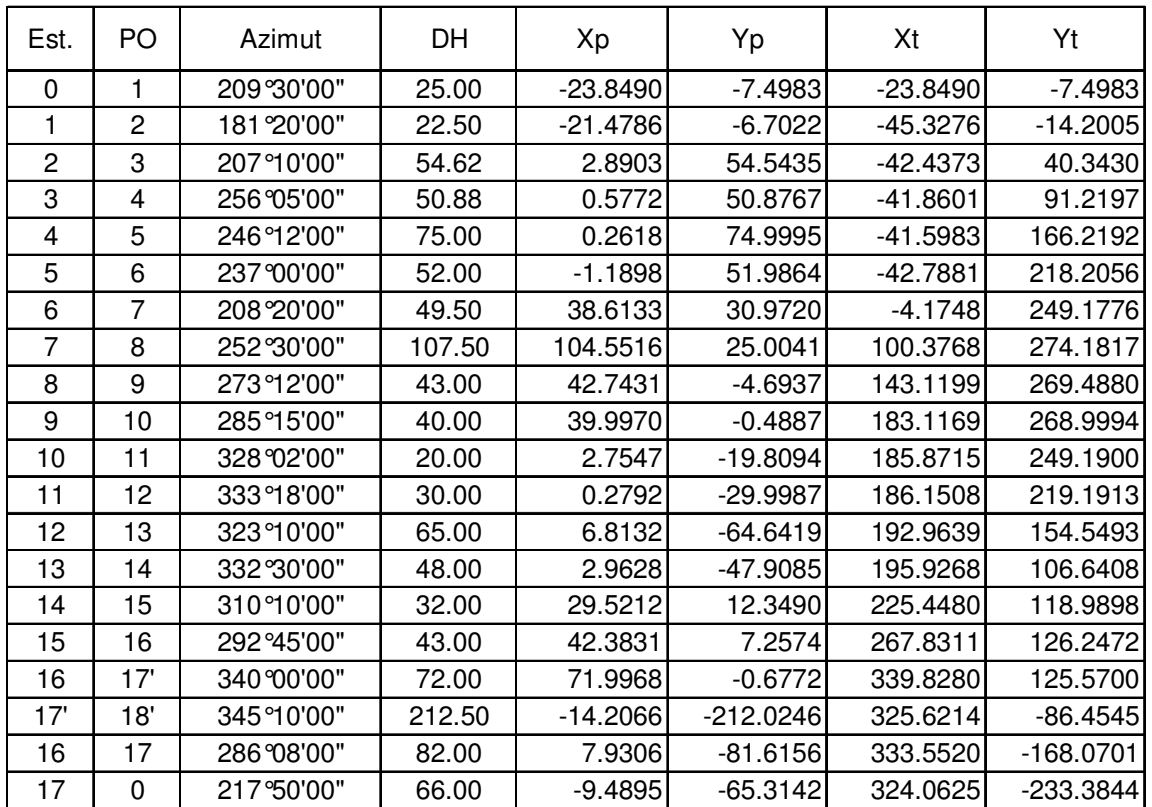

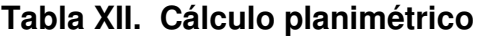

# **2.2.3.2 Cálculo altimétrico**

Con los datos obtenidos en el campo se procede a calcular las cotas de cada punto marcado, los datos que se obtuvieron en el campo son: caminamiento, vista atrás, vista intermedia y punto de vuelta, todo esto a partir de una cota conocida. Lo que tiene que calcularse es la altura del instrumento para cada punto de vuelta y la cota, lo anterior se obtiene usando las siguientes fórmulas:

| $Al = Cu + VA$ | Donde: |                                        |
|----------------|--------|----------------------------------------|
| $C = AI - VI$  |        | $\mathsf{Al}$ = Altura del instrumento |
|                |        | $Cu =$ Última cota                     |
|                |        | $VA = Vista \, a$                      |
|                |        | $C = \text{Cota}$                      |
|                |        | $VI = Vista$ intermedia                |
|                |        | $PV =$ Punto de vuelta.                |
|                |        |                                        |

**Tabla XIII. Cálculo altimétrico, primeros 200m** 

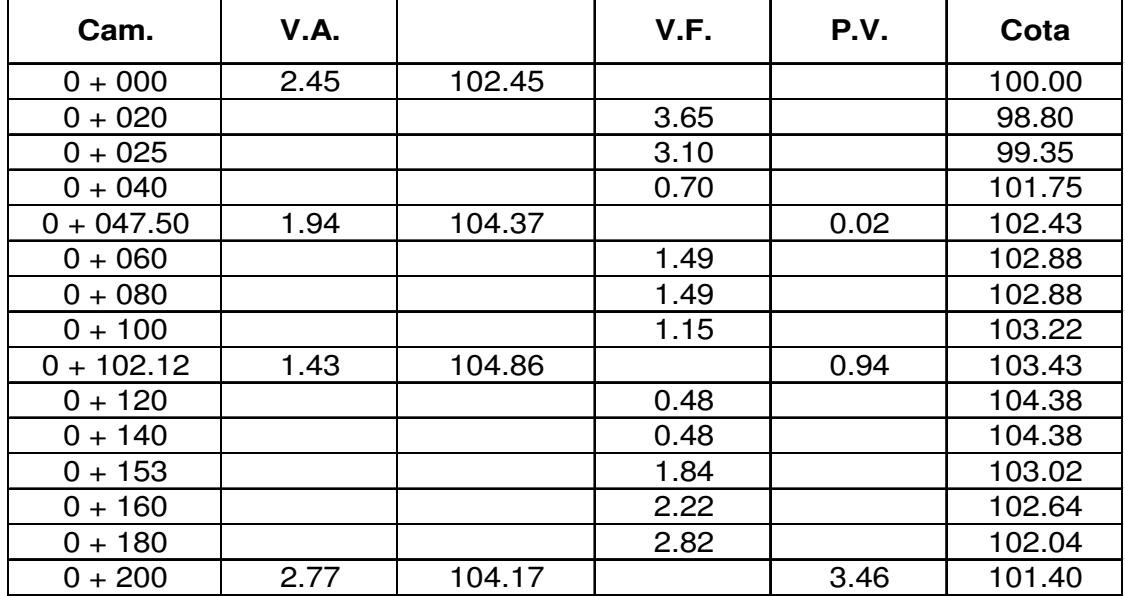

## **2.2.4 Dibujo preliminar**

#### **2.2.4.1 Planimétrico**

El dibujo planimétrico del levantamiento preliminar en el diseño de carreteras es necesario, porque aunque no constituyen los planos finales, sirven de guía al ingeniero diseñador para visualizar, en una forma global, la ruta seleccionada y determinar los corrimientos a calcular si los hubiera.

Se deben plotear las coordenadas totales de una línea preliminar, a una escala recomendada de 1:1,000, luego se localizan todas las estaciones, de las cuales se ha levantado sección, dibujando líneas perpendiculares a la línea central en cada sección y bisectrices en los puntos de intersección.

La línea preliminar es la base sobre la cual se trazan las curvas que se diseñan conforme el procedimiento descrito en el siguiente capitulo. Los resultados aparecen en los planos del anexo final.

## **2.2.4.2 Altimétrico**

El perfil de la línea de preliminar es de suma importancia que se dibuje, ya que esto permite facilidad en el cálculo del perfil de localización, por lo que se debe dibujar a escalas que permitan su lectura con mayor rapidez y precisión, para el caso se recomienda utilizar la escala 1:1,000 en el sentido horizontal y 1:100 en el sentido vertical.

El dibujo consiste en el ploteo de la distancia horizontal medida contra la cota que corresponda a cada caminamiento. Todos los puntos ploteados

100

deberán unirse. Posteriormente deberán colocarse en la parte superior los caminamientos que correspondan a cada principio de curva y principio de tangente y a la vez calcular, por regla de tres, la elevación correspondiente a los puntos ubicados en el promedio de los caminamientos de principio de curva y principio de tangente, ya que las cotas que queden dentro de los caminamientos descritos no son reales, porque la curva de la carretera deja el caminamiento de preliminar en el mencionado tramo y debe calcularse el perfil de localización tomando en como base las secciones transversales del tramo en cuestión y utilizar reglas de tres simples, para el cálculo de las cotas del perfil de localización del tramo comprendido dentro de las curvas.

## **2.2.4.3 Secciones transversales**

Esta actividad se desarrolla sobre papel milimetrado, con los datos de la libreta de secciones transversales de localización, es plotear distancias con sus respectivas elevaciones a ambos lados de la línea central del caminamiento.

En el caso que el diseño sea de una ampliación o rehabilitación de carretera, o sea que ya existe un camino, se debe trasladar todos los datos sobre cercos, casas, fondos, tíos, etc., que estén cerca de la línea central a la sección transversal, además si hay alcantarillas existentes también se debe plotear en las secciones transversales, esto para tener información al momento de realizar el diseño del drenaje menor.

# **2.2.5 Diseño de localización**

Consiste en diseñar la línea final o línea de localización en planta, la cual será la definitiva para el proyecto que se trate. Deberá contener todos los datos necesarios para que la cuadrilla de topografía proceda a marcar en el campo la ruta seleccionada, tanto planimétricamente como altimétricamente. Es necesario recalcar que un buen diseño de principalmente disminuye el costo del proyecto y además se tiene un menor tiempo de construcción, una mayor comodidad para los usuarios de la carretera y disminuye el riesgo de accidentes.

El diseño de la carretera, se basa en los siguientes aspectos técnicos:

- Transitable en toda época del año.
- La pendiente máxima en un tramo no mayor de 200 metros debe ser como máximo 18%.
- El 80% de la carretera posee una pendiente igual o menor al 14%.
- El ancho de rodadura es de 5 metros, con 1 metro de cuneta en forma triangular, para permitir rebases.
- La velocidad promedio de diseño oscila entre 20 y 30 kilómetros por hora.
- El trasporte promedio diario es menor a 100 vehículos.
- El radio mínimo en curvas horizontales es de 18 metros.
- Bombeo transversal 3%.
- Longitud mínima de curvas verticales en metros, igual a la velocidad de diseño.
- Drenajes transversales con cajas y cabezales de concreto ciclópeo y tubería de concreto sin refuerzos.
- Derecho de vía 8 metros mínimo y 10 metros máximo.

## **2.2.5.1 Cálculo de elementos de la curva horizontal**

Consiste en el diseño de la línea final de localización en planimetría mediante el cálculo de las curvas horizontales, las cuales definirán la ruta a seguir y constituyen la guía fundamental a la cuadrilla de topografía para el trazo de la carretera.

En el proceso de diseño y cálculo se deben considerar varios aspectos técnicos, los cuales se enumeran a continuación:

a) Todo el diseño debe ir basado en el principio de seguridad y comodidad en la carretera.

b) Una carretera diseñada a seguir las ondulaciones de las curvas a nivel es preferible a una con tangentes largas pero con repetidos cortes y rellenos, ya que esto disminuye los costos.

c) Para una velocidad de diseño dada, debe evitarse, dentro de lo razonable, el uso de los radios mínimos ene l cálculo de las curvas horizontales.

d) En carretera en el área rural es conveniente evaluar si se usa un radio menor al mínimo permitido por la velocidad de diseño a cambio de incrementar considerablemente el costo de la obra al utilizar radios mayores, en estos casos el criterio del ingeniero diseñador es importante, ya que las curvas deben ser diseñadas de tal forma que los vehículos puedan circular sin necesidad de hacer maniobras de retroceso, para poder recorrer la curva.

e) Se debe procurar, en todo lo posible, aumentar la longitud de las tangentes.

f) Se deben evitar curvas en donde se localicen puentes, ya que éstos deberán ubicarse preferiblemente en tangentes, ero, en situaciones especiales se ampliará la curva con un sobreancho o diseñar un nuevo puente curvo.

g) No deberán diseñarse curvas con radios mínimos previo a entrar a un puente.

103

h) En terrenos llanos es conveniente evitar el diseño de tangentes demasiado largas, ya que la atención del conductor se pierde y puede provocar accidentes.

i) Debe chequearse en cada cálculo la longitud de la tangente, ya que ésta no podrá ser jamás negativa, porque esto indicaría que dos curvas horizontales se están traslapando.

Después de considerar los anteriores incisos y los que la experiencia del ingeniero diseñador posea, se procede al cálculo de las curvas horizontales. El diseño planimétrico de carreteras es un proceso de tanteos hasta que se consigue el óptimo.

# **2.2.5.1.1 Grado de curvatura**

Es el ángulo subtenido por un arco de 20. Se representa con la letra G.

$$
\frac{G}{20} = \frac{360}{(2\pi)(R)} \qquad G = \frac{1,145.9156}{R}
$$

### **2.2.5.1.2 Radio de la curva**

 Es el radio de la curva circular. Se simboliza con una R y se obtiene de la expresión anterior.

$$
R = \frac{1,1145.9156}{G}
$$

## **2.2.5.1.3 Ángulo central**

Es el ángulo subtenido por la curvacircular. Se simboliza como ∆, es igual a la deflexión o cambio de dirección que se da entre tangentes.

# **2.2.5.1.4 Longitud de la curva**

 Es la distancia medidad desde el principio de crva PC al principio de tangente PT, sobre la curva diseñada.

$$
\frac{Lc}{2\pi R} = \frac{\Delta}{360} \qquad Lc = \frac{20\Delta}{G}
$$

# **2.2.5.1.5 Subtangente**

 Es la distancia entre el principio de curva PC y el punto de intersección PI o entre PI y el principio de tangente PT.

$$
tg(\Delta/2) = \frac{St}{R} \qquad \qquad St = R \times tg(\Delta/2)
$$

# **2.2.5.1.6 External**

 Es la distancia desde el punto de intersección PI al punto medio de la curva.

$$
E = \frac{R \times (1 - \cos(\Delta/2))}{\cos(\Delta/2)}
$$

# **2.2.5.1.7 Cuerda máxima**

 Es la distancia en línea recta, desde el principio de curva PC al principio de tangente PT.

$$
CM = 2Rsen(\Delta/2)
$$

## **2.2.5.1.8 Ordenada media**

 Es la distancia dentro del punto medio de la curva y el punto medio de la cuerda máxima.

$$
OM = R \times (1 - \cos(\Delta/2))
$$

**Ejemplo:** Dado G =  $14^\circ$ ,  $\Delta$  =  $45^\circ$  y PC = 0+000. Determinar todos los elementos de la curva.

 $R = 1,145.9156/14 = 81.85m$ Lc = 2π x 81.15 x 45 / 360 = 64.28m St =  $81.85 \times$  tg (45/2) = 33.90m  $CM = 2 \times 81.85 \times \frac{\text{sen}}{45/2} = 62.64 \text{m}$  $E = (81.85 \times (1 - \cos(45/2))) / \cos(45/2) = 6.74$ m OM =  $81.85 \times (1 - \cos(45/2)) = 6.23$  $PT = (0 + 000) + 64.28 = 0 + 064.28$ 

## **Figura 38. Elementos de la curva horizontal**

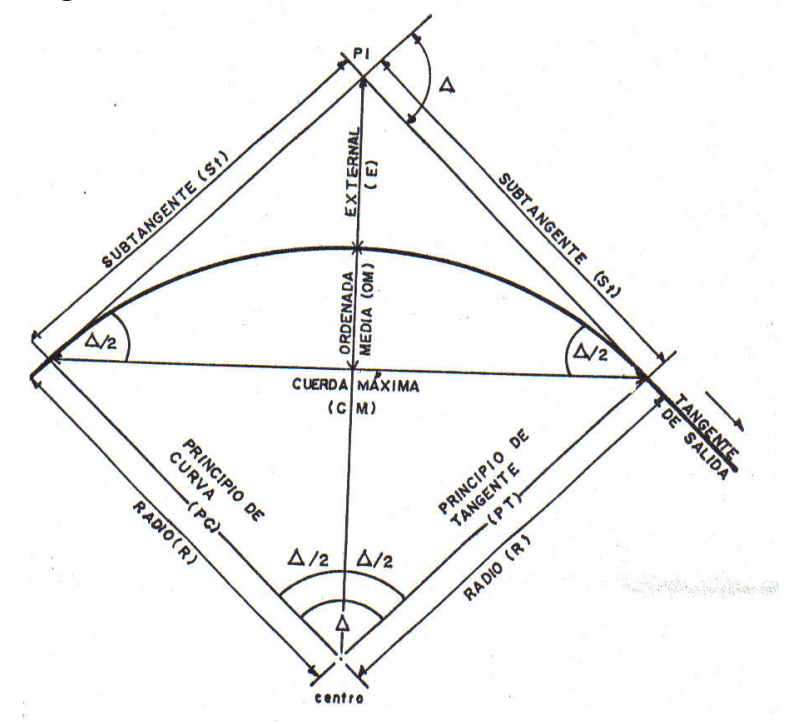

#### **2.2.5.2 Determinación de curva vertical**

Como se menciono anteriormente las carreteras nos solo están conformadas por curvas horizontales, sino que también por curvas verticales, lo anterior significa que se está trabajando en tres dimensiones, para su diseño y simplificación de trabajo las carreteras se desglosan en planimetría y altimetría.

En la parte de la altimetría se estudia lo que son curvas verticales y los parámetros que la definen. Una curva vertical se da cuando en el perfil hay cambios de pendiente, las curvas verticales pueden ser cóncavas o convexas. También existen curvas en ascenso con ambas pendientes positivas (convexas), y curvas en descenso con ambas pendientes negativas (cóncavas). La finalidad de una curva vertical es proporcionar suavidad al cambio de pendiente, estas curvas pueden ser circulares o parabólicas, aunque la más usada en nuestro país por la Dirección General de Caminos es la parabólica simple, debido a su facilidad de cálculo y a su gran adaptación a las condiciones del terreno.

Las especificaciones para curvas verticales dadas por Dirección General de Caminos están en función de la diferencia algebraica de pendientes y de la velocidad de diseño.

En el momento de diseñar las curvas verticales deben tener presente las longitudes de éstas, para evitar traslapes entre curvas, dejando también la mejor visibilidad posible a los conductores. En diseños de carreteras para áreas rurales se ha normalizado entre los diseñadores usar como longitud mínima de curva vertical la que sea igual a la velocidad de diseño. Lo anterior reduce considerablemente los costos del proyecto, ya que curvas amplias conllevan a grandes movimientos de tierra.

107

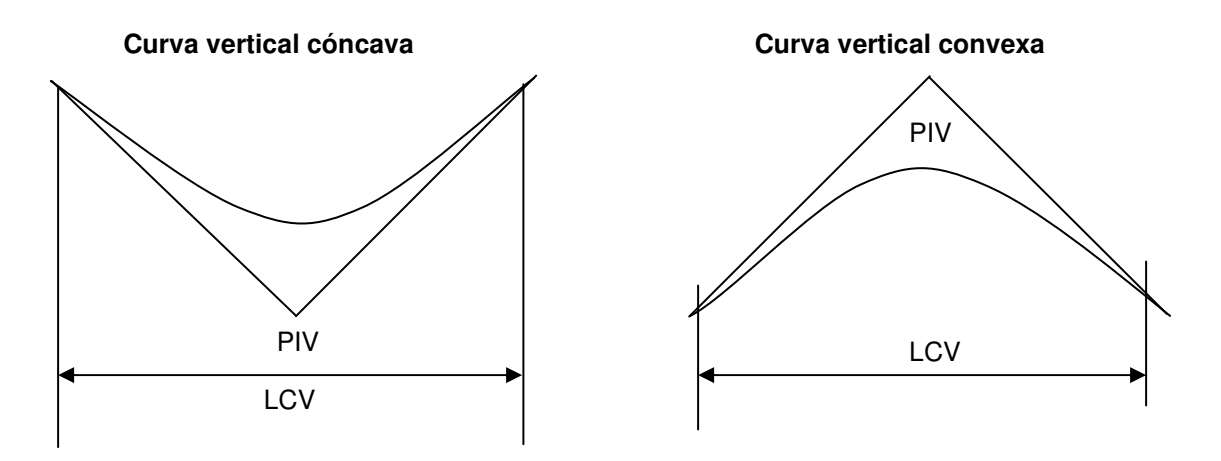

**Figura 39. Tipos de curvas verticales** 

Las longitudes mínimas de curvas verticales se calculan mediante la siguiente fórmula:

$$
LCV = KxA
$$

Donde:

- K = Constante que depende de las velocidades de diseño.
- A = Diferencia algebraica de pendientes.

| Velocidad de<br>diseño | Cóncava | Convexa |
|------------------------|---------|---------|
| 10                     |         |         |
| 20                     | 2       |         |
| 30                     | 4       | 2       |
| 40                     | 6       | 4       |
| 50                     | 9       |         |
| 60                     | 12      | 12      |
| 70                     | 17      | 19      |
| 80                     | 23      | 29      |
| 90                     | 29      | 43      |
| 100                    | 36      | 60      |

**Tabla XIV. Valores de "k"** 

**Fuente: Walfre Colop, Planificación y diseño de tramo carretero, Pag. 33** 

## **2.2.6 Movimiento de tierras**

# **2.2.6.1 Diseño de sub-rasante**

La sub-rasante es la línea trazada en el perfil que define las cotas de corte o relleno que conformarán las pendientes del terreno, a lo largo de su trayectoria, la sub-rasante queda debajo de la base y capa de rodadura en proyectos de asfaltos y debajo del balasto en proyectos de terracería.

En un terreno montañoso el criterio técnico básico para definir la subrasante es no exceder la pendiente máxima oscilante entre el 14% al 16%, ni la curvatura mínima permitida para el uso que se le dará a la carretera, lo cual también se relaciona con la sección típica a utilizar y el tipo de terreno.

La sub-rasante es la que define el volumen del movimiento de tierras, el que a su vez se convierte en el renglón más caro de la ejecución, por lo que la sub-rasante se convierte en el elemento que más determina el costo de la obra. Por esta razón, un buen criterio para diseñarla es obtener la sub-rasante más económica. Es necesario apuntar que el relleno es mucho más caro que el corte, por lo que hay que tomar en cuenta tal situación para definir el óptimo. En la mayoría de los casos el criterio técnico y el económico se encuentran en contradicción, pero en el caso presente, que se trata sobre un camino rural, ambos deben contribuir a la obtención de una ruta de acceso transitable en toda época del año, que será el objetivo que dominará sobre los anteriores.

Para calcular la sub-rasante, es necesario disponer de los siguientes datos:

- Sección típica que se utilizará.
- Alineamiento horizontal del tramo.
- Perfil longitudinal del mismo.
- Secciones transversales.
- Especificaciones o criterios que regirán el diseño.
- Datos de la clase material del terreno.
- Datos de los puntos obligados de paso.
- El diseñador de preferencia debe haber realizado una visita al tramo que va a diseñar.
- Se deben considerar los tramos que puedan quedar balanceados en distancias no mayores a 500 metros.

La sub-rasante queda definida por tramos en rectas con pendientes definidas y tramos en curva, las cuales deben brindar seguridad y comodidad al cambio de pendientes.

Los criterios para diseñar la sub-rasante en diferentes tipos de terrenos se expone a continuación:

TERRENOS LLANOS: Son aquellos cuyo perfil tienen pendientes longitudinales pequeñas y uniformes a la par de pendientes transversales escasas. En este tipo de terreno la sub-rasante se debe diseñar en relleno, con pendientes paralelas al terreno natural, con una elevación suficiente para dar cabida a las estructuras del drenaje transversal y además de esto quedar a salvo de la humedad propia del suelo.

TERRENOS ONDULADOS: Son aquellos que poseen pendientes oscilantes entre el 5% al 12%. La sub-rasante en estos terrenos se debe diseñar buscando cámaras balanceadas en tramos no mayores a 500 metros, también se debe de tener presente no exceder las pendientes mínimas y máximas permitidas por las especificaciones.

TERRENOS MONTAÑOSOS: Su perfil obliga grandes movimientos de tierras, las pendientes generalmente son las máximas permitidas por las especificaciones.

En proyectos carreteros de terracería para el área rural las pendientes pueden ser mayores por las máximas permitidas por las especificaciones y esto se da debido a que los principios que rigen estos caminos son los de proveer acceso a menor costo. En proyectos de importancia mayor se debe apegar al diseño a las especificaciones, salvo casos sumamente justificables.

Existen otras recomendaciones de importancia que se deben considerar en el diseño de la sub-rasante, que se enumeran a continuación:

a) Deben evitarse los vados que forman curvas verticales de corta longitud, ya que brindan condiciones de seguridad y estética muy pobres.

b) Deben evitarse curvas cortas con contrapendientes porque las luces de los carros no iluminan convenientemente.

c) Las pendientes más fuertes deben quedar al inicio del ascenso y suavizar las pendientes en las proximidades de la cima.

d) Evitar curvas verticales cóncavas en corte, porque existe dificultad ene l drenaje cuando enlacen pendientes de signo contrario.

e) Para simplificar los cálculos es recomendable colocar los puntos de intersección vertical en estacione exactas.

Hay dos formas de calcular la sub-rasante:

1) Se localizan dos puntos conocidos que se han seleccionado como puntos de intersección vertical (PIV). La pendiente entre ellos será el parámetro para determinar si son adecuados o deben ser reubicados. Luego, cada 20 metros y en cada punto de cambio de curva horizontal (principio de curva, centro de

curva y principio de tangente), se determinará analíticamente la altura que tendrá la sub-rasante.

2) Se puede tener también un punto conocido y una pendiente determinada. A partir del punto seleccionado para ser PIV, se calcula la altura correspondiente del siguiente PIV según el perfil del terreno. A cada 20 metros y en otras estaciones adecuadas, se calcula la elevación de la rasante, completando así el cálculo. Cuando la elevación de la sub-rasante se sitúe encima del terreno, se dice que está en relleno, si se ubica debajo, está en corte, a partir de esto y de la información obtenida en las secciones transversales se puede obtener la cuantía de tierra a mover.

## **2.2.6.2 Cálculo de áreas de secciones transversales**

Tomando en cuenta la sección topográfica transversal, se localiza el punto central de la carretera, el cual puede quedar ubicado sobre el terreno natural, marcando con esta área de relleno y debajo del terreno natural, área de corte; a partir del cual, se habrá de trazar la sección típica, contemplando el ancho de rodadura, con su pendiente de bombeo de 3% o el peralte que sea apropiado si corresponde a un caminamiento en curva horizontal; el ancho del hombro de la carretera, con su pendiente; taludes, de corte o relleno según se presente el caso, determinando su pendiente en razón al tipo de material del terreno y la altura que precisen. Es de hacer notar que cuando es necesario se marca un espacio de remoción de capa vegetal en la que se cortará en una profundidad aproximada de 30 centímetros, este se considera en un renglón diferente al corte para material de préstamo, no así cuando se considere corte de material de desperdicio. El perfil exacto de la cuneta por lo general se calcula aparte para considerarlo como excavación de canales.

112
Se mide o calcula el área enmarcada entre el trazo del perfil del terreno y el perfil que se desea obtener, clasificando aparte el corte y el relleno necesario. Los taludes recomendados para el trazo de la sección típica bien sea en corte o en relleno, se muestran a continuación:

| <b>CORTE</b>  |         | <b>RELLENO</b> |         |
|---------------|---------|----------------|---------|
| <b>ALTURA</b> | $H - V$ | <b>ALTURA</b>  | $H - V$ |
| $0 - 3$       | $1 - 1$ | $0 - 3$        | $2 - 1$ |
| $3 - 7$       | $1 - 2$ | > 3            | $3 - 2$ |
|               | $1 - 3$ |                |         |

**Tabla XV. Tabla de relaciones para dibujo de taludes** 

**Fuente: Augusto Pérez, Metodología de actividades para el diseño de carreteras. Pág. 62.** 

Para medir el área en forma gráfica, se puede realizar a través de un planímetro polar, si no se dispone de uno, puede calcularse el área, asignado coordenadas totales como se considere conveniente y aplicar el método de los determinantes para encontrar el área.

#### **2.2.6.3 Cálculo de volúmenes de movimientos de tierra**

Cada una de las áreas calculada anteriormente se constituye en un lado de prisma de terreno que debe rellenarse o cortarse. Asumiendo que el terreno se comporta en una manera uniforme entre las dos estaciones, se hace un promedio de sus áreas y se multiplica por la distancia horizontal entre ellas, obteniendo así los volúmenes de corte y relleno de este tramo.

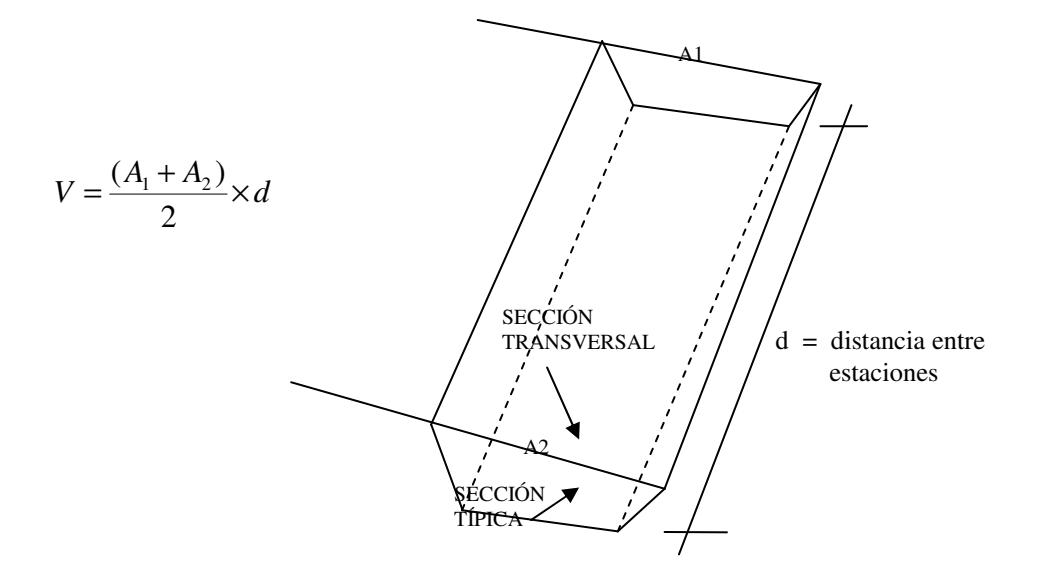

**Figura 40. Representación geométrica para el cálculo de volúmenes de movimiento de tierras**

Donde:

 $A_1$  = Área superior de la estación

 $A_2$  = Área inferior de la estación

d = Distancia entre las dos áreas.

Cuando en un extremo de la sección tenga sólo área de corte y la otra solamente relleno, debe calcularse una distancia de paso, donde teóricamente el área pasa a ser de corte a relleno. Esto se obtiene por medio de la interpolación de las dos áreas en la distancia entre ellas. Las fórmulas que facilitan este cálculo son las siguientes:

$$
V_{\text{corte}} = \frac{(C_1 + C_2)^2}{2 \times (C_1 + C_2 + R_1 + R_2)} \times d \qquad \qquad V_{\text{relleno}} = \frac{(R_1 + R_2)^2}{2 \times (C_1 + C_2 + R_1 + R_2)} \times d
$$

Donde:

 $C_1$  = Área de corte en la primer sección

 $C_2$  = Área de corte en la segunda sección

 $R_1$  = Área de relleno en la primer sección

 $R_2$  = Área de relleno en la segunda sección

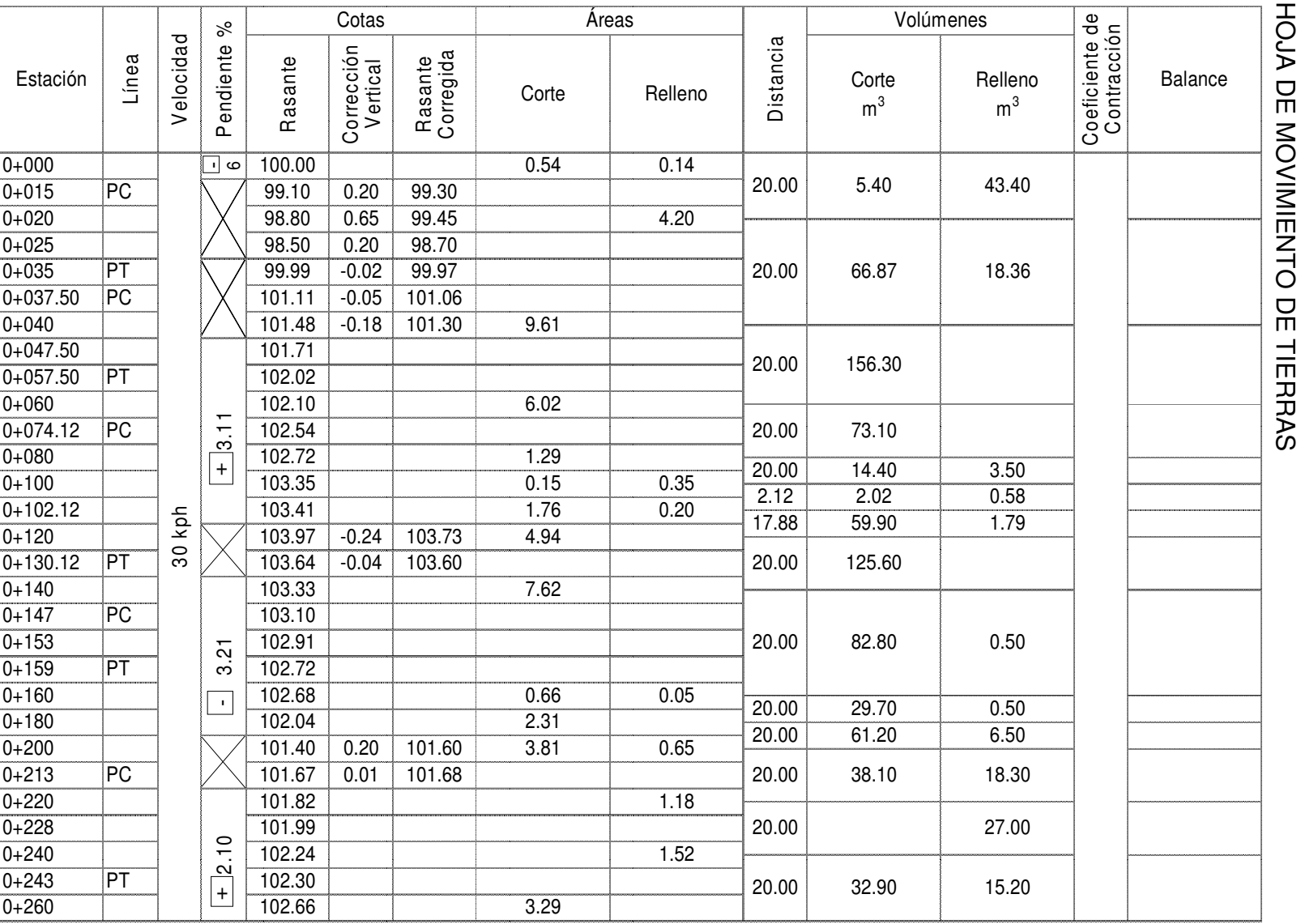

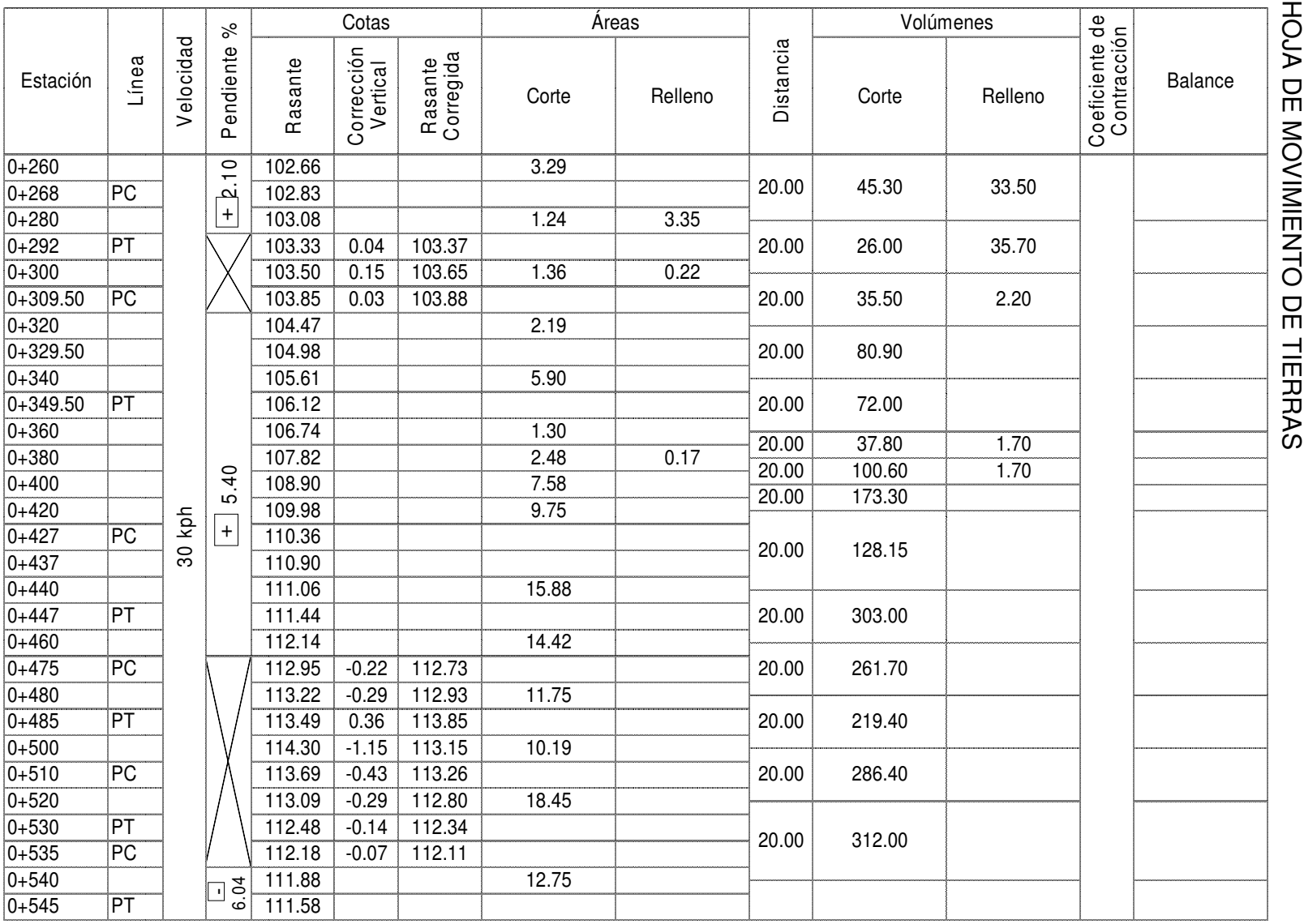

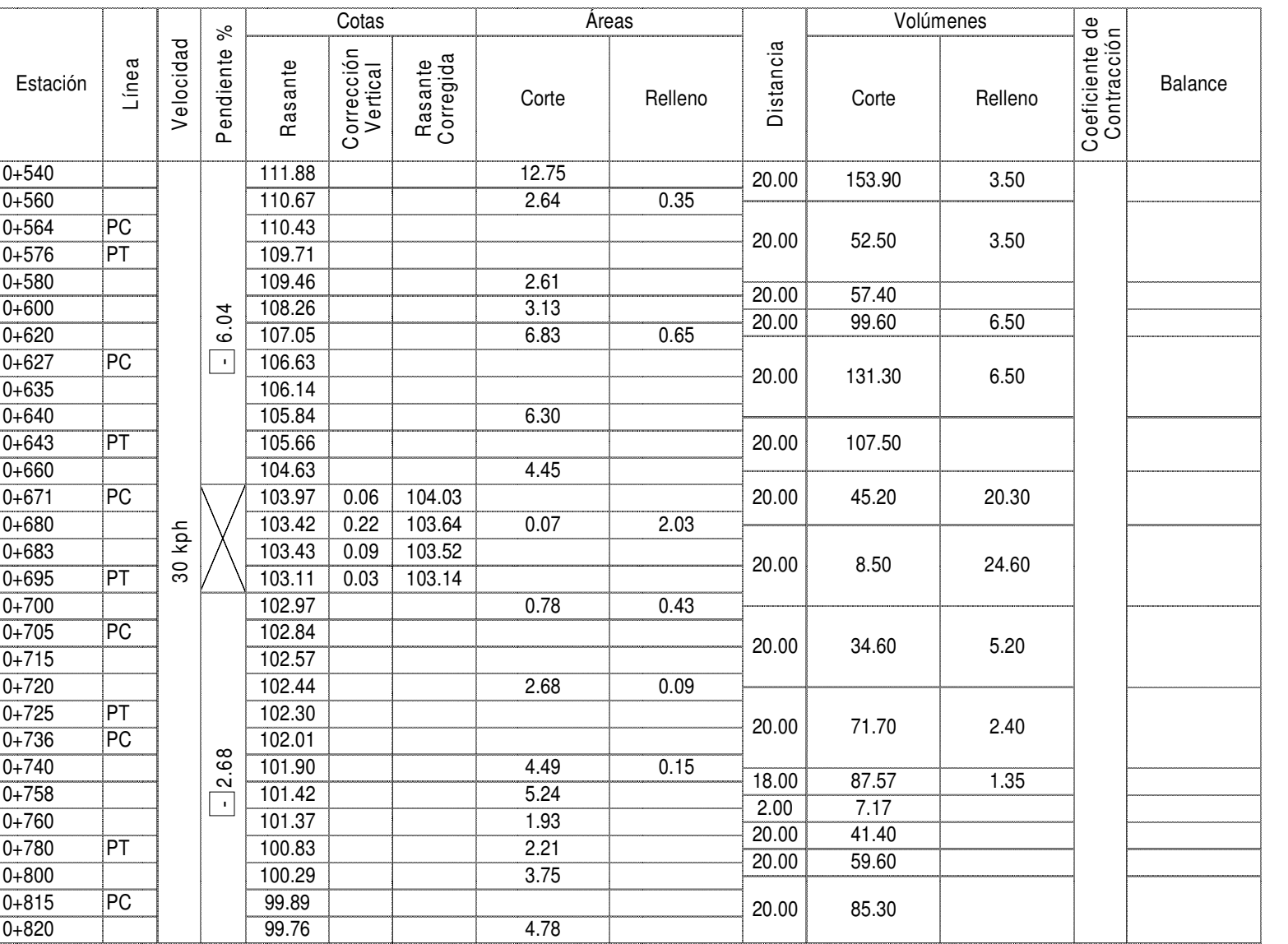

**HOTA DE TIENTO DE TIERAS** HOJA DE MOVIMIENTO DE TIERRAS

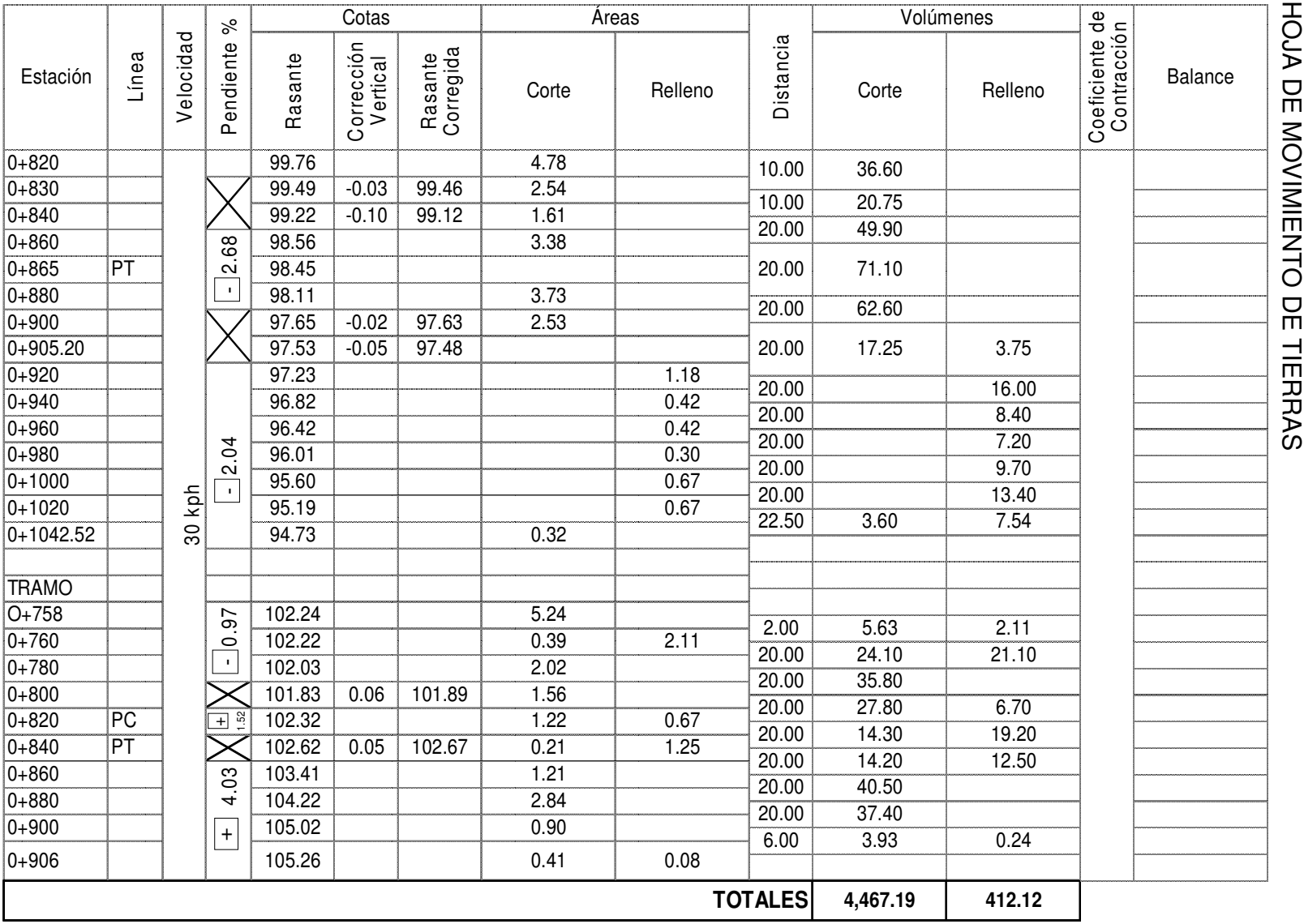

#### **2.2.7 Drenajes**

Su función, consiste en la eliminación del agua o la humedad en la carretera, ya que puede ser perjudicial para la misma, elevando costos de construcción, mantenimiento, y hasta se puede llegar a paralizar el tránsito.

El estudio del drenaje, no solo debe realizarse para el cruce de ríos o riachuelos, si no que para cualquier obra de drenaje por pequeña que sea, ya que su diseño depende en gran parte la vida útil de la carretera.

#### **2.2.7.1 Ubicación de drenajes**

- Con las coordenadas de localización calculadas, plotear la línea en escala 1:50000 en papel milimetrado, para luego trasladarla a papel calco.
- -
- En la hoja 1:50000 donde se encuentre la línea dibujada, ubicar el papel calco y rotular cada kilómetro, localizando las pasadas de agua. Cuando las cuencas son pequeñas es recomendable utilizar mapas de escala menor.
- En la hoja 1:50000 delimitar las cuencas y planimetrar sus áreas, trasladándolas luego a papel calco, convirtiendo estas áreas de kilómetros cuadrados a hectáreas.
- Si el proyecto es de ampliación o rehabilitación, se hará un listado de tuberías, bóvedas, y puentes existentes para rediseñar si fuera necesario.

#### **2.2.7.2 Cálculo de áreas de descarga, método racional**

En el método racional, se asume que el caudal máximo para punto dado, se alcanza cuando el área tributaria está contribuyendo con escorrentía superficial durante un período de precipitación máxima.

Para lograr esto, la tormenta máxima (caudal de diseño) debe prolongarse durante un período igual o mayor que el que necesita la gota de agua que se precipitó en el punto más lejano, para llegar hasta el punto considerado (tiempo de concentración).

El método racional está representado por la formula:

$$
Q = \frac{C \times I \times A}{360}
$$

Donde:

Q = Caudal de diseño en metros cúbicos por segundo

A = Área drenada de la cuenca en hectáreas

 $I =$ Intensidad de lluvia en milímetros por hora

C = Coeficiente de escorrentía

Para la intensidad de lluvia se consulta con el Instituto de Sismología, Vulcanología, Meteorología e Hidrología (INSIVUMEH) para la región en estudio, la cual está dada por las fórmulas:

$$
I = a / (t + b)
$$
  
t = (0.886 \* L<sup>3</sup>/H)<sup>0.385</sup> \* 60

Donde:

 $ay b =$  Constantes proporcionados por el INSIVUMEH

t = Tiempo de concentración en minutos

$$
L
$$
 = Longitud del cauce principal en kilómetros

H = Diferencia de elevaciones entre los puntos extremos del cauce principal en metros.

El caudal se determina por la fórmula de Manning

$$
V = (1/n) * R^{(2/3)} * S^{(1/2)}
$$
  
\n
$$
Q = V^*A
$$
  
\n
$$
Q = (1/n) * R^{(2/3)} * S^{(1/2)} * A
$$

Donde:

V = Velocidad en metros por segundo

R = Radio hidráulico

## **2.2.7.3 Diseño de alcantarrilla transversal**

$$
A = 3Ha
$$
  

$$
C = 0.2
$$

 $I = 160$  mm/H

$$
Q = 0.2 \times 160 \times 3 / 160 = 0.27 \text{ m}^3/\text{s}
$$

Condiciones de diseño

| s = 3%       | Fórmula de radio hidráulico                                                      |
|--------------|----------------------------------------------------------------------------------|
| Lleno al 90% | R = $\frac{A}{P}$ = $\frac{\text{A} \cdot \text{Area}}{\text{Perimetro mojado}}$ |

 **Figura 41. Sección de drenaje transversal llena al 90%** 

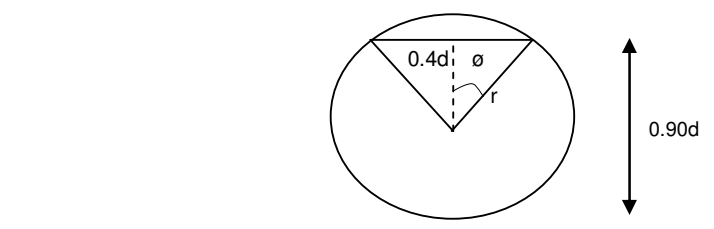

1 Área del círculo =  $\pi/4$  d<sup>2</sup> 2 Área del sector circular =  $0.161 d^2$ 3 Área del triángulo =  $012 d<sup>2</sup>$ 

$$
R = \frac{0.74d^2}{2.82d} = 0.26d
$$

Aplicando fórmula de Manning

$$
Q = 1/n A R^{2/3} S^{1/2}
$$

Sustituyendo y simplificando:

$$
Q = 3.4266 d^{8/3} \longrightarrow d = \left(\frac{Q}{3.4266}\right)^{3/8}.
$$
  

$$
d = \left(\frac{0.27}{3.4266}\right)^{3/8} \qquad d = 14.96" = 15"
$$

Se utilizará tuberia transversal de diámetro de 30", para facilitar limpieza.

#### **2.2.8 Elaboración de planos**

Los planos finales que se realizaron contienen todos los detalles de la planta y del perfil del terreno. En la planta se colocaron todos los datos necesarios de las curvas horizontales, las longitudes de tangentes y también el kilometraje de cada principio de tangente y principio de curva; en el perfil se especifica la velocidad de diseño de la carretera, los diferentes niveles de cada punto, cambios de pendientes y los datos de las curvas verticales.

Para completar el juego de planos, se incluyó el plano de sección típica de con capa de rodadura, así como de sección típica de la base de selecto y detalles de drenajes longitudinal y transversal.

#### **2.2.9 Suelos**

El suelo es un factor determinante en la estabilidad de una carretera. Es necesario llevar un control de su estado para tener la seguridad de la buena calidad de la carretera.

 Entre los problemas más frecuentes del suelo están: deslizamientos, baches, colapsos. Los deslizamientos se manifiestan en los cortes cuya cohesión no es lo suficientemente fuerte para mantener el talud en caso de temblores o saturación. Los baches son causados por materiales altamente plásticos, este material cuando se satura de agua, presenta un soporte casi nulo para el tránsito y por lo general se deforma. Es necesario conocer los tipos de suelo que conforman la carretera, para poder dar el tratamiento adecuado.

## **2.2.9.1 Pruebas de laboratorio**

 Tienen como finalidad descubrir como trabaja el material a utilizar para la construcción de la carretera, para obtener los mejores resultados. También se utilizan para determinar la proporción granulométrica de los suelos y determinar que tanta compactación presentan.

Las pruebas de laboratorio requeridas son las siguientes:

- Proctor
- Análisis granulométrico
- Límites de Atterberg
- Desgaste
- Peso unitario suelto

## **2.2.9.2 Características técnicas del material balasto**

Se llama balasto al material selecto que se coloca sobre la subrasante terminada de una carretera, con el objeto de protegerla, y que sirva de superficie de rodadura, el cual se compone de un material bien graduado, es decir, que consta de un material fino y grueso, el cual debe cumplir con las especificaciones generales para la construcción de carreteras de la Dirección General de Caminos:

• Debe ser de una calidad uniforme y estar exento de residuos de madera, raíces o cualquier material perjudicial o extraño.

• Debe tener un peso unitario suelto, no menor 1,450 kg/m<sup>3</sup>.

• El tamaño máximo del agregado grueso del balasto, no debe exceder 2/3 del espesor de la capa y en ningún caso debe ser mayor a 100 milímetros.

• La porción del balasto retenida en el tamiz No.4 (4.75mm), debe estar comprendida entre el 60% y 40% en peso.

• Debe tener un porcentaje de abrasión no mayor al 60%.

• La porción que pase por el tamiz No.40 (0.425mm), debe tener un límite líquido no mayor de 35 y un índice de plasticidad entre 5 y 11.

• La porción que pase por el tamiz No.200 (0.075mm), no debe exceder de 15% en peso.

• El espesor total de la capa de balasto no debe ser menor de 100 milímetros ni mayor de 250 milímetros.

• Las capas de balasto se deben compactar como mínimo al 95% de la densidad máxima. La compactación se comprobará en el campo, cada 600 metros cuadrados y en forma alterna a lo ancho de la sección.

#### **2.2.9.3 Resultados de los ensayos del suelo**

Examen visual: arena arcillosa color café rojizo con grava. Densidad seca máxima: 1.406 t/m<sup>3</sup> Humedad óptima: 16% % de grava: 46.8 % de arena: 40.8 % de finos: 12.4 Límite líquido: 42.6% Límite plástico: 25.5% Índice de plasticidad: 17.1% Desgaste: 59% Peso unitario seco: 1,138.5 kg/m $3$ 

## **PROYECTO: CARRETERA HACIA CASERÍO LAS LAJASUBICACIÓN: LAS LAJAS, CANTÓN PIPILTEPEQUE ABAJO, JUTIAPA, JUTIAPA.**

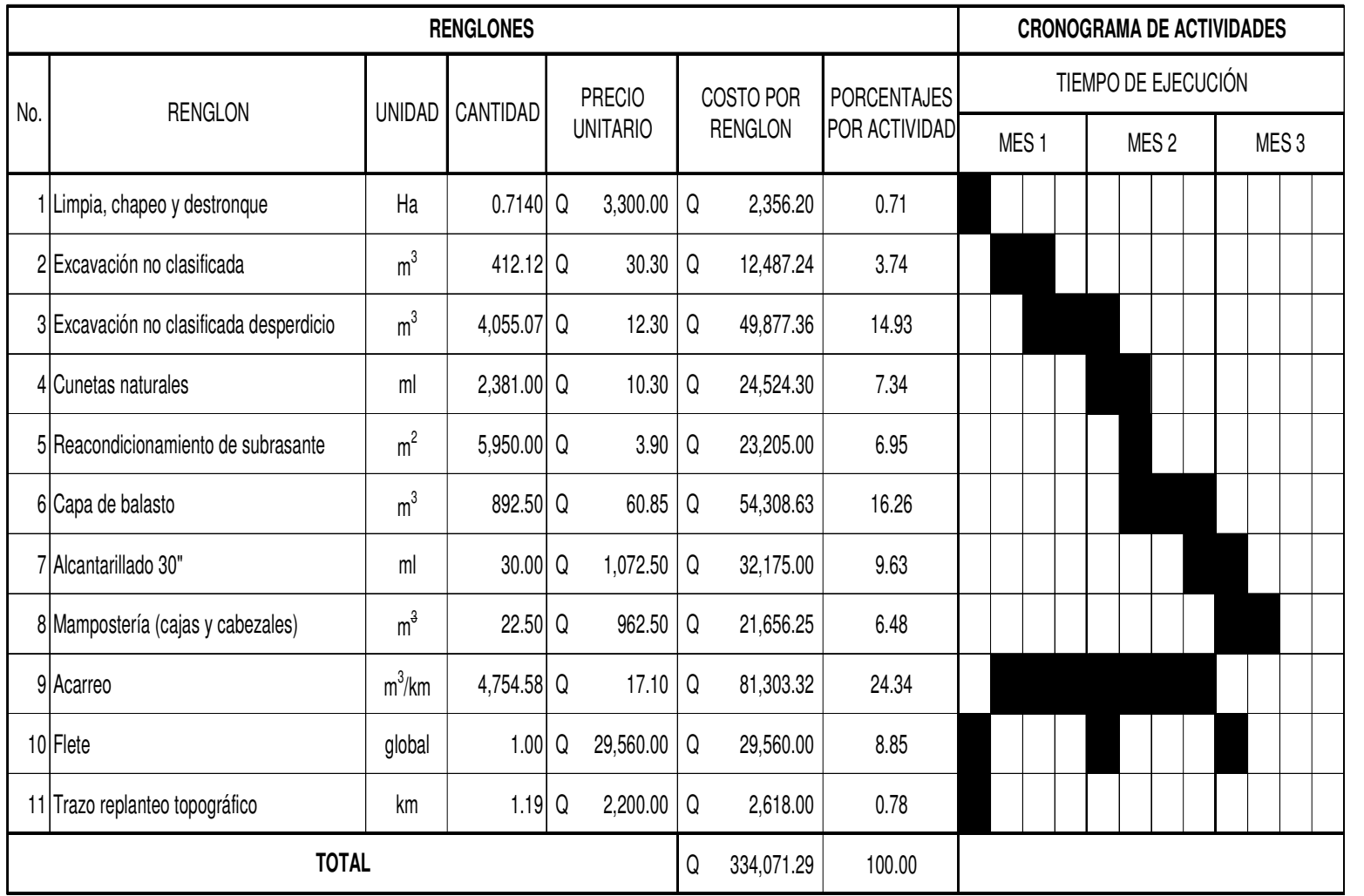

# **2.2.10 Cronograma de ejecución física y financiera** 2.2.10 Cronograma de ejecución física y financiera

## **CONCLUSIONES**

- 1. La construcción del proyecto diseño de carretera hacia caserío Las Lajas, beneficiará directa e indirectamente a los habitantes de dicha comunidad, así como a los habitantes de comunidades cercanas, pues esto conllevará a un mayor desarrollo socioeconómico.
- 2. Es necesario que al momento de diseñar obras de ingeniería, éstas sean elaboradas bajo normas de diseño adecuadas, para garantizar su buen funcionamiento, así como garantizar una supervisión técnica del mismo durante la planificación y ejecución del proyecto.
- 3. El sistema constructivo utilizado en el salón de usos múltiples, es en base a mampostería reforzada, ésta basa su diseño en el análisis de techos, muros, columnas y cimentación, todos estos elementos son afectados directamente por las cargas aplicadas a la estructura.
- 4. El Ejercicio Profesional Supervisado, sirve como un complemento para la formación profesional y académica del estudiante, ya que permite la confrontación de la teoría con la práctica. Además, sirve para prestar servicio de asesoría a la sociedad guatemalteca que tanto lo necesita, y así proponer soluciones a problemas de infraestructura y servicios básicos que las comunidades planteen.

## **RECOMENDACIONES**

## **A la municipalidad de Jutiapa, municipio de Jutiapa:**

- 1. Actualizar los precios presentados en los presupuestos, antes de su construcción, porque los precios de los materiales están sujetos a cambios por variaciones en la economía guatemalteca.
- 2. Se sugiere establecer medidas de supervisión y control de todas las fases de ejecución de los proyectos para edificaciones y construcción de carreteras ubicadas en áreas propensas a peligros naturales para lograr niveles aceptables de mitigación y riesgo.
- 3. Busque fuentes de apoyo económico para llevar acabo la ejecución de ambos proyectos lo más rápido posible, para poder darles solución a los problemas de las comunidades.
- 4. En proyecto de carretera es preciso hacer inspecciones anualmente, debido a que pueda necesitar mantenimiento, de esta manera evitar el deterioro completo de la misma.
- 5. En el proyecto de carretera se aconseja limpiar los drenajes al inicio y al final del invierno.

# **BIBLIOGRAFÍA**

- 1. S. Merritt, Frederick. **Manual del ingeniero civil.** Tercera Edición Editorial McGraw Hill, 1996.
- 2. Dirección General de Caminos. **Especificaciones generales para construcción de carreteras y puentes.** Primera Edición. Litografía Guatemalteca, 2001.
- 3. Meli Piralla, Roberto. **Diseño estructural**. Segunda Edición, Editorial Limusa, 2005. 596 pp.
- 4. Ortiz Mendoza, Jorge Luis. Diseño de un edificio de mamposteria reforzada. Tesis Ing. Civil. Universidad de San Carlos de Guatemala, Facultad de Ingeniería, 1998. 162 pp.
- 5. Perdomo Cordon, Danilo Antonio. Guía teórica y práctica del curso de concreto armado 1. Tesis Ing. Civil. Universidad de San Carlos de Guatemala, Facultad de Ingeniería, 1987. 206 pp.
- 6. Sic García, Angel Roberto. Guía teórica y práctica del curso de concreto armado 2. Tesis Ing. Civil. Universidad de San Carlos de Guatemala, Facultad de Ingeniería, 1988. 326 pp.
- 7. Colop Gramajo, Walfre Tallmay. Planificación y diseño del tramo carretero desde el entronque del caserío Xux, Cabrian Quetzaltenango, hasta el final del caserío Las Minas, aldea Quequesigua, Sipacapa, San Marcos. Tesis Ing. Civil. Universidad de San Carlos de Guatemala, Facultad de Ingeniería, 1999. 101 pp.
- 8. Aguilar Fuentes, Byron de Jesús. Planificación y diseño del tramo carretero comprendido desde el entronque del caserío La Cruz Regional, Cuilco, Huehuetenango, vía aldea Pabiltzaj hasta el inicio de la aldea Yamoj, Concepción Tutuapa, San Marcos. Tesis Ing. Civil. Universidad de San Carlos de Guatemala, Facultad de Ingeniería, 2001. 113 pp.

# **ANEXO 1**

Planos salón comunal de dos niveles aldea San Antonio

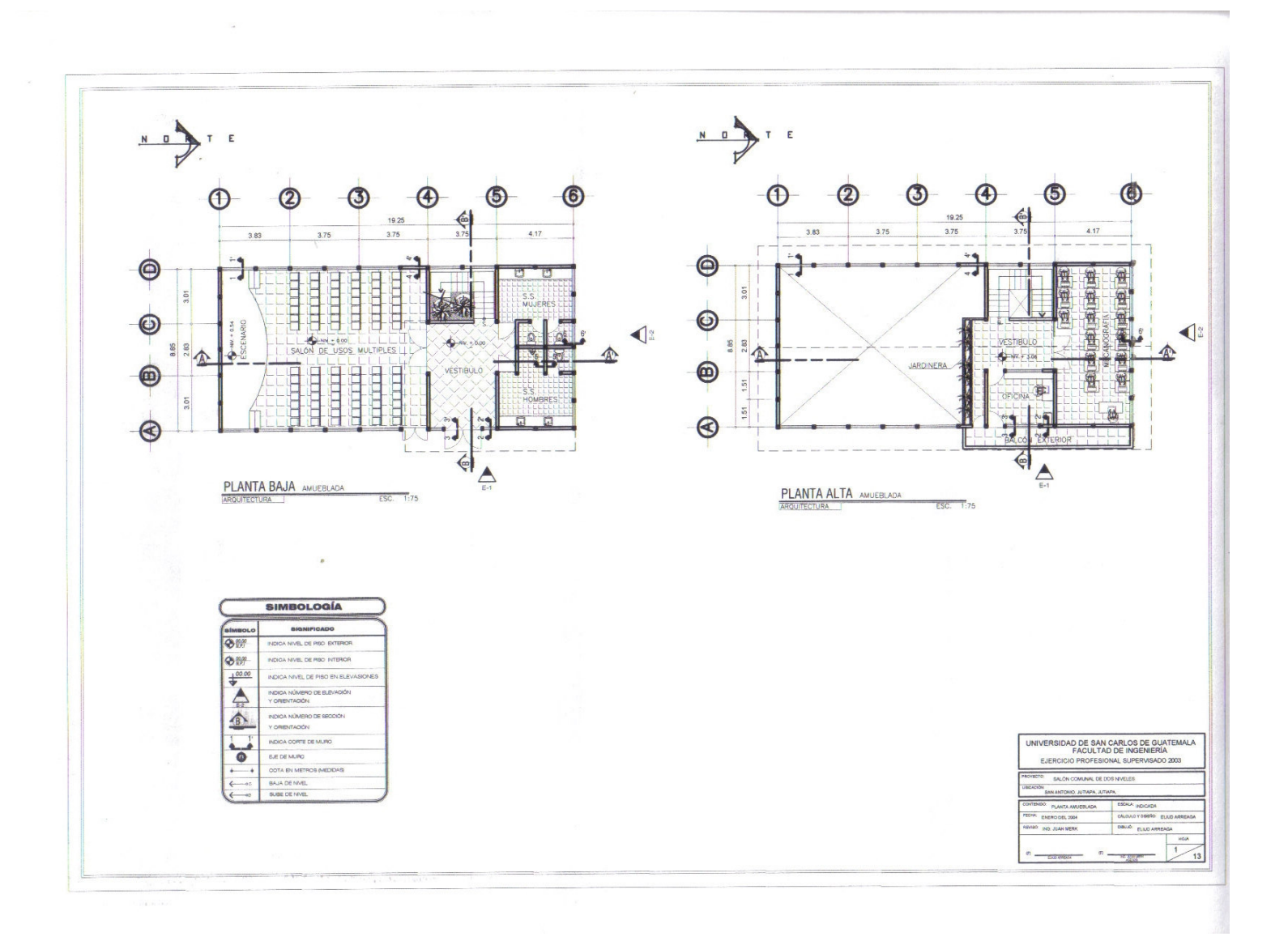

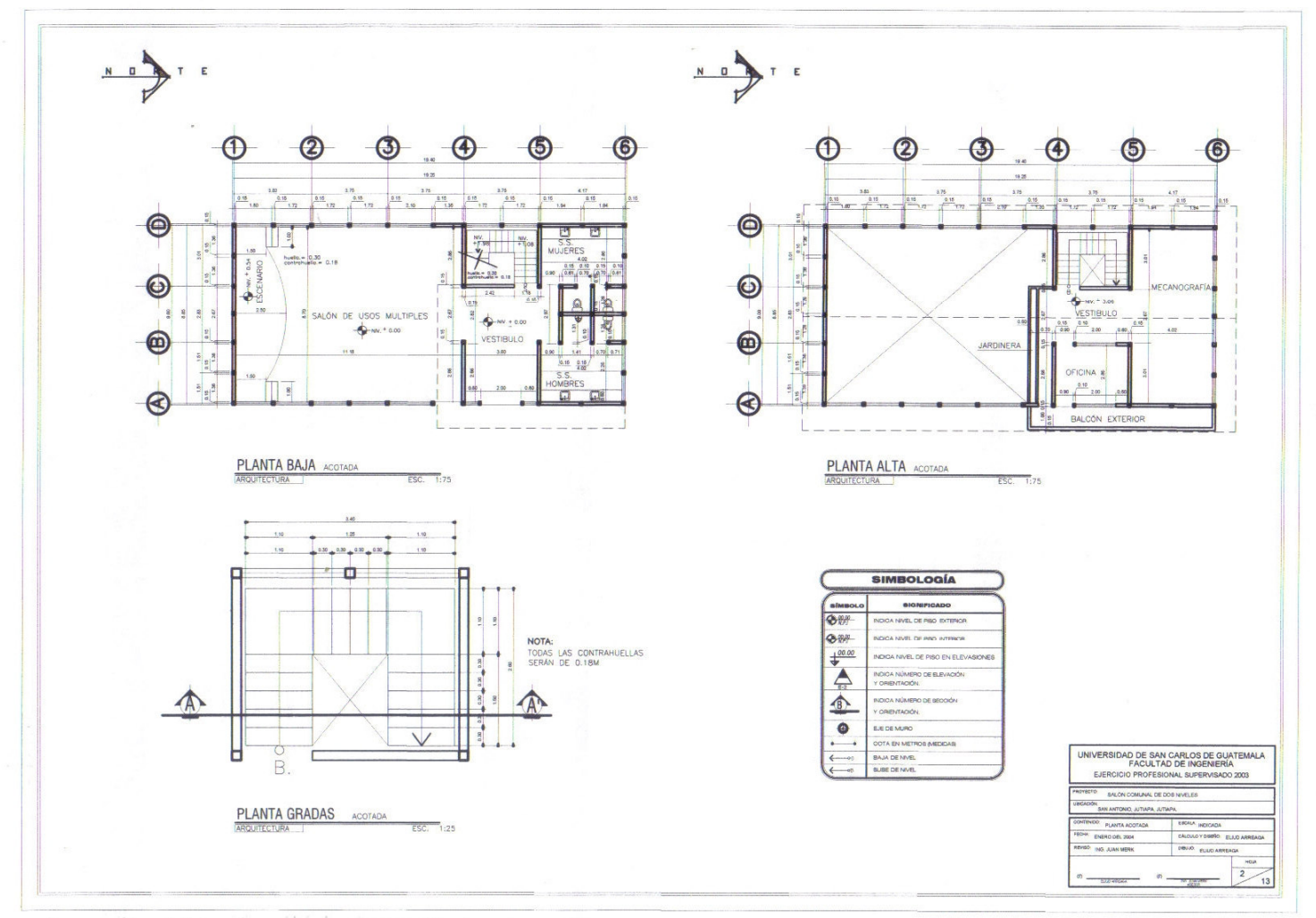

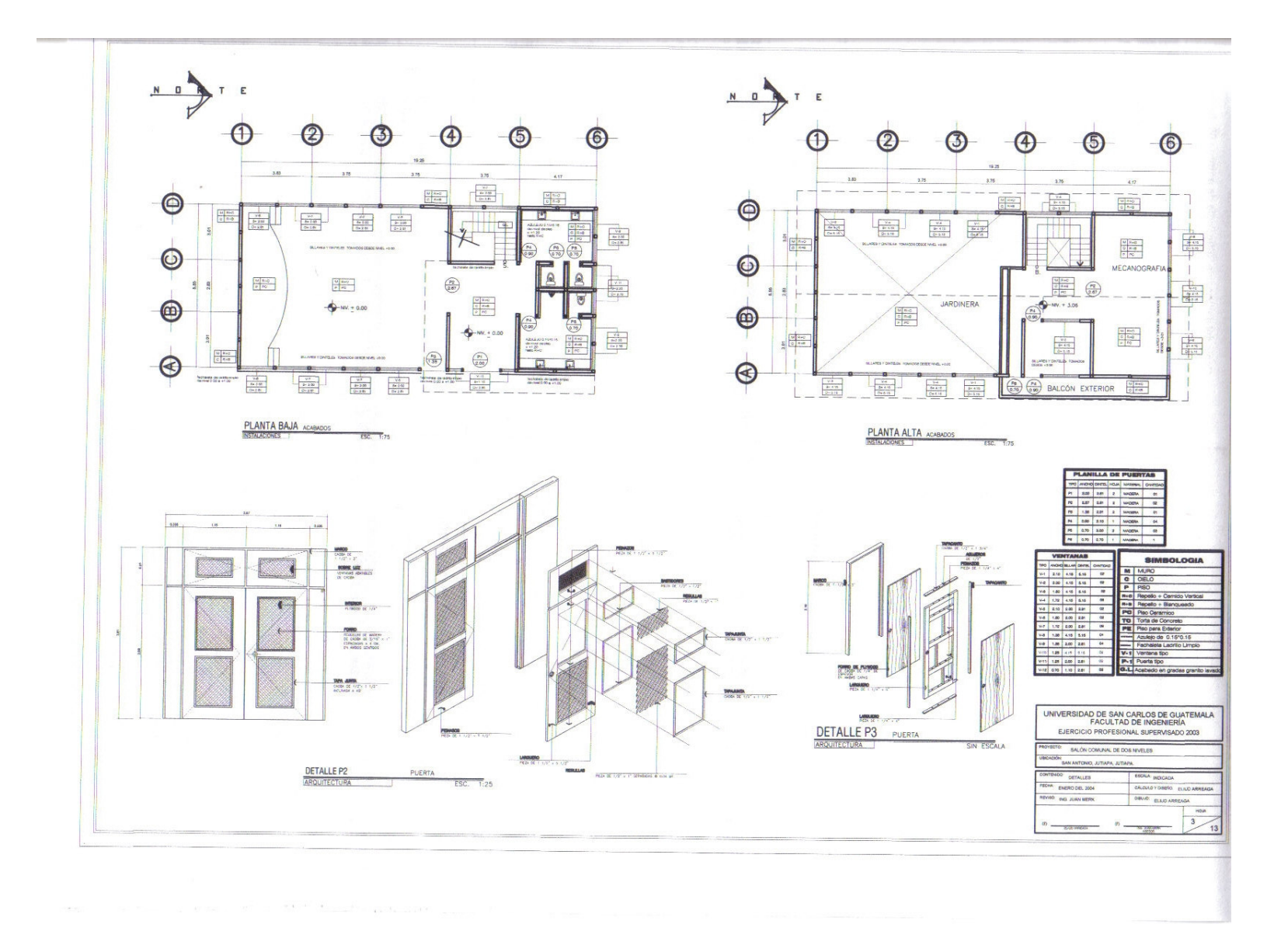

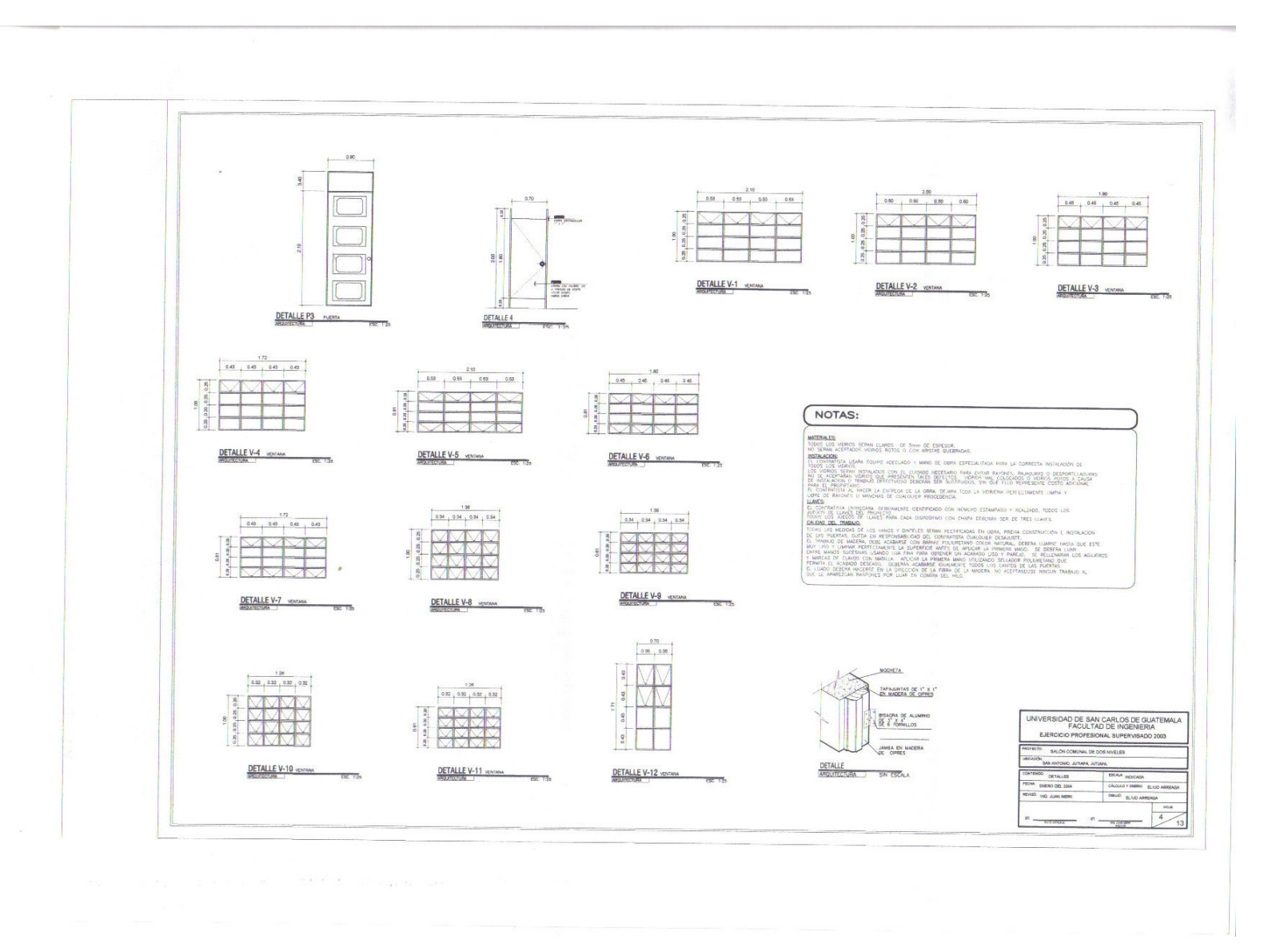

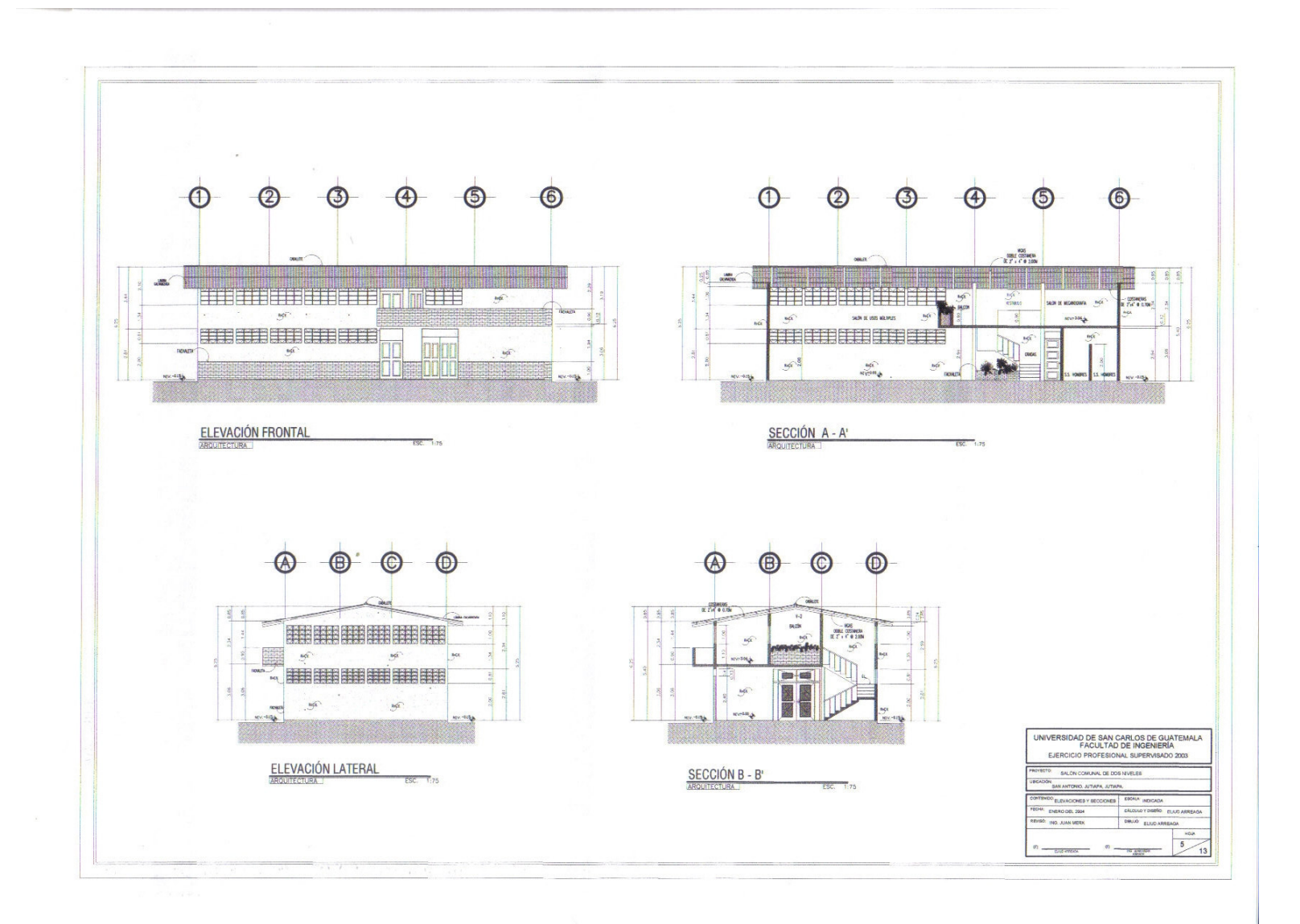

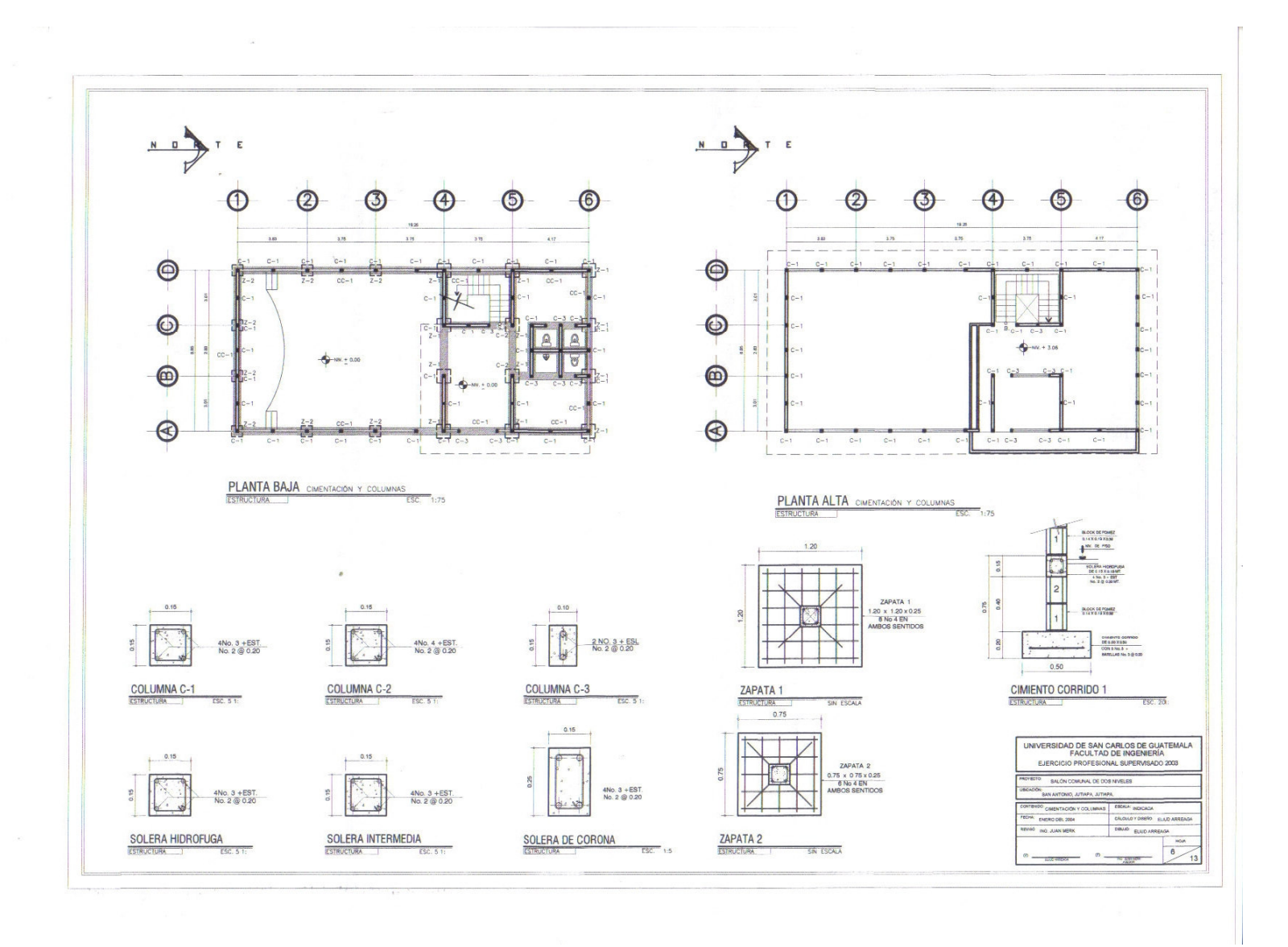

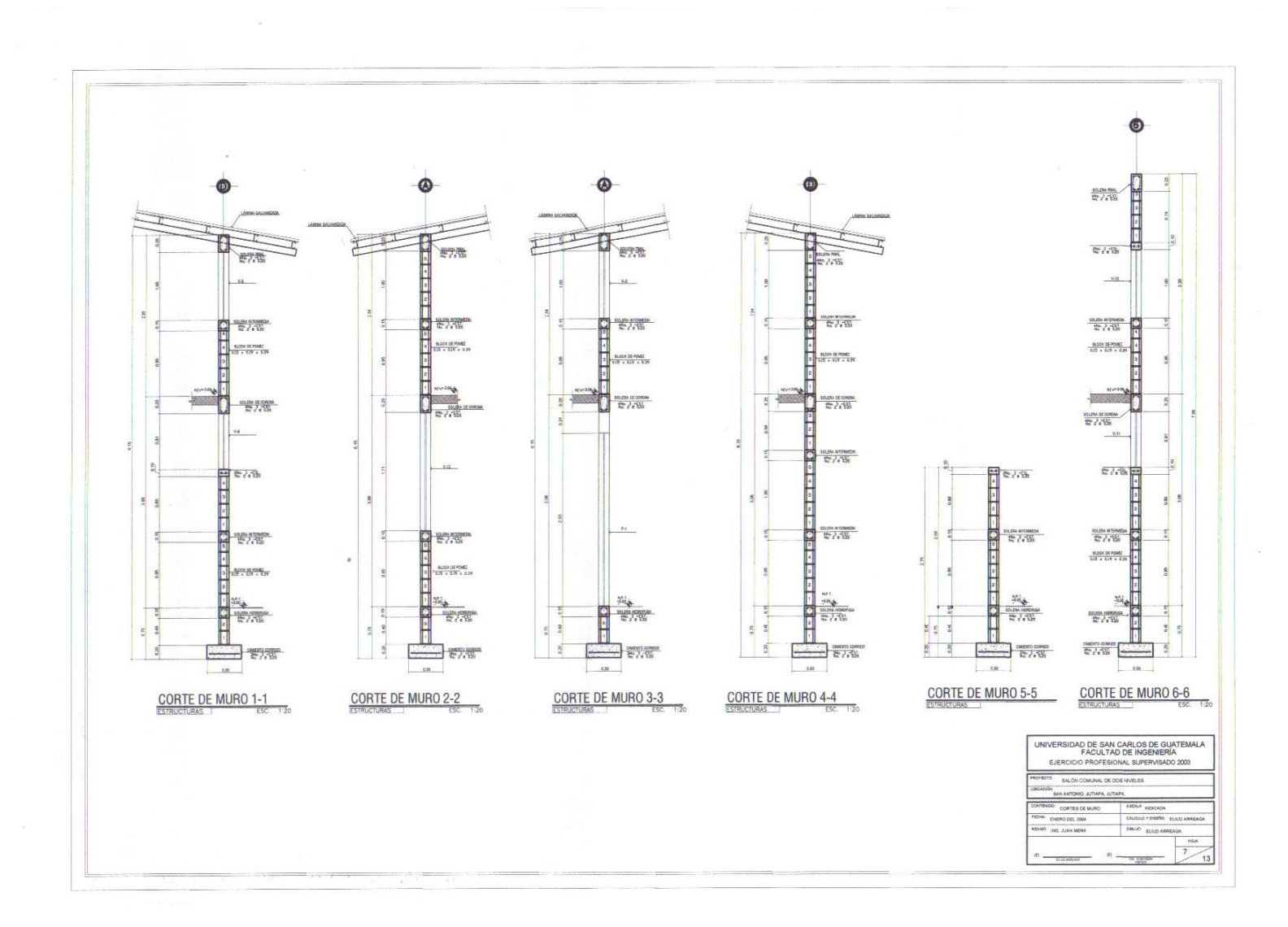

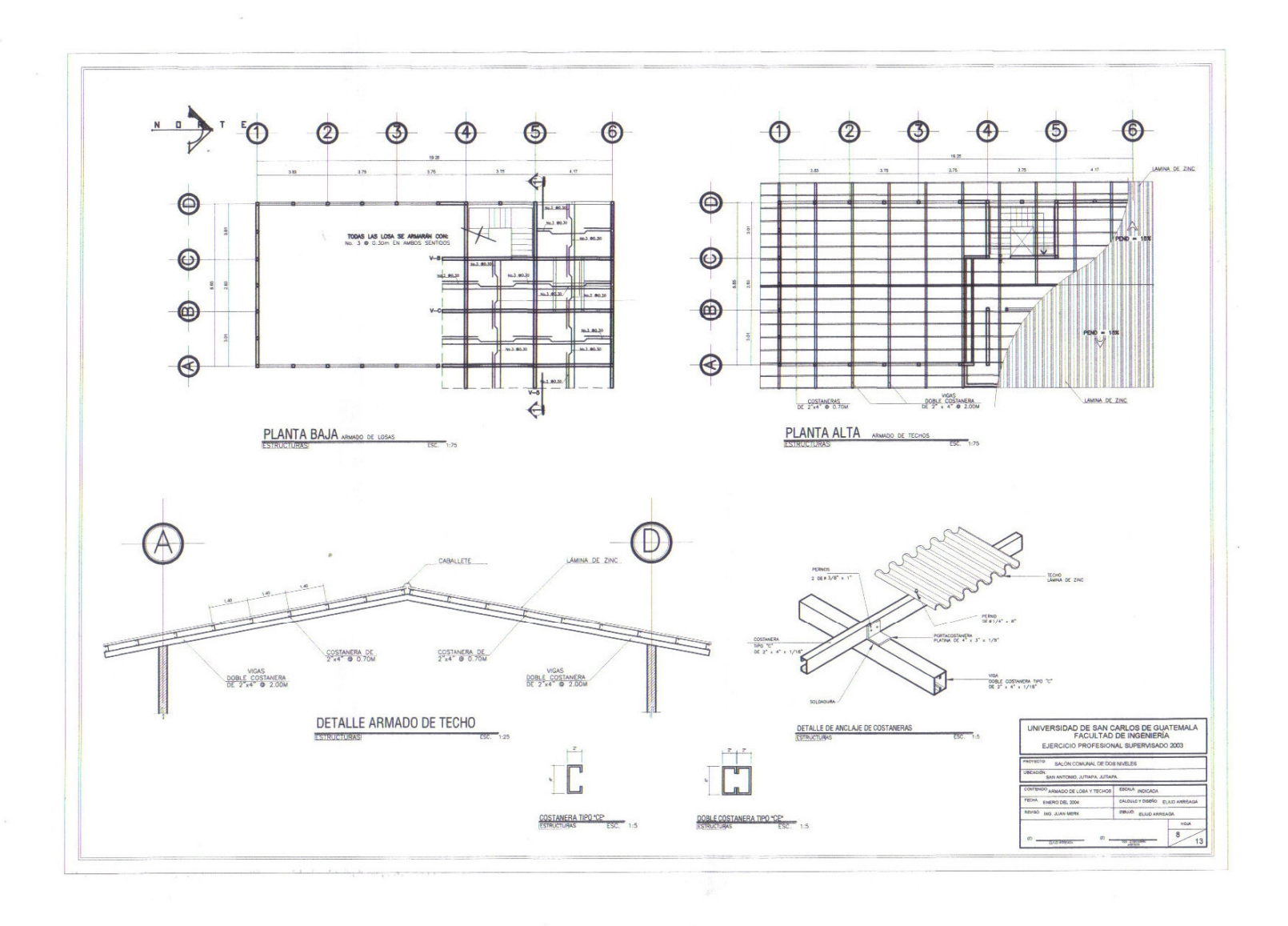

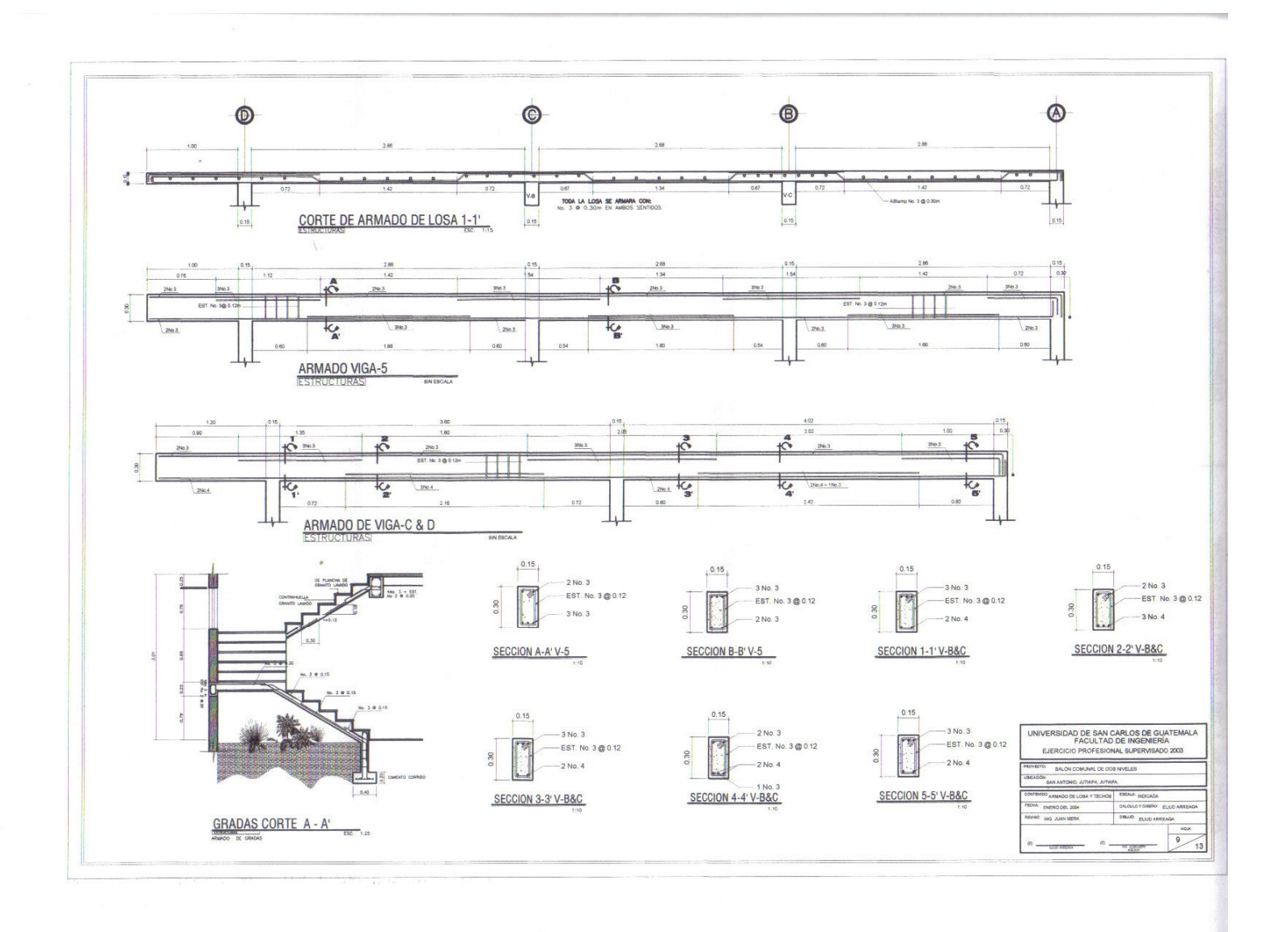

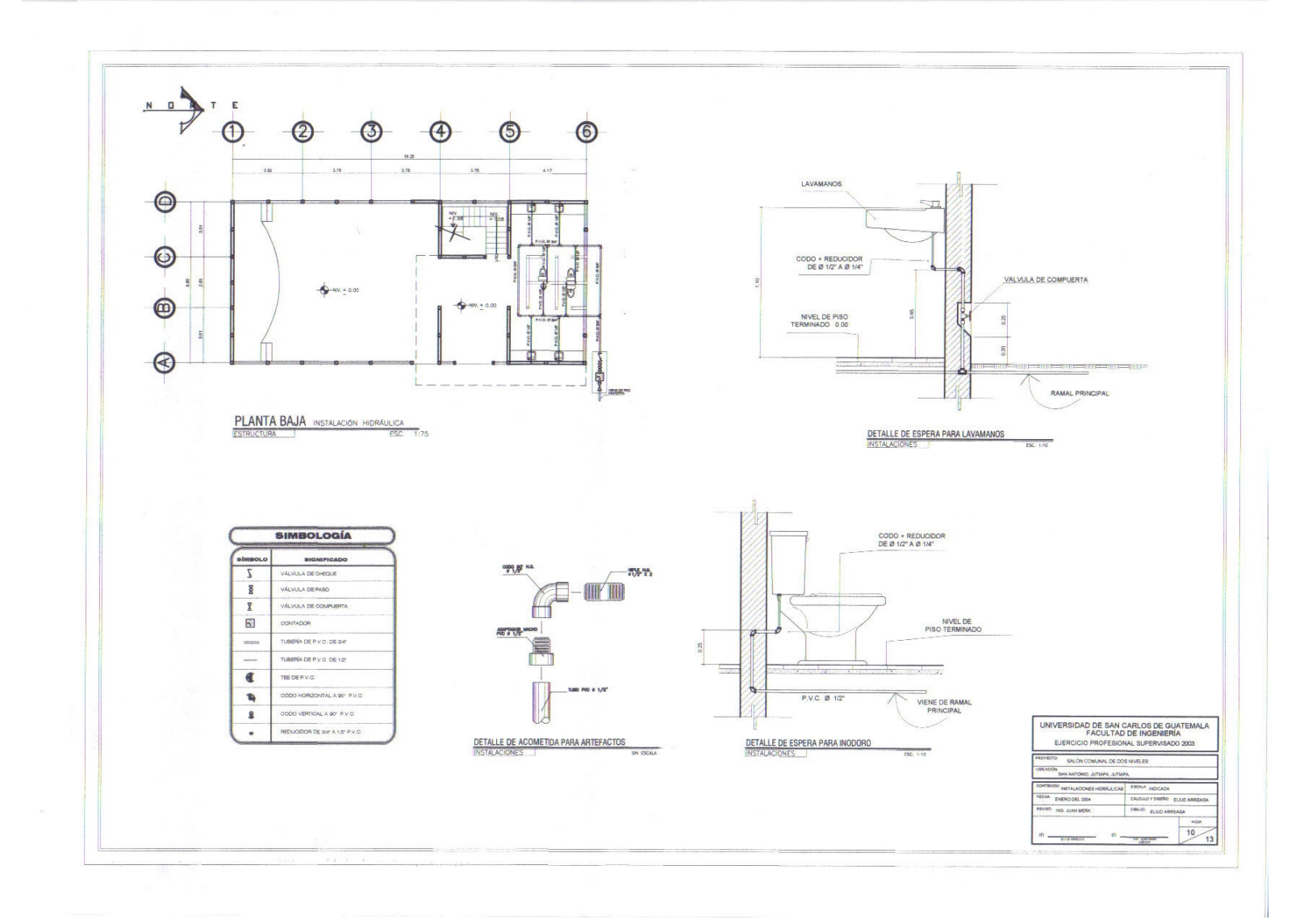

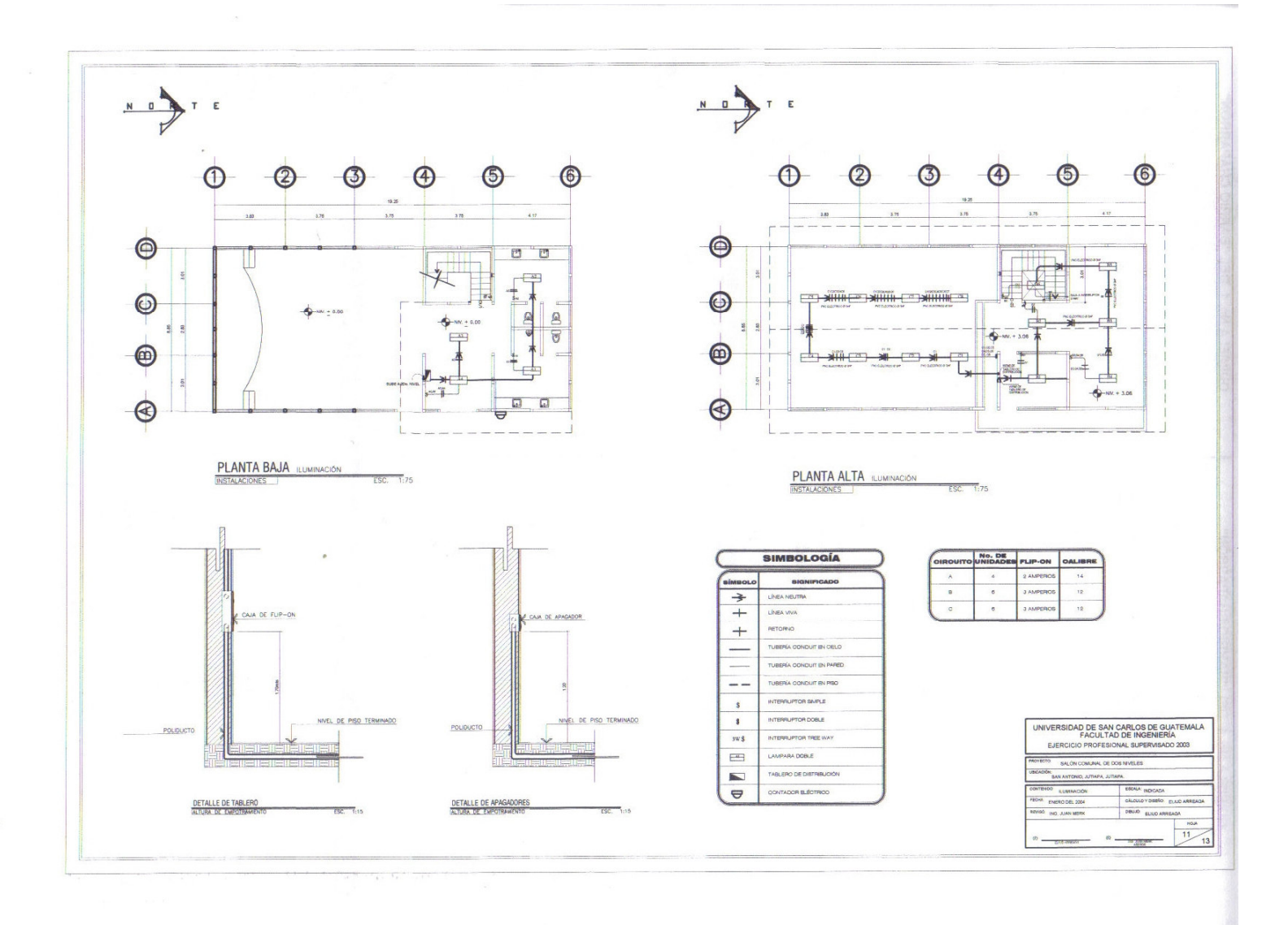

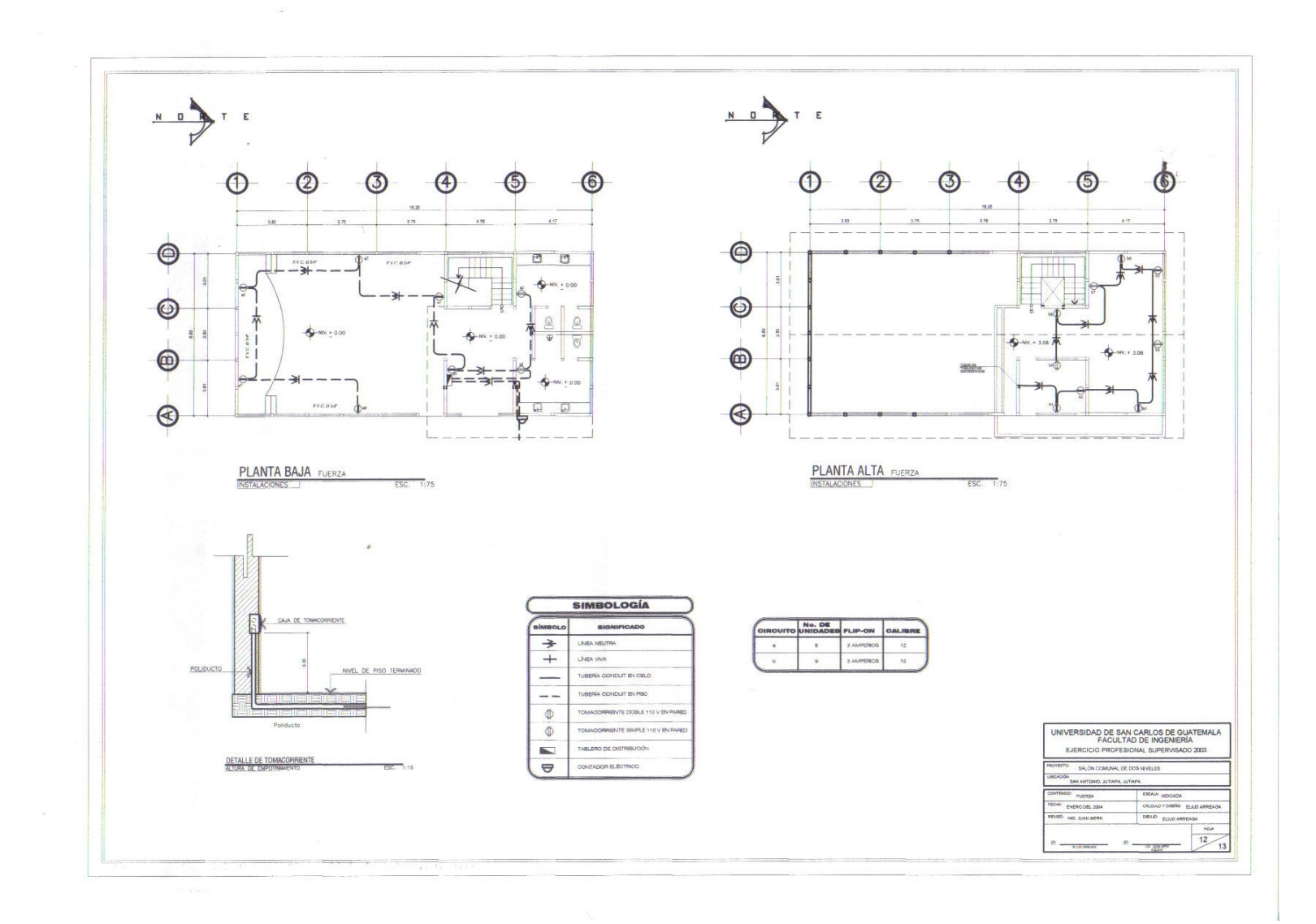

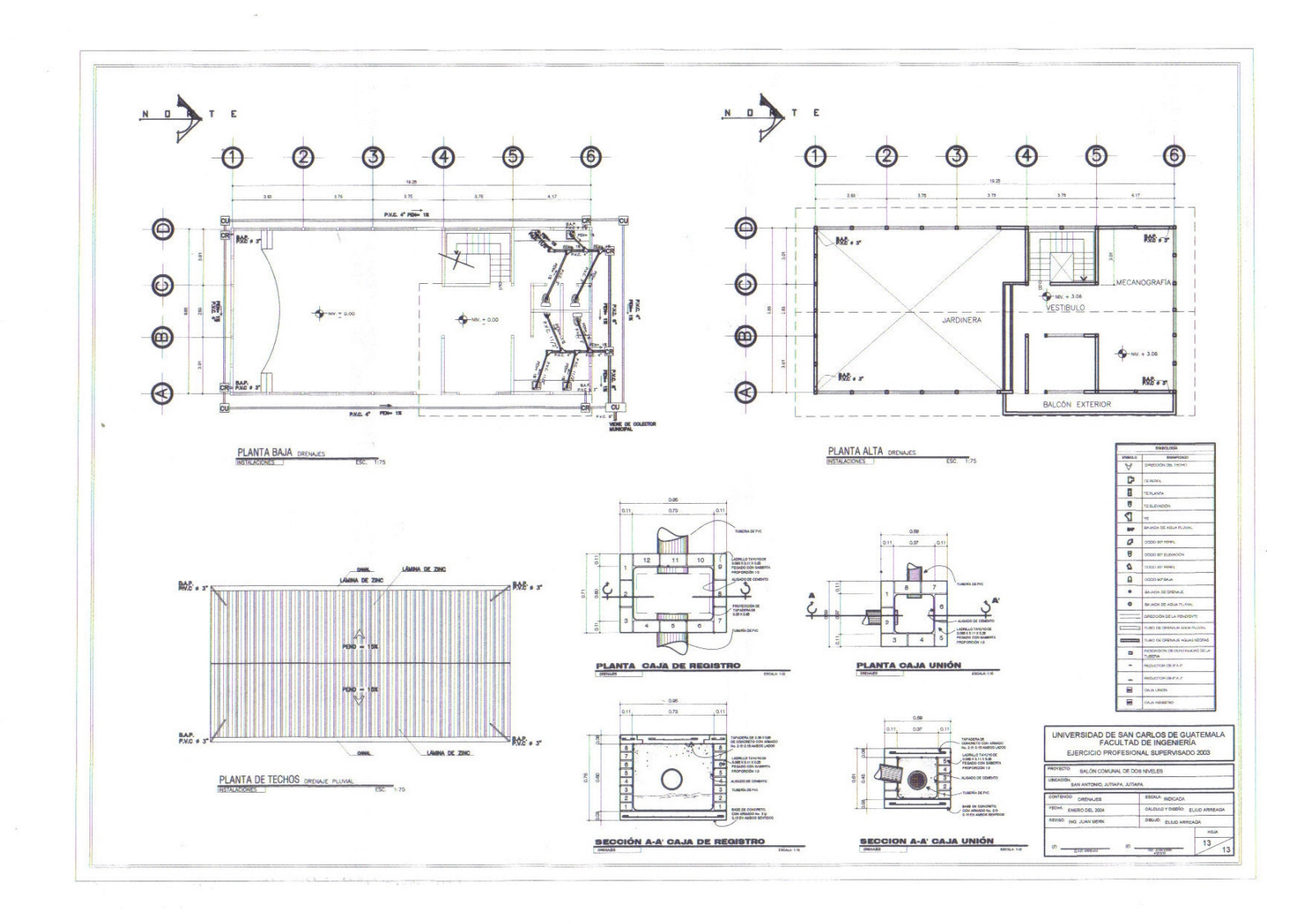

# **ANEXO 2**

Planos carretera hacia caserio Las Lajas
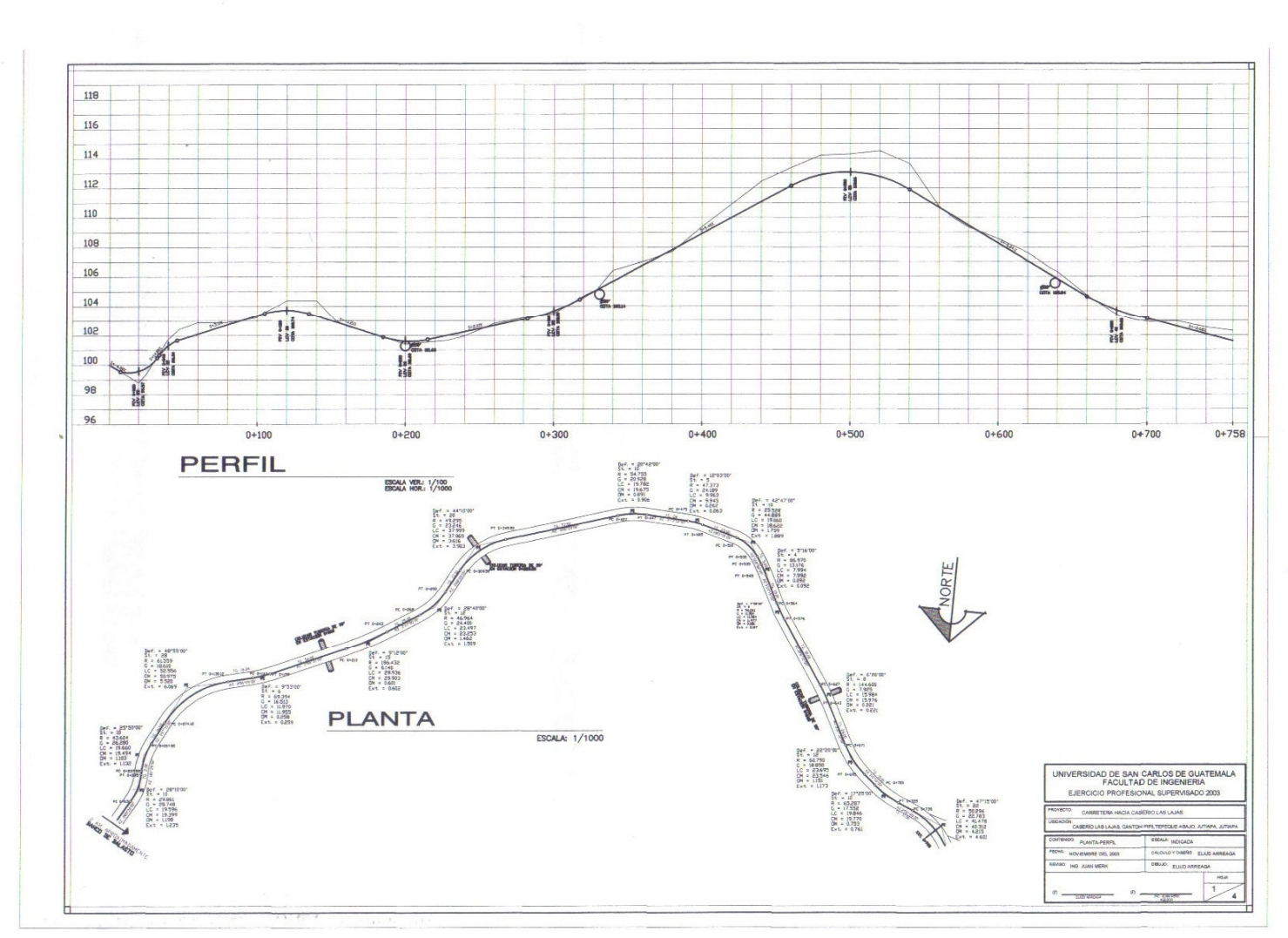

J.

1

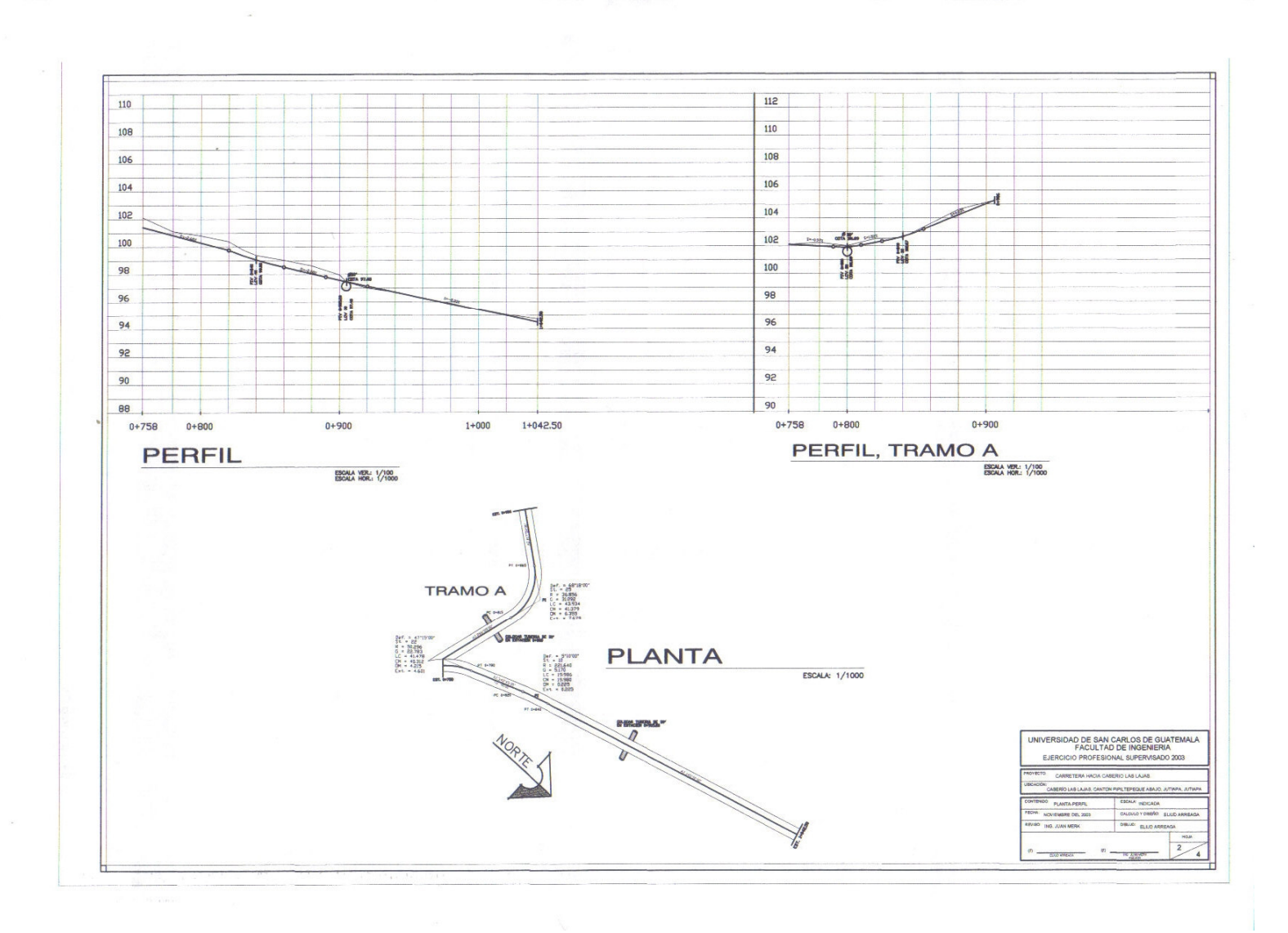

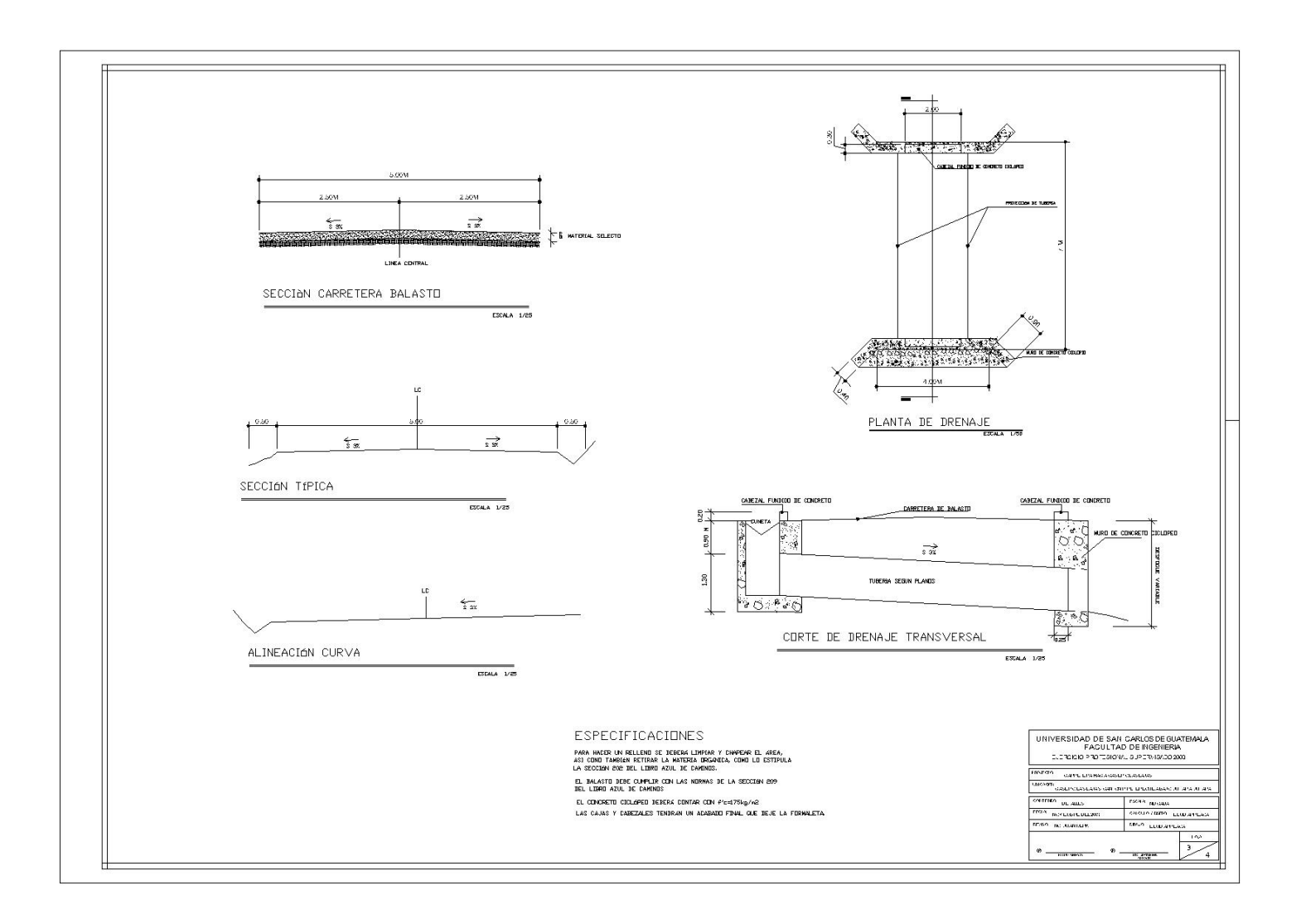

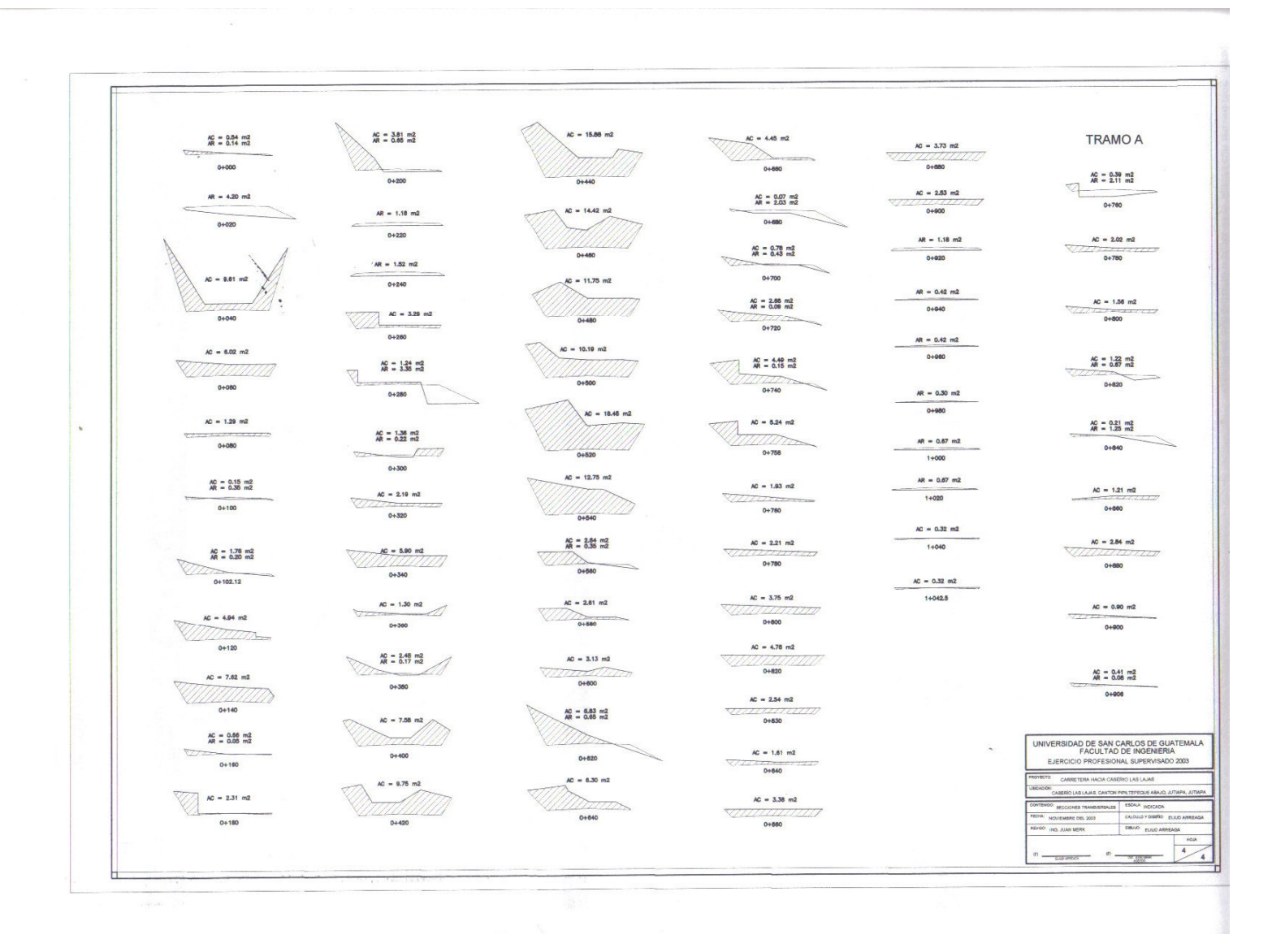

# **ANEXO 3**

Pruebas de laboratorio del suelo

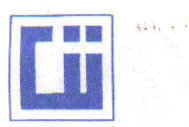

### $-13.5$ **CENTRO DE INVESTIGACIONES DE INGENIERIA FACULTAD DE INGENIERIA** UNIVERSIDAD DE SAN CARLOS DE GUATEMALA

 $\sim 10$ 

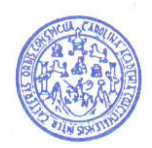

**INFORME No.** 246 S.S.

o ka

O.T. No. 16,918

Interesado: ELFEGO ELIUD ARREAGA C. Asunto: ENSAYO DE COMPACTACION.

Proctor Estándar: ( ) Norma:<br>Proctor Modificado: ( X ) Norma: A.A.S.T.H.0. T-180

Proyecto: Ubicación: Fecha:

EPS (Camino Acceso Aldea Las Lajas) Aldea Las Lajas, Jutiapa. 29 de octubre de 2003

**GRAFICA DE DENSIDAD SECA-HUMEDAD** 

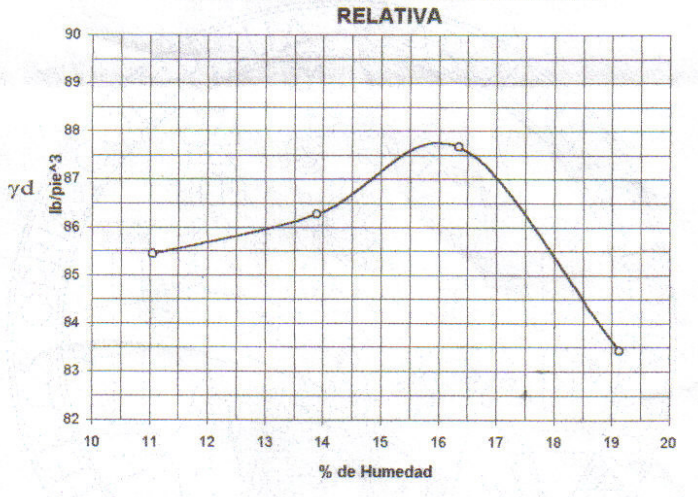

Muestra No.:  $\mathbf{1}$ Descripción del suelo: Arena arcillosa color café rojizo con grava. Densidad seca máxima vd: 1.406 t/m<sup>^3</sup> 87.75 lb/pie^3 Humedad óptima Hop.: 16.0% Observaciones: Muestra proporcionada por el interesado.

Atentamente,

VESTIGA Vo. Bo. DIRECCIO Ing. Francisco Savier Oulñonez de la Cru DIRECTOR CILOSAC

m ЮU

Inga. Flor de María González Culajay Jefe Sección Mecánica de Suelos

 $\begin{tabular}{c} \bf{FACULTAD DE INGENIERIA\textbf{-USA}C} \\ \bf{Edificio T-5, Ciudad University} \\ \bf{Teléfono directo 476-3992. Planta 443-9500 Ext. 1502. FAX: 476-3993} \end{tabular}$ E-mail:  $cii@ing.usac.edu.get$ 

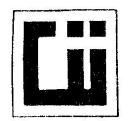

100

## CENTRO DE INVESTIGACIONES DE INGENIERIA **FACULTAD DE INGENIERIA** UNIVERSIDAD DE SAN CARLOS DE GUATEMALA

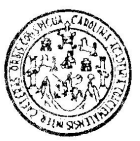

O.T. No. **INFORME No.** 247 S.S. 16,918 ELFEGO ELIUD ARREAGA C. Interesado: Proyecto: EPS (Camino Acceso Aldea Las Lajas) Asunto: ENSAYO GRANULOMETRICO Tipo de Ensayo: Con tamices y lavado previo. Norma: A.A.S.H.T.O. T-27 Procedencia: Aldea Las Lajas, Jutiapa. Fecha: 29 de octubre de 2003 Muestra No.  $\overline{1}$ 

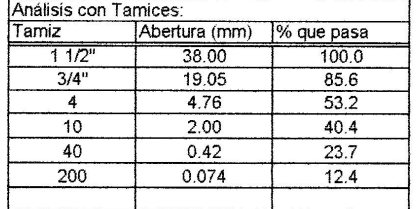

% de Grava: 46.8 % de Arena: 40.8 % de Finos: 12.4

Gs:

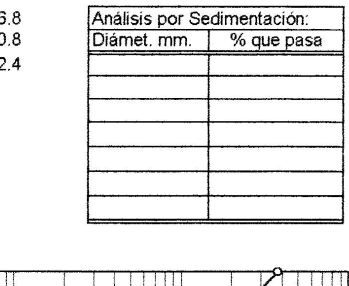

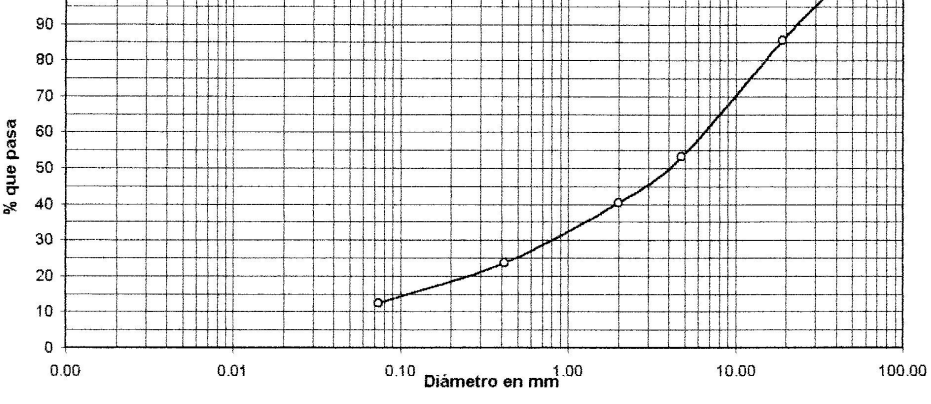

Descripción del suelo: Arena arcillosa color café rojizo con grava. Clasificación: S.C.U.: GC  $P.R.A.$  $A - 2 - 7$ Observaciones: Muestra proporcionada por el interesado.

1G A C **RECCIÓN** Vo. Bo. Ing. Francisco Vavier Quinoples de La Cruz DIRECTOR CII/OSAC.

 $76.499.02$ 

Inga. Flor de María González Culajay Jefe Segción Mecánica de Suelos

**FACULTAD DE INGENIERIA A SAC EXACTLAD DESCRIPTION CONSTRUCTED FOR A CONSTRUCT DESCRIPTION AND RESERVE DESCRIPTION DESCRIPTION DESCRIPTION DESCRIPTION DESCRIPTION DESCRIPTION DESCRIPTION DESCRIPTION DESCRIPTION DE PERMISE CHAMBER DE L'AUGURE DESCRIPTI** 

Atentamente,

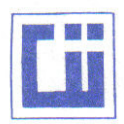

## CENTRO DE INVESTIGACIONES DE INGENIERIA **FACULTAD DE INGENIERIA** UNIVERSIDAD DE SAN CARLOS DE GUATEMALA

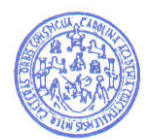

INFORME No. 248 S.S.

O.T. No. 16,918

Interesado: ELFEGO ELIUD ARREAGA C. Proyecto: EPS (Camino Access Aldea Las Lajas)<br>Asunto: ENSAYO DE LIMITES DE ATTERBERG<br>Norma: AASHTO T-89 Y T-90

Ubicación:

Aldea Las Lajas, Jutiapa.

FECHA:

29 de octubre de 2003

**RESULTADOS:** 

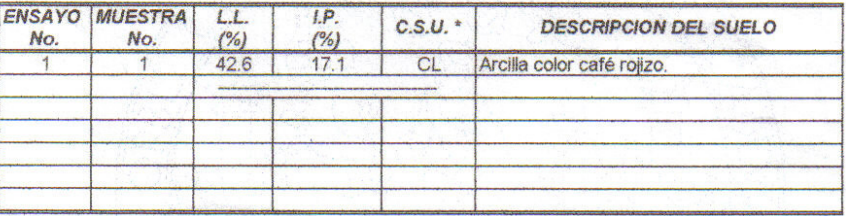

(\*) C.S.U. = CLASIFICACION SISTEMA UNIFICADO

Observaciones: Muestra proporcionada por el interesado.

Atentamente,

Vo. Bo.

Ing. Francisco Javier Quinonez de la Cruz<br>| DIRECTOR CANSAC

Inga. Flor de María González Culajay<br>Jefe Sección Mecánica de Suelos

 ${\small \textbf{FACULTAD DE INGENIERIA-USAC}} \\ \textbf{Edificio T-5, Ciudad University} \\ \textbf{Edificio T-5, Ciudad University} \\ \textbf{Teléfono directo 476-3992. Planta 443-9500 Ext. 1502. FAX: 476-3993\\ \textbf{E-mail: cii@ing.usac.edu.gt} \\ \end{split}$ 

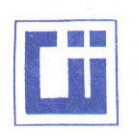

### **CENTRO DE INVESTIGACIONES DE INGENIERIA FACULTAD DE INGENIERIA** UNIVERSIDAD DE SAN CARLOS DE GUATEMALA

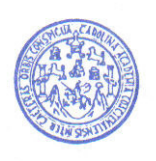

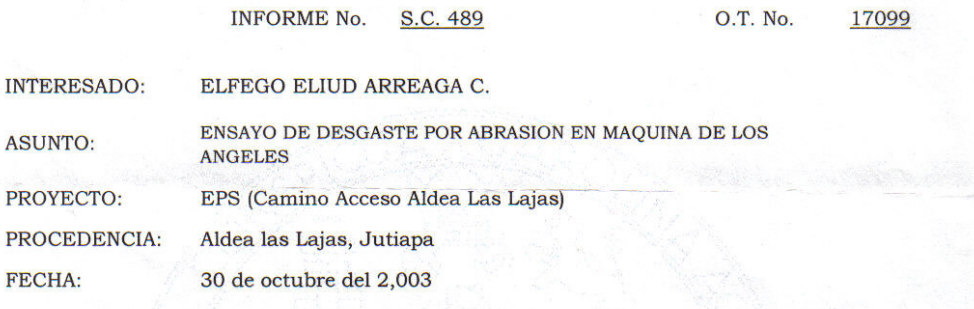

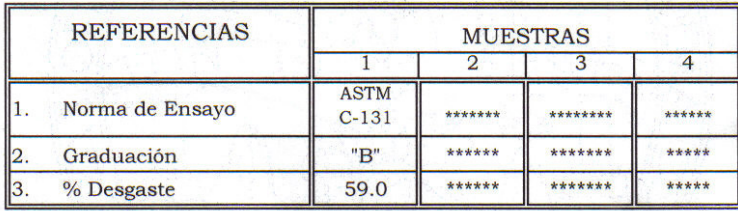

**OBSERVACIONES:** 

muestra proporcionada por el interesado.

ATENTAMENTE,

**IFSTIGAC** Vo.Bo. DIRECCIÓN ING FRANCISCO JAVIER QUINONEZ DE LA CRUZ DIRECTOR OII/USAC

ING. FRANCISCO JAVIER ECUTE BANTES

JEFE SECCION CONCRETOS

 ${\small \textbf{FACULTAD DE INGENIERIA-USAC}} \\ \textbf{Edificio T-5, Ciudad University} \\ \textbf{Ediffcio T-5, Ciudad University} \\ \textbf{Teléfono directo 476-3992. Planta 443-9500 Ext. 1502. FAX: 476-3993\\ \textbf{E-mail: cit@ing.usac.edu.gr} \\ \end{split}$